# **MCALF**

*Release 1.0.0*

**Conor D. MacBride & David B. Jess**

**Mar 28, 2023**

# **CONTENTS:**

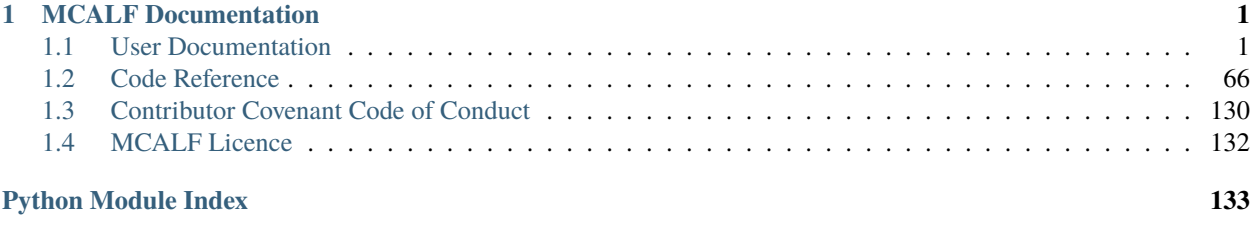

**[Index](#page-138-0) 135**

### **CHAPTER**

# **MCALF DOCUMENTATION**

<span id="page-4-0"></span>Welcome to MCALF's documentation!

MCALF is an open-source Python package for accurately constraining velocity information from spectral imaging observations using machine learning techniques.

These pages document how the package can be interacted with. Some examples are also provided. A Documentation Index and a Module Index are available.

# <span id="page-4-1"></span>**1.1 User Documentation**

#### *[License](#page-135-0)*

MCALF is an open-source Python package for accurately constraining velocity information from spectral imaging observations using machine learning techniques.

This software package is intended to be used by solar physicists trying to extract line-of-sight (LOS) Doppler velocity information from spectral imaging observations (Stokes I measurements) of the Sun. A 'toolkit' is provided that can be used to define a spectral model optimised for a particular dataset.

This package is particularly suited for extracting velocity information from spectral imaging observations where the individual spectra can contain multiple spectral components. Such multiple components are typically present when active solar phenomenon occur within an isolated region of the solar disk. Spectra within such a region will often have a large emission component superimposed on top of the underlying absorption spectral profile from the quiescent solar atmosphere.

A sample model is provided for an IBIS Ca II 8542 Å spectral imaging sunspot dataset. This dataset typically contains spectra with multiple atmospheric components and this package supports the isolation of the individual components such that velocity information can be constrained for each component. Using this sample model, as well as the separate base (template) model it is built upon, a custom model can easily be built for a specific dataset.

The custom model can be designed to take into account the spectral shape of each particular spectrum in the dataset. By training a neural network classifier using a sample of spectra from the dataset labelled with their spectral shapes, the spectral shape of any spectrum in the dataset can be found. The fitting algorithm can then be adjusted for each spectrum based on the particular spectral shape the neural network assigned it.

This package is designed to run in parallel over large data cubes, as well as in serial. As each spectrum is processed in isolation, this package scales very well across many processor cores. Numerous functions are provided to plot the results in a clearly. The MCALF API also contains many useful functions which have the potential of being integrated into other Python packages.

# **1.1.1 Installation**

For easier package management we recommend using [Miniconda](https://docs.conda.io/en/latest/miniconda.html) (or [Anaconda\)](https://www.anaconda.com/products/individual#Downloads) and creating a [new conda environment](https://docs.conda.io/projects/conda/en/latest/user-guide/tasks/manage-environments.html) to install MCALF inside. To install MCALF using [Miniconda,](https://docs.conda.io/en/latest/miniconda.html) run the following commands in your system's command prompt, or if you are using Windows, in the 'Anaconda Prompt':

```
$ conda config --add channels conda-forge
$ conda config --set channel_priority strict
$ conda install mcalf
```
MCALF is updated to the latest version by running:

```
$ conda update mcalf
```
Alternatively, you can install MCALF using pip:

\$ pip install mcalf

# **1.1.2 Testing**

A test suite is included with the package. The package is tested on multiple platforms, however you may wish to run the tests on your system also.

#### **Installing Dependencies**

#### **Using MCALF with pip**

To run the tests you need a number of extra packages installed. If you installed MCALF using pip, you can run pip install "mcalf[tests]" to install the additional testing dependencies (and MCALF if it's not already installed).

#### **Using MCALF with conda**

If you want to use MCALF inside a conda environment you should first follow the conda installation instructions above. Once MCALF is installed in a conda environment, ask conda to install each of MCALF's testing dependencies using the following command. (See [setup.cfg](https://github.com/ConorMacBride/mcalf/blob/main/setup.cfg) for an up-to-date list of dependencies.)

```
$ conda install pytest pytest-cov pytest-mpl tox
```
#### **Running Tests**

Tests should be run within the virtual environment where MCALF and its testing dependencies were installed. Run the following command to test your installation,

\$ pytest --pyargs mcalf

#### **Editing the Code**

If you are planning on making changes to your local version of the code, it is recommended to run the test suite to help ensure that the changes do not introduce problems elsewhere.

Before making changes, you'll need to set up a development environment. The SunPy Community have compiled an excellent set of instructions and is available in their [documentation.](https://docs.sunpy.org/en/latest/dev_guide/contents/newcomers.html#setting-up-a-development-environment) You can mostly replace sunpy with mcalf, and install with

```
$ pip install -e ".[tests,docs]"
```
After making changes to the MCALF source, run the MCALF test suite with the following command (while in the same directory as setup.py),

```
$ pytest --pyargs mcalf --cov
```
The tox package has also been configured to run the MCALF test suite.

# **1.1.3 Getting Started**

The following examples provide the key details on how to use this package. For more details on how to use the particular classes and function, please consult the [Code Reference.](../code_ref/index.html)

#### **Example Gallery**

Here are a collection of examples on how this package can be used.

#### **Models**

Below are examples of how to use the models included within the models module:

#### **Visualisation**

Below are examples of plots produced using functions within the visualisation module:

#### **Models**

Below are examples of how to use the models included within the models module:

#### **Working with IBIS data**

This example shows how to initialise the [mcalf.models.IBIS8542Model](#page-73-0) class with real IBIS data, and train a neural network classifier. We then proceed to fit the array of spectra and visualise the results.

#### **Download sample data**

First, the sample data needs to be downloaded from the GitHub repository where it is hosted. This will create four new files in the current directory (about 651 KB total). **You may need to install the requests Python package for this step to run.**

```
import requests
path = 'https://raw.githubusercontent.com/ConorMacBride/mcalf/main/examples/data/
˓→ibis8542data/'
for file in ('wavelengths.txt', 'spectra.fits',
             'training_data.json', 'results.fits'):
   r = requests.get(path + file, allow_redirects=True)
   with open(file, 'wb') as f:
        f.write(r.content)
```
#### **Load the sample data**

Next, the downloaded data needs to be loaded into Python.

```
# Import the packages needed for loading data
import json
import numpy as np
from astropy.io import fits
# Load the spectra's wavelength points
wavelengths = np.loadtxt('wavelengths.txt', dtype='>f4')
# Load the array of spectra
with fits.open('spectra.fits') as hdul:
    spectra = \text{hdul[0].} data# Load indices of labelled spectra
with open('training_data.json', 'r') as f:
    data = f.read()training_data = json.loads(data)
```
As you can see, the sample data consists of a 60 by 50 array of spectra with 27 wavelength points,

print(wavelengths.shape, spectra.shape)

(27,) (27, 60, 50)

The blue wing and line core intensity values of the spectra are plotted below for illustrative purposes,

```
import matplotlib.pyplot as plt
import astropy.units as u
from mcalf.visualisation import plot_map
fig, ax = plt.subplots(1, 2, sharey=True, constrained\_layout=True)
```
(continues on next page)

(continued from previous page)

```
wing_data = np.log(spectra[0])
core_data = np.log(spectra[len(wavelengths)//2])
res = {
    'offset': (-25, -30),
    'resolution': (0.098 * 5 * u.arcsec, 0.098 * 5 * u.arcsec),
    'show_colorbar': False,
}
wing = plot_map(wing_data, ax = ax[0], **res,
                vmin=np.min(wing_data), vmax=np.max(wing_data))
core = plot\_map(core\_data, ax = ax[1], **res,vmin=np.min(core_data), vmax=np.max(core_data))
wing.set_cmap('gray')
core.set_cmap('gray')
ax[0].set_title('blue wing')
ax[1].set_title('line core')
ax[1].set_ylabel('')
plt.show()
```
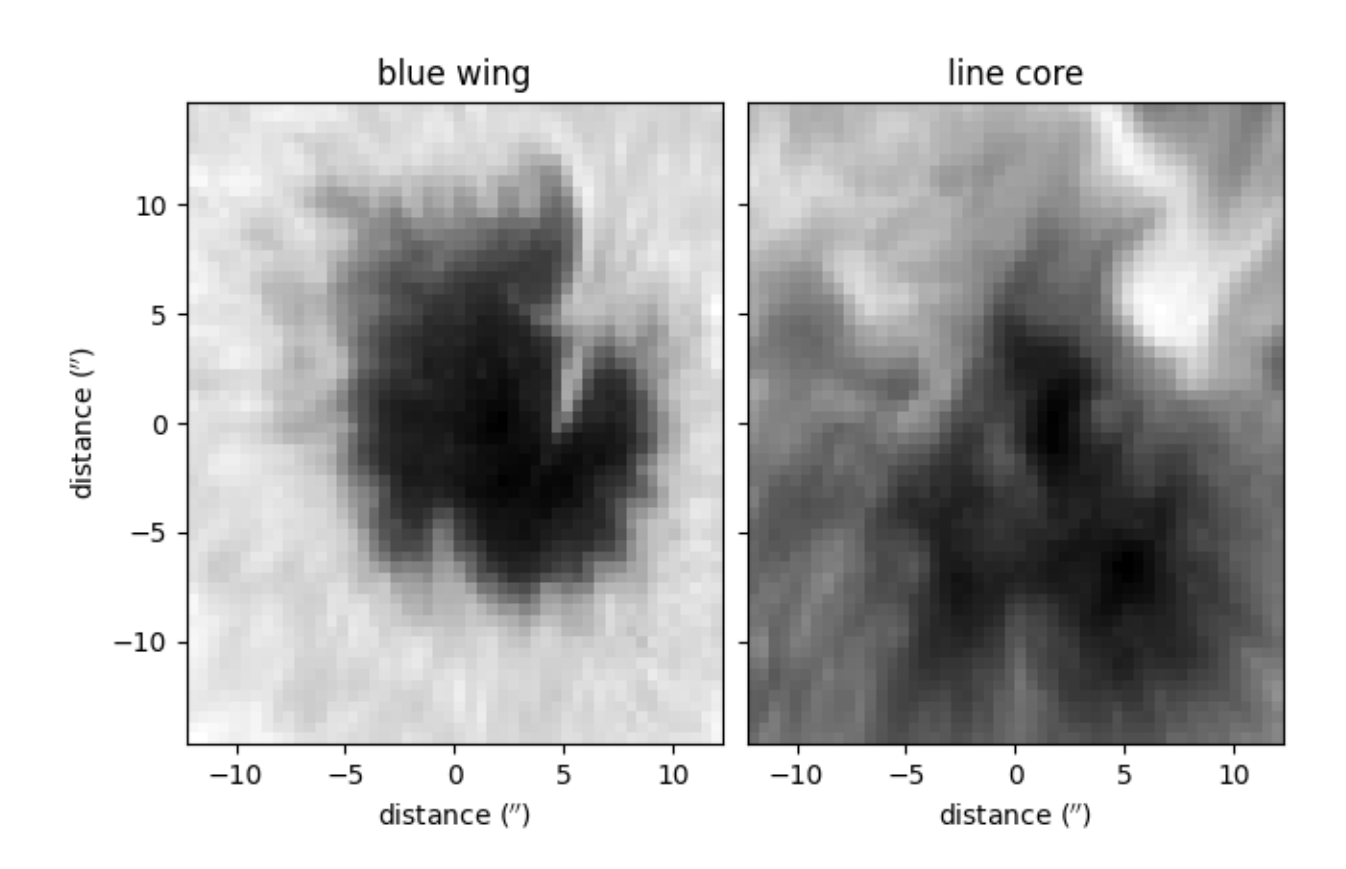

#### **Generate the backgrounds array**

As discussed in the *Using IBIS8542Model* example, a background intensity value must be specified for each spectrum. For this small sample dataset, we shall simply use the average of the four leftmost intensity values of each spectrum,

```
backgrounds = np.mac(spectra[:4], axis=0)
```
#### **Initialise the IBIS8542Model**

The loaded data can now be passed into an [mcalf.models.IBIS8542Model](#page-73-0) object.

import mcalf.models

```
model = mcalf.models.IBIS8542Model(original_wavelengths=wavelengths, random_state=0)
```

```
model.load_background(backgrounds, ['row', 'column'])
model.load_array(spectra, ['wavelength', 'row', 'column'])
```
#### **Training the neural network**

By default, the  $mcalf$ .models.IBIS8542Model object is loaded with an untrained neural network,

model.neural\_network

The [mcalf.models.IBIS8542Model](#page-73-0) class provides two methods to train and test the loaded neural network.

The training\_data.json file contains a dictionary of indices for each classification 0 to 5. These indices correspond to randomly pre-chosen spectra in the spectra.fits file.

The training set consists of 200 spectra; 40 for each classification. This training set is for demonstration purposes only, generally it is not recommended to train with such a relatively high percentage of your data, as the risk of overfitting the neural network to this specific 60 by 50 array is increased.

To begin, we'll convert the list of indices into a list of spectra and corresponding classifications,

```
from mcalf.utils.spec import normalise_spectrum
def select_training_set(indices, model):
    for c in sorted([int(i) for i in indices.keys()]):
        i = indices[str(c)]spectra = np.array([normalise_spectrum(
            model.get_spectra(row=j, column=k)[0, 0, 0],
            model.constant_wavelengths, model.constant_wavelengths
        ) for j, k in i])
        try:
            _X = np.vstack((X, spectra))_y = np.hstack((y, [c] * len(spectra)))except NameError:
           X =spectra
            _y = [c] * len(spectra)
   return X, -y
```
(continues on next page)

(continued from previous page)

```
X, y = select_training_set(training_data, model)
print(X.shape) # spectra
print(y.shape) # labels/classifications
```
(200, 49)  $(200, )$ 

These classifications look as follows,

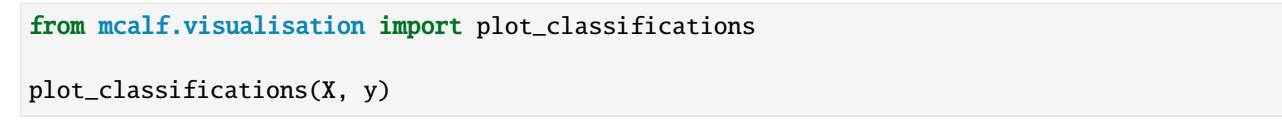

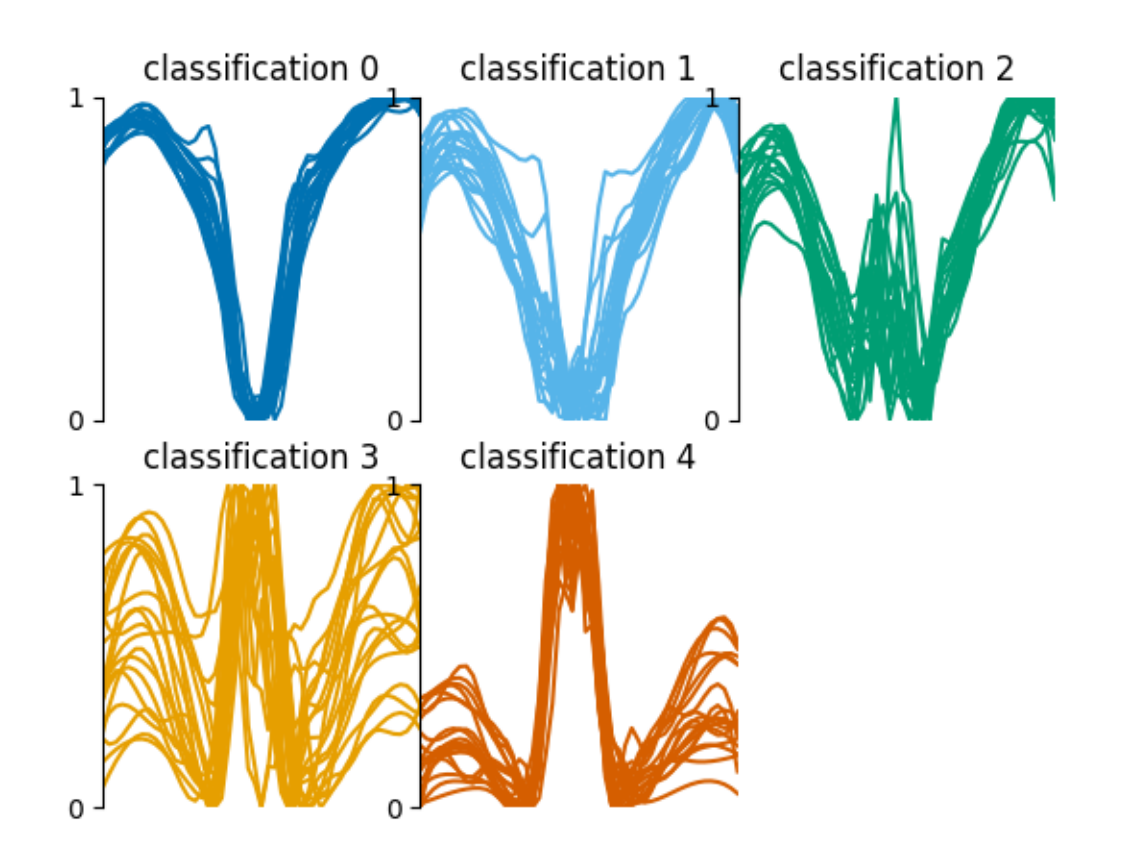

#### GridSpec(2, 3)

Now we can train the neural network on 100 labelled spectra (even indices),

model.train(X[::2], y[::2])

And now we can use the other 100 labelled spectra (odd indices) to test the performance of the neural network,

model.test(X[1::2], y[1::2])

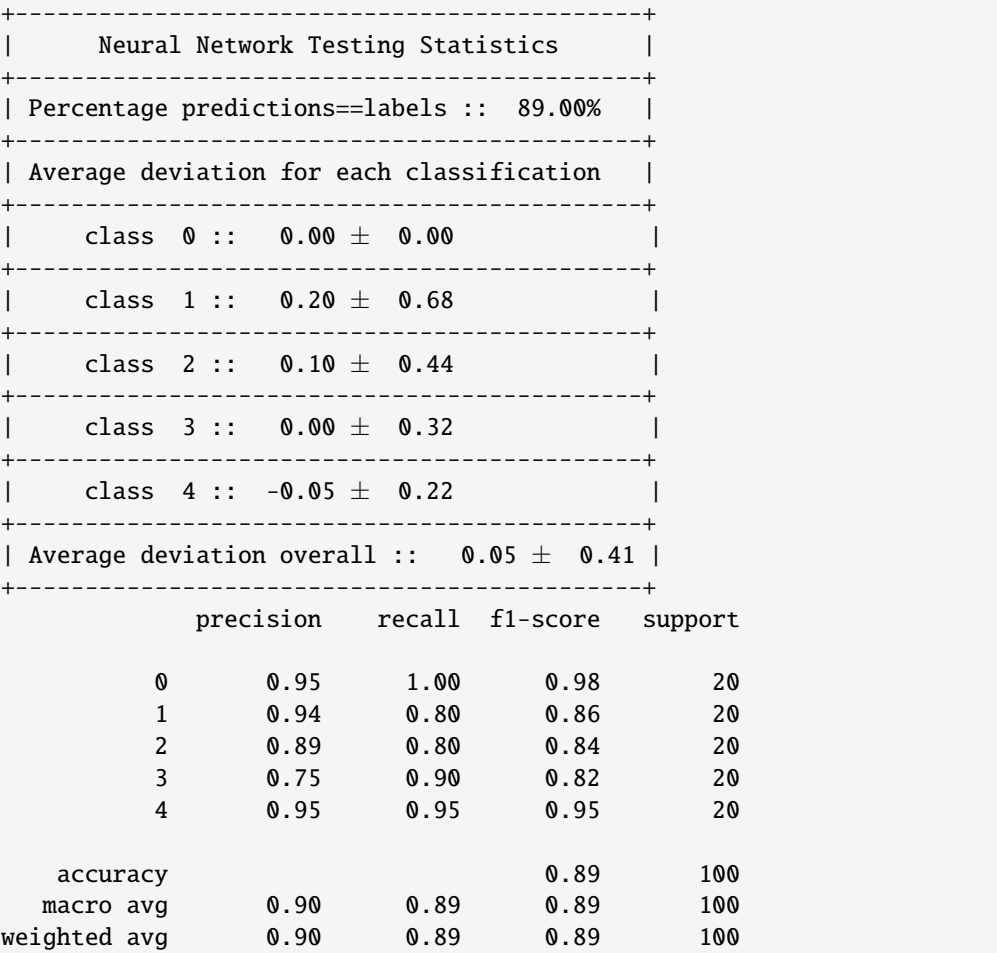

Now that we have a trained neural network, we can use it to classify spectra. Usually spectra will be classified automatically during the fitting process, however, you can request the classification by themselves,

classifications = model.classify\_spectra(row=range(60), column=range(50))

These classifications look as follows,

from mcalf.visualisation import plot\_class\_map

plot\_class\_map(classifications)

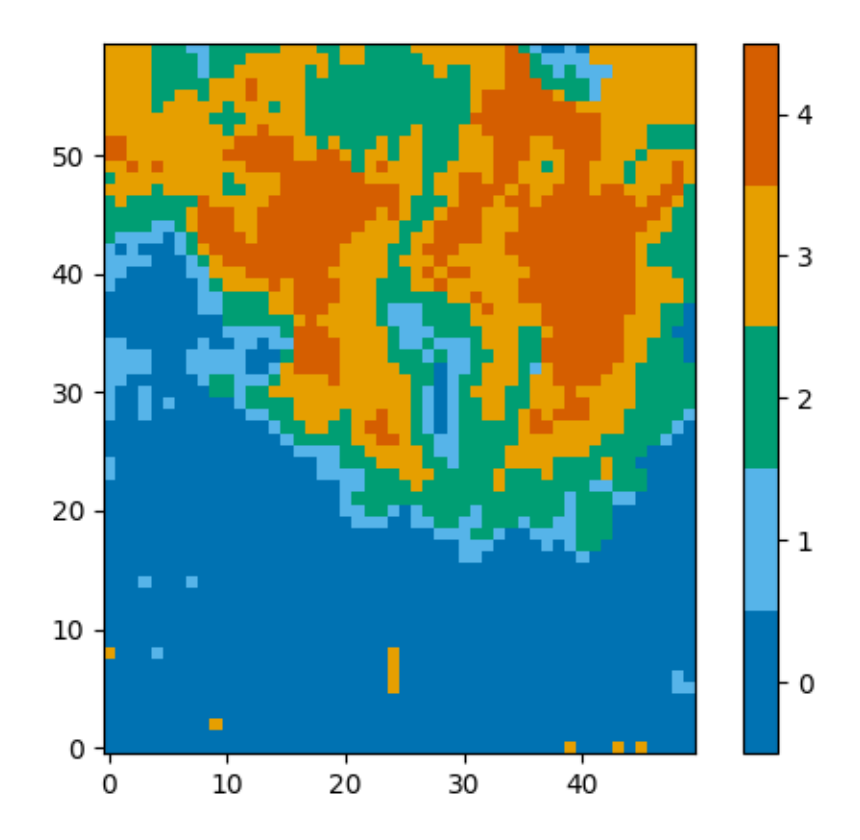

<matplotlib.image.AxesImage object at 0x7f0cc7869580>

#### **Creating a reproducible classifier**

The neural network classifier introduces a certain amount of randomness when it it fitting based on the training data. This randomness arises in the initial values of the weights and biases that are fitted during the training process, as well as the order in which the training data are used.

This means that two neural networks trained on identical data will not produce the same results. To aid the reproducibility of results that rely on a neural network's classifications, a *random\_state* integer can be passed to [mcalf.models.](#page-73-0) [IBIS8542Model](#page-73-0) as we did above. When we set this value to an integer, no matter how many times we train the neural network on the same data, it will always give the same results.

Until better solutions are available to store trained neural networks, a trained neural network can be saved to a Python pickle file and later reloaded. For maximum compatibility, it is recommended to reload into the same version of scikitlearn and its dependencies.

The neural network trained above can be saved as follows,

```
import pickle
pkl = open('trained_neural_network.pkl', 'wb')
pickle.dump(model.neural_network, pkl)
pkl.close()
```
This trained neural network can then be reloaded at a later date as follows,

```
import pickle
pkl = open('trained_neural_network.pkl', 'rb')
model.neural_network = pickle.load(pkl) # Overwrite the default untrained model
```
And you can see that the classifications of spectra are the same,

```
plot_class_map(model.classify_spectra(row=range(60), column=range(50)))
```
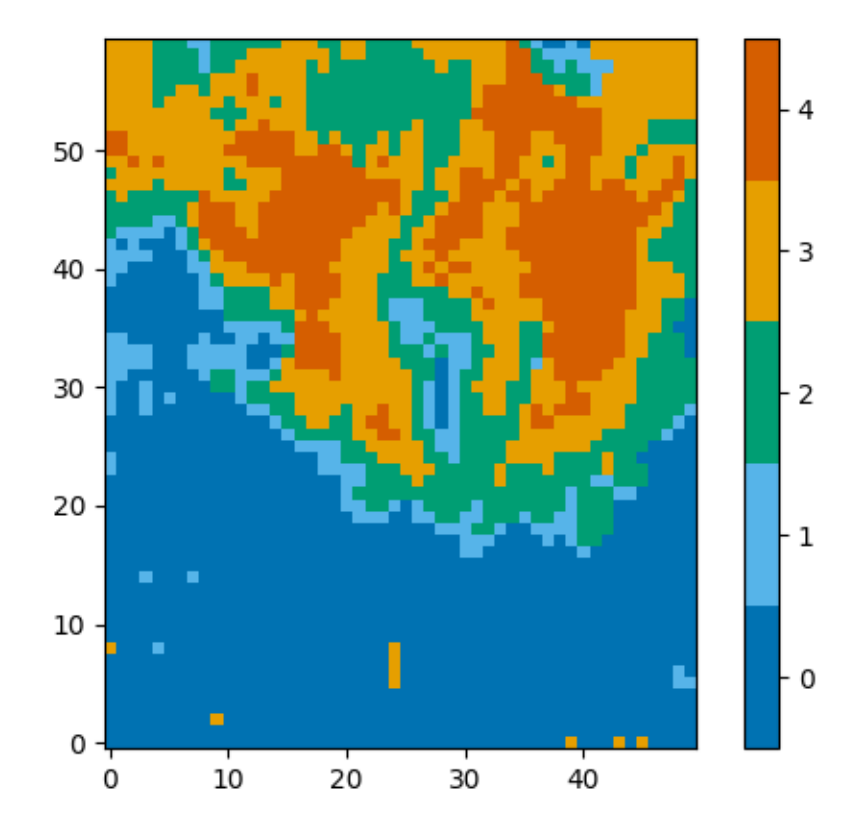

<matplotlib.image.AxesImage object at 0x7f0cc6db5280>

Please see the [scikit-learn documentation](https://scikit-learn.org/stable/modules/model_persistence.html) for more details on model persistence.

#### **Fitting the spectra**

Now that the data have been loaded and the neural network has been trained, we can proceed to fit the spectra.

#### **Using pre-calculated results**

As our 60 by 50 array contains 3000 spectra, it would take roughly 10 minutes to fit them all over 6 processing pools. We include pre-calculated results in the downloaded results.fits file.

The next step of the example loads this file back into Python as though we have just directly calculated it. This isn't something you would usually need to do, so do not worry about the contents of the load\_results() function, however, we plan to include this functionality in MCALF itself in the future.

```
def load_results(file):
    with fits.open(file) as hdul:
        for hdu in hdul:
            if hdu.name == 'PARAMETERS':
                r\_parameters = hdu.data.copy().reshape(-1, 8)elif hdu.name = 'CLASSIFICATIONS':
                r_{\text{1}}classifications = hdu.data.copy().flatten()
                r_profile = np.full_like(r_classifications, 'both', dtype=object)
                r\_profile[r\_classifications \leq 1] = 'absorption'elif hdu.name == 'SUCCESS':
                r_success = hdu.data.copy().flatten()
            elif hdu.name == 'CHI2':r_{chi2} = hdu \cdot data \cdot copy() \cdot flatten()results = \lceil]
    for i in range(len(r_parameters)):
        fitted\_parameters = r\_parameters[i]fit_info = \{'classification': r_classifications[i],
            'profile': r_profile[i],
            'success': r_success[i],
            'chi2': r_chi2[i],
            'index': [0, *np.unravel_index(i, (60, 50))],
        }
        if fit_info['profile'] == 'absorption':
            fitted\_parameters = fitted\_parameters[:4]results.append(mcalf.models.FitResult(fitted_parameters, fit_info))
    return results
result_list = load_results('results.fits')
result_list[:4] # The first four
[Successful FitResult at (0, 0, 0) with absorption profile of classification 0, \Box
```

```
˓→Successful FitResult at (0, 0, 1) with absorption profile of classification 0,␣
˓→Successful FitResult at (0, 0, 2) with absorption profile of classification 0,␣
˓→Successful FitResult at (0, 0, 3) with absorption profile of classification 0]
```
#### **Using your own results**

You can run the following code to generate the result\_list variable for yourself. Try starting with a smaller range of rows and columns, and set the number of pools based on the specification of your processor.

```
# result\_list = model.fit(row = range(60), column = range(50), n\_pools=6)
```
The order of the  $mcalf$ . $models$ . FitResult objects in this list will also differ as the order that spectra finish fitting in each pool is unpredictable.

#### **Merging the FitResult objects**

The list of [mcalf.models.FitResult](#page-70-0) objects can be mergerd into a [mcalf.models.FitResults](#page-71-0) object, and then saved to a file, just like the results. fits file downloaded earlier.

First the object needs to be initialised with the spatial dimensions and number of fitted parameters,

```
results = mcalf.models.FitResults((60, 50), 8)
```
Now we can loop through the list of fits and append them to this object,

```
for fit in result_list:
   results.append(fit)
```
This object can then be saved to file,

```
results.save('ibis8542data.fits', model)
```
The file has the following structure,

```
with fits.open('ibis8542data.fits') as hdul:
   hdul.info()
```

```
Filename: ibis8542data.fits
```
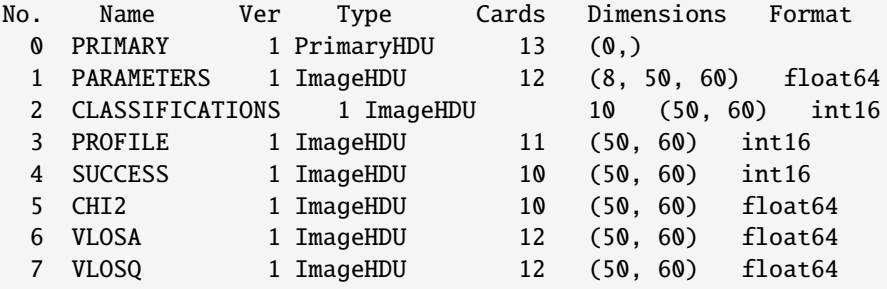

## **Exploring the fitted data**

You can plot a fitted spectrum as follows,

```
model.plot(result_list[0])
```
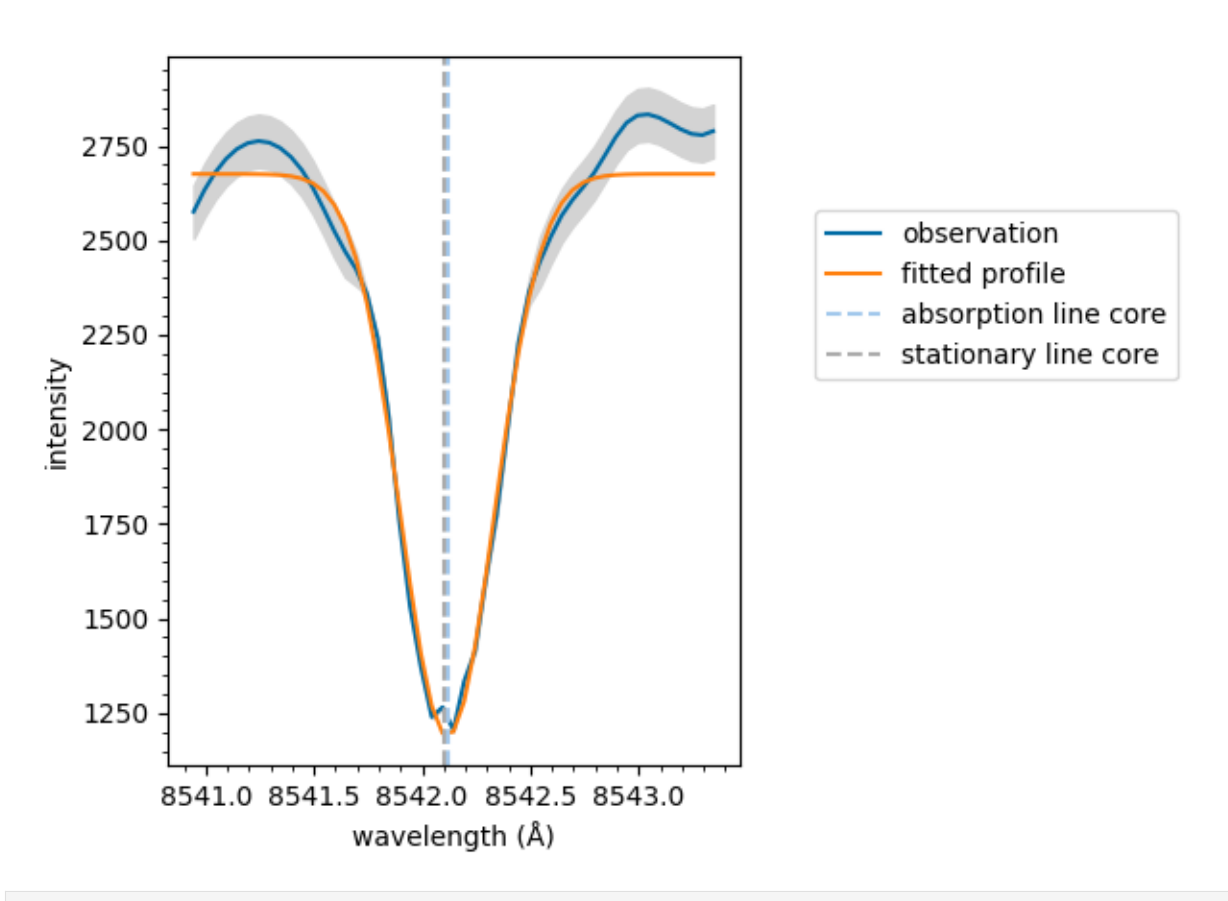

<Axes: xlabel='wavelength (Å)', ylabel='intensity'>

You can calculate and plot Doppler velocities for both the quiescent and active regimes as follows, (with an outline of the sunspot's umbra),

```
vq = results.velocities(model, vtype='quiescent')
va = results.velocities(model, vtype='active')
umbra\_mask = np.full\_like(backgrounds, True)umbra_mask[backgrounds < 1100] = False
fig, ax = plt.subplots(1, 2, sharey=True, constrained_layout=True)
settings = {
    'show_colorbar': False, 'vmax': 4, 'offset': (-25, -30),
    'resolution': (0.098 * 5 * u.\text{arcsec}, 0.098 * 5 * u.\text{arcsec}),'umbra_mask': umbra_mask,
```
(continues on next page)

(continued from previous page)

```
}
im = plot\_map(vq, ax = ax[0], **settings)plot_map(va, ax=ax[1], **settings)
ax[0].set_title('quiescent')
ax[1].set_title('active')
ax[1].set_ylabel('')
fig.colorbar(im, ax=ax, location='bottom', label='Doppler velocity (km/s)')
```
plt.show()

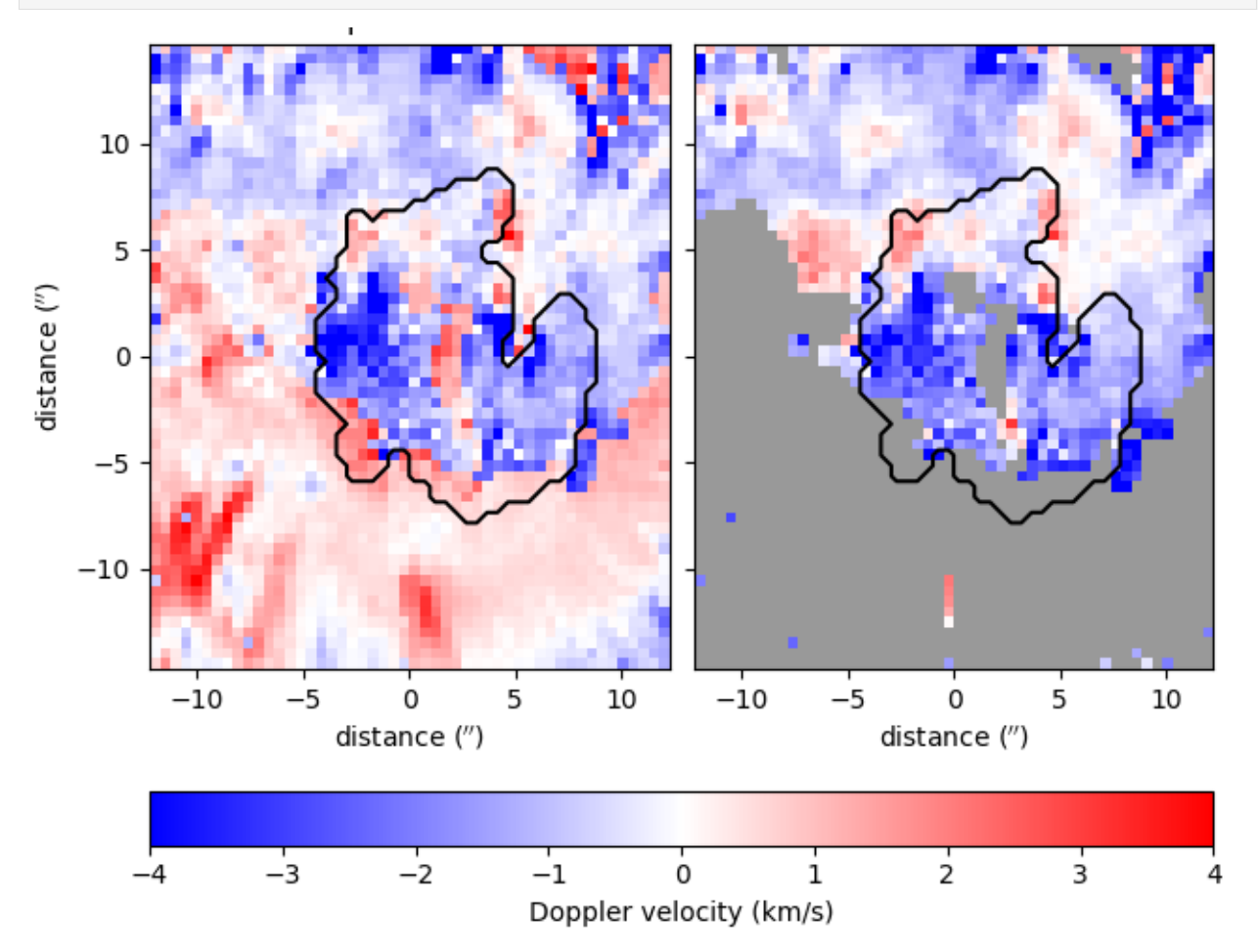

**Total running time of the script:** ( 0 minutes 8.174 seconds)

#### **Using IBIS8542Model**

This is an example showing how to fit an array of spectra using the [mcalf.models.IBIS8542Model](#page-73-0) class, and plot and export the results.

#### **Generate sample data**

#### **Create spectral grid**

First, we shall generate some random sample data to demonstrate the API. The randomly generated spectra are not intended to be representative of observed spectra numerically, they just have a similar shape.

```
import numpy as np
import matplotlib.pyplot as plt
from mcalf.profiles.voigt import voigt, double_voigt
from mcalf.visualisation import plot_spectrum
# Create demo wavelength grid
w = np.linspace(8541, 8543, 20)
```
We shall generate demo spectra in a 2x3 grid. Half of the spectra will have one spectral component (absorption only) and the other half will have two spectral components (mixed absorption and emission components).

Demo spectral components will be modelled as Voigt functions with randomly generated parameters, each within a set range of values.

```
def v(classification, w, *args):
    """Voigt function wrapper."""
   if classification < 1.5: # absorption only
       return voigt(w, *args[:4], args[-1])return double_voigt(w, *args) # absorption + emission
def s():
   """Generate random spectra for a 2x3 grid."""
   np.random.seed(0) # same spectra every time
   p = np.random.randn(9, 6) # random Voigt parameters# 0 1 2 3 4 5 6 7 8 # p index
   # a1 b1 s1 g1 a2 b2 s2 g2 d # Voigt parameter
   # absorption | emission | background
   p[0] = 100 * p[0] - 1000 * absorption amplitudep[4] = 100 * p[4] + 1000 # emission amplitude
   for i in (1, 5): # abs. and emi. peak positions
       p[i] = 0.05 * p[i] - 0.025 + 8542for i in (2, 3, 6, 7): # Voigt sigmas and gammas
       p[i] = 0.1 * p[i] + 0.1p[8] = 300 * p[8] + 2000 * intensity background constant
```
(continues on next page)

(continued from previous page)

```
# Define each spectrum's classification
   c = [0, 2, 0, 2, 0, 2]# Choose single or double component spectrum
    # based on this inside the function \forall().
    # Generate the spectra
    specs = [v(c[i], w, *p[:, i]) for i in range(6)]
    # Reshape to 2x3 grid
    return np.asarray(specs).reshape((2, 3, len(w)))
raw_data = s()
```

```
print('shape of spectral grid:', raw_data.shape)
```

```
shape of spectral grid: (2, 3, 20)
```
These spectra look as follows,

```
fig, axes = plt.subplots(2, 3, constrained\_layout=True)for ax, spec in zip(axes.flat, raw_data.reshape((6, raw_data.shape[-1]))):
```

```
plot_spectrum(w, spec, normalised=False, ax=ax)
```
plt.show()

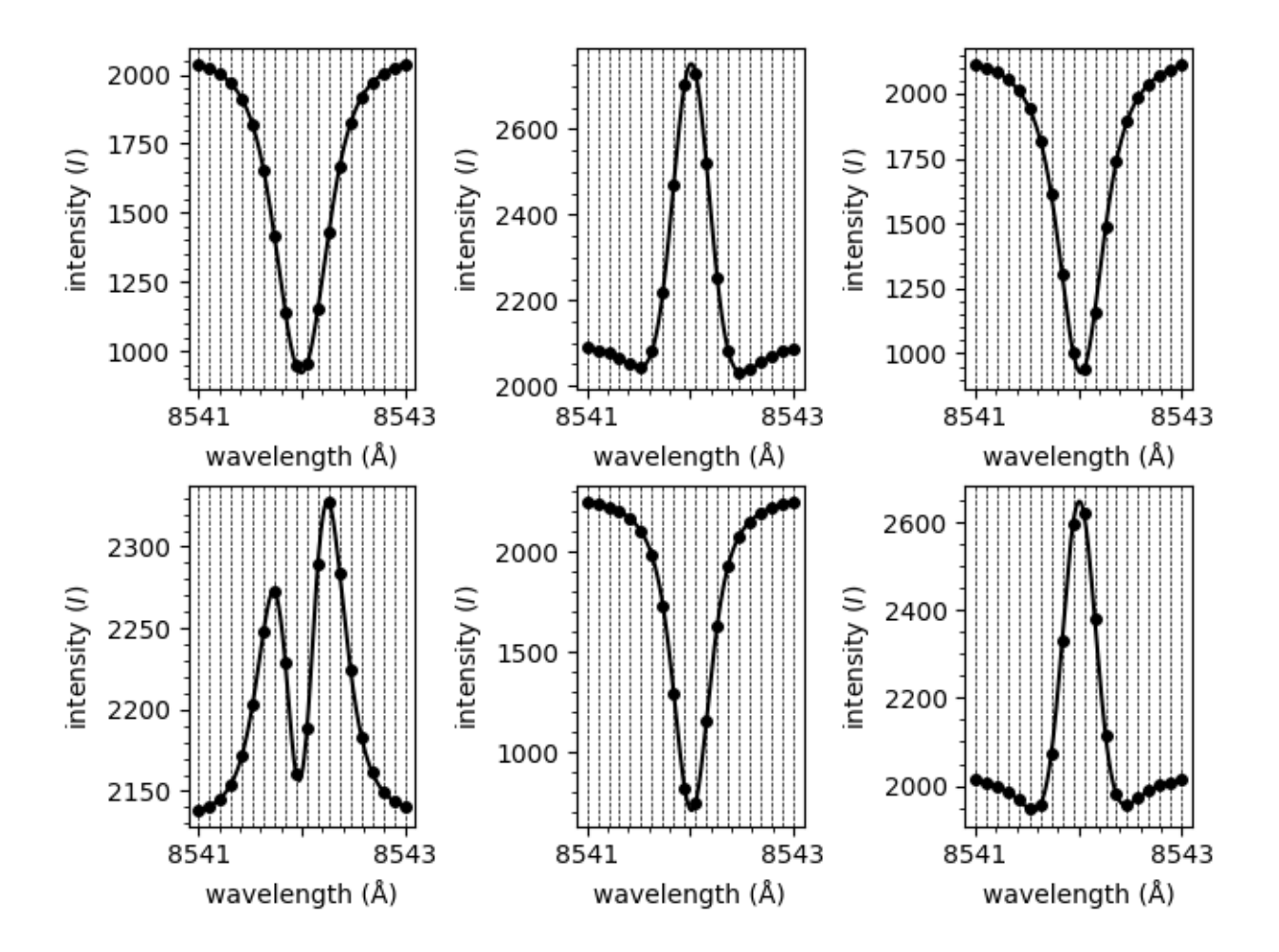

#### **Compute the background intensity**

*MCALF* does not model a constant background value, i.e., the fitting process assumes the intensity values far out in the spectrum's wings are zero.

You can however tell *MCALF* what the constant background value is, and it will subtract it from the spectrum before fitting.

This process was not made automatic as we wanted to give the user full control on setting the background value.

For these demo data, we shall simply set the background to the first intensity value of every spectrum. For a real dataset, you may wish to average the background value throughout a range of spectral points, or even do a moving average throughout time. Functions are provided in mcalf.utils.smooth to assist with this process.

```
backgrounds = raw_data[:, :, 0]print('shape of background intensity grid:', backgrounds.shape)
```

```
shape of background intensity grid: (2, 3)
```
#### **Define a demo classifier**

In this example we will not demonstrate how to create a neural network classifier. *MCALF* offers a lot of flexibility when it comes to the classifier. This demo classifier outlines the basic API that is required. By default, the model has a [sklearn.neural\\_network.MLPClassifier](https://scikit-learn.org/stable/modules/generated/sklearn.neural_network.MLPClassifier.html#sklearn.neural_network.MLPClassifier) object preloaded for use as the classifier. The methods [mcalf.](#page-100-0) [models.ModelBase.train\(\)](#page-100-0) and [mcalf.models.ModelBase.test\(\)](#page-99-0) are provided by *MCALF* to assist with training the neural network. There is also a useful script in the *Getting Started* section under *User Documentation* in the sidebar for semi-automating the process of creating the ground truth dataset.

Please see tutorials for packages such as scikit-learn for more in-depth advice on creating classifiers.

As we only have six spectra with two distinct shapes, we can create a very simple classifier that classifies spectra based on whether their central intensity is greater or smaller than the left most intensity.

```
class DemoClassifier:
    @staticmethod
    def predict(X):
        y = np \cdot zeros(len(X), dtype=int)y[X[:, len(X[0]) // 2] > X[:, 0]] = 2return y
```
#### **Using** IBIS8542Model **with the generated data**

#### **Initialise the model**

Everything we have been doing up to this point has been creating the demo data and classifier. Now we can actually create a model and load in the demo data, although the following steps would be identical for a real dataset.

```
from mcalf.models import IBIS8542Model
# Initialise the model with the wavelength grid
model = IBIS8542Model(original_wavelengths=w)
# Load the spectral shape classifier
model.neural_network = DemoClassifier
# Load the array of spectra and background intensities
model.load_array(raw_data, ['row', 'column', 'wavelength'])
model.load_background(backgrounds, ['row', 'column'])
```
#### **Fit the loaded data**

We have now fully initialised the model. We can now call methods to fit the model to the loaded spectra. In the following step we fit all the loaded spectra and a 1D list of  $FitResult$  objects is returned.

```
fits = model.fit(row=[0, 1], column=range(3))
```

```
print(fits)
```

```
Processing 6 spectra
/home/docs/checkouts/readthedocs.org/user_builds/mcalf/checkouts/stable/src/mcalf/models/
```
(continues on next page)

(continued from previous page)

```
˓→base.py:1003: UserWarning: RuntimeError(Optimal parameters not found: The maximum␣
˓→number of function evaluations is exceeded.) at (0, 0, 1)
  warnings.warn(f"RuntimeError({e}){location_text}")
/home/docs/checkouts/readthedocs.org/user_builds/mcalf/checkouts/stable/src/mcalf/models/
˓→base.py:1003: UserWarning: RuntimeError(Optimal parameters not found: The maximum␣
\rightarrownumber of function evaluations is exceeded.) at (0, 1, 2)
 warnings.warn(f"RuntimeError({e}){location_text}")
[Successful FitResult with absorption profile of classification 0, Unsuccessful␣
˓→FitResult with both profile of classification 2, Successful FitResult with absorption␣
→profile of classification 0, Successful FitResult with both profile of classification
→2, Successful FitResult with absorption profile of classification 0, Unsuccessful<sub>u</sub>
\rightarrowFitResult with both profile of classification 2]
```
#### **Plot the fitted parameters**

The individual components of each fit can now be plotted separately,

```
fig, axes = plt.subplots(2, 3, constrained\_layout=True)for ax, fit in zip(axes.flat, fits):
   model.plot_separate(fit, show_legend=False, ax=ax)
```
plt.show()

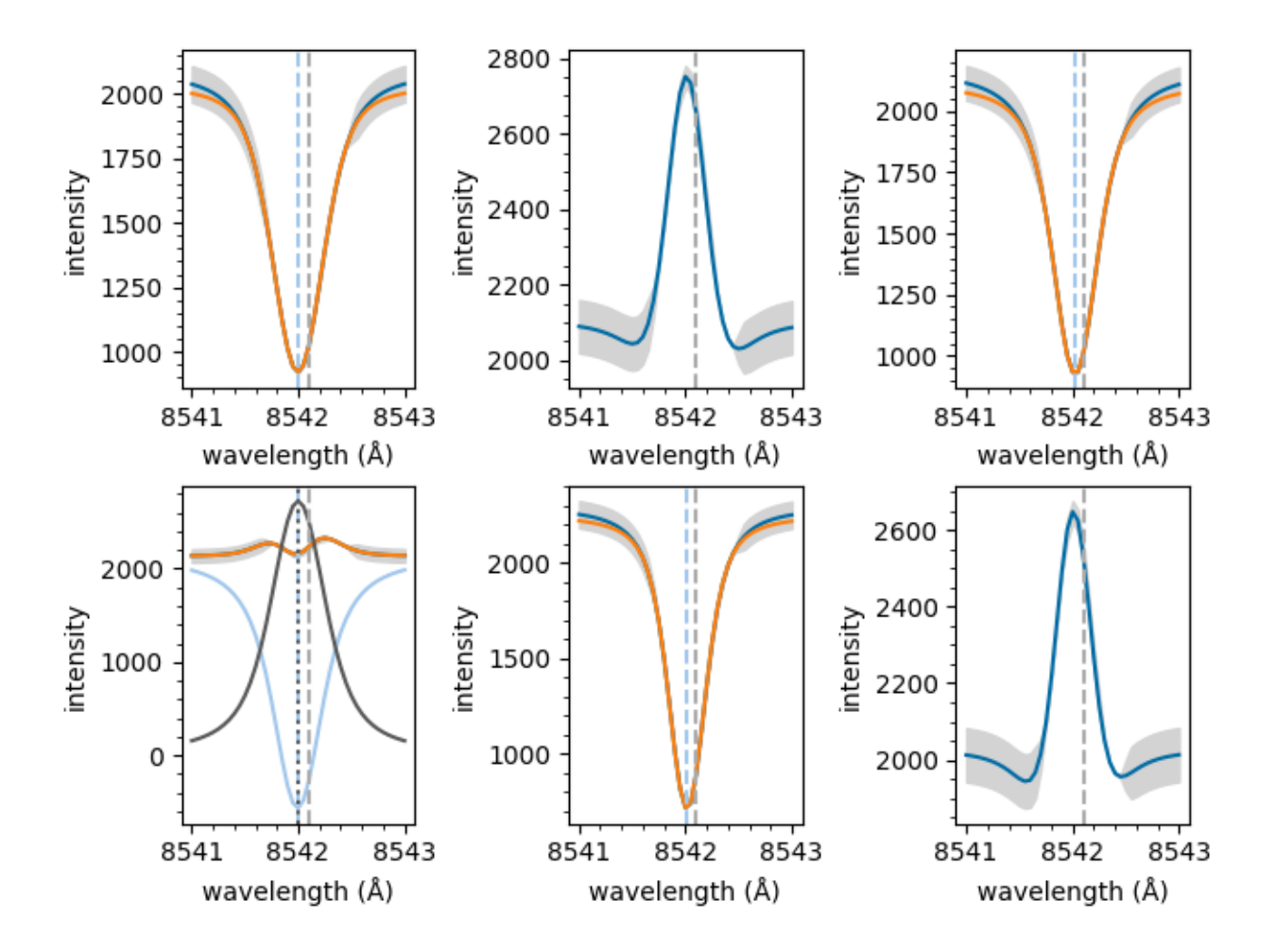

## **Extract processed spectra**

As well as fitting spectra, we can call other methods. In this step we'll extract the array of loaded spectra. However, these spectra have been re-interpolated to a new finer wavelength grid. (This grid can be customised when initialising the model.)

```
spectra = model.get\_spectra(row=[0, 1], column = range(3))print('new shape of spectral grid:', spectra.shape)
spectra_1d = spectra.reshape((6, spectra.shape[-1]))fig, axes = plt.subplots(2, 3, constrained\_layout=True)for ax, spec in zip(axes.flat, spectra_1d):
   plot_spectrum(model.constant_wavelengths, spec,
                  normalised=False, ax=ax)
plt.show()
```
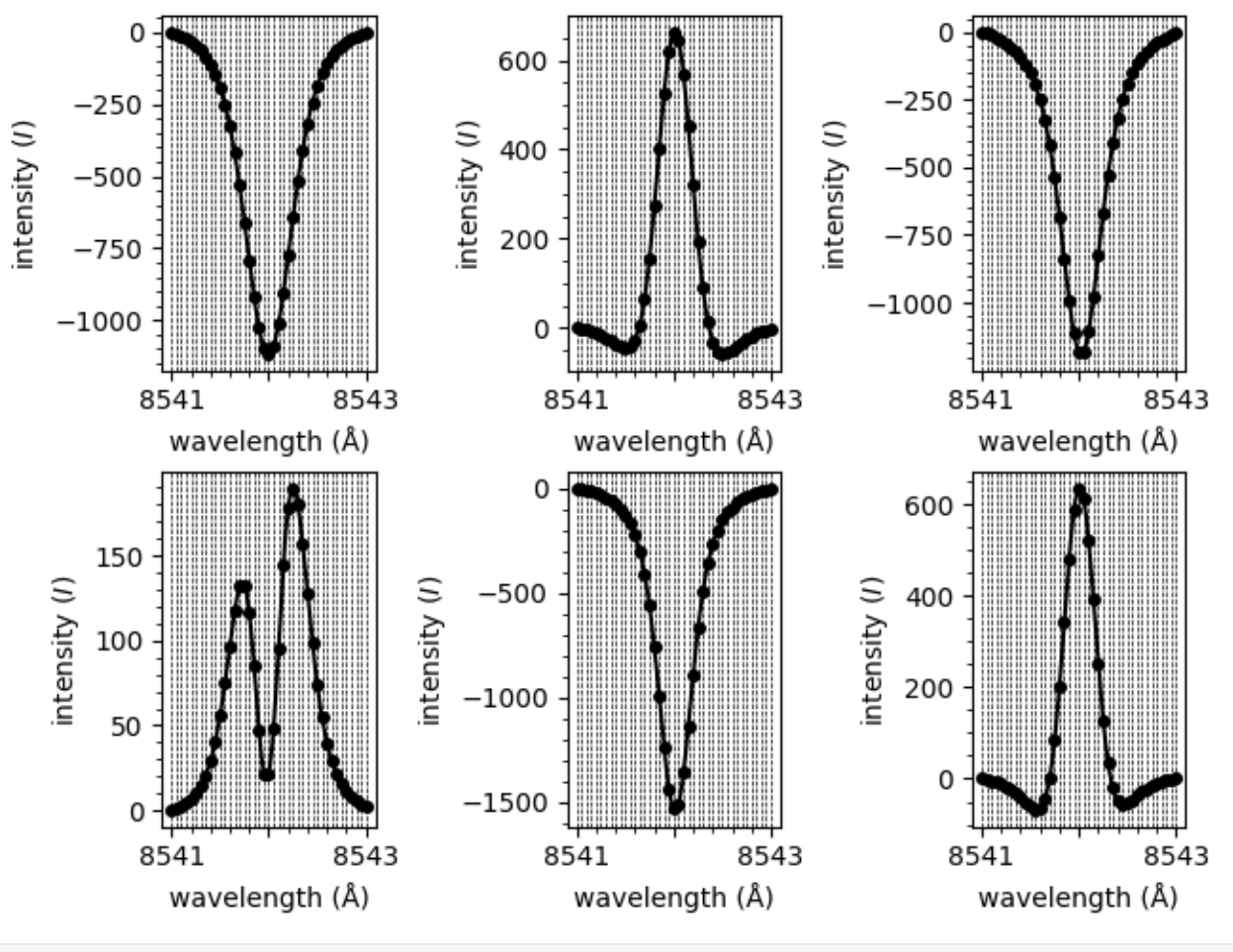

```
new shape of spectral grid: (1, 2, 3, 41)
```
## **Classify spectra**

We can also classify the loaded spectra and create plots,

```
classifications = model.classify_spectra(row=[0, 1], column=range(3))
```

```
print('classifications are:', classifications)
```

```
classifications are: [[[0 2 0]
  [2 0 2]]]
```
This function plots the spectra grouped by classification,

```
from mcalf.visualisation import plot_classifications
```

```
plot_classifications(spectra_1d, classifications.flatten())
```
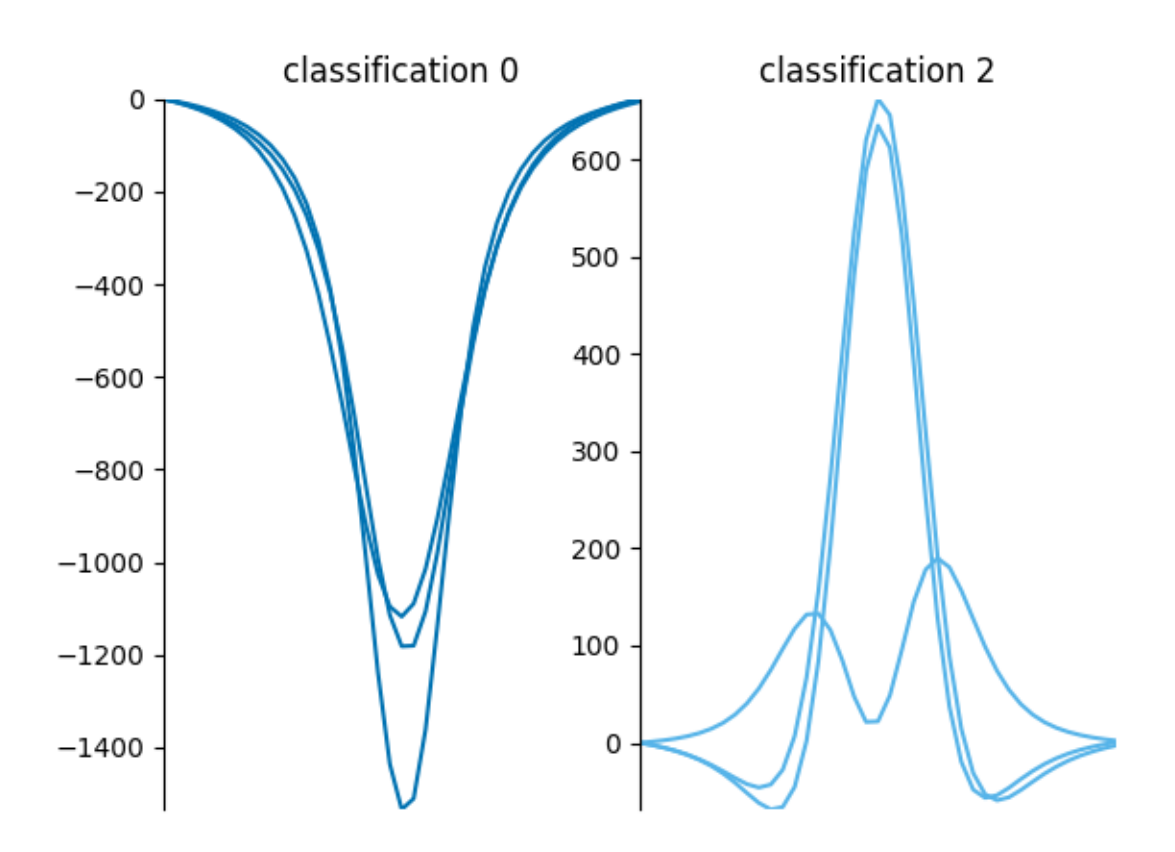

# GridSpec(1, 2)

This function plots a spatial map of the classifications on the 2x3 grid,

from mcalf.visualisation import plot\_class\_map

plot\_class\_map(classifications)

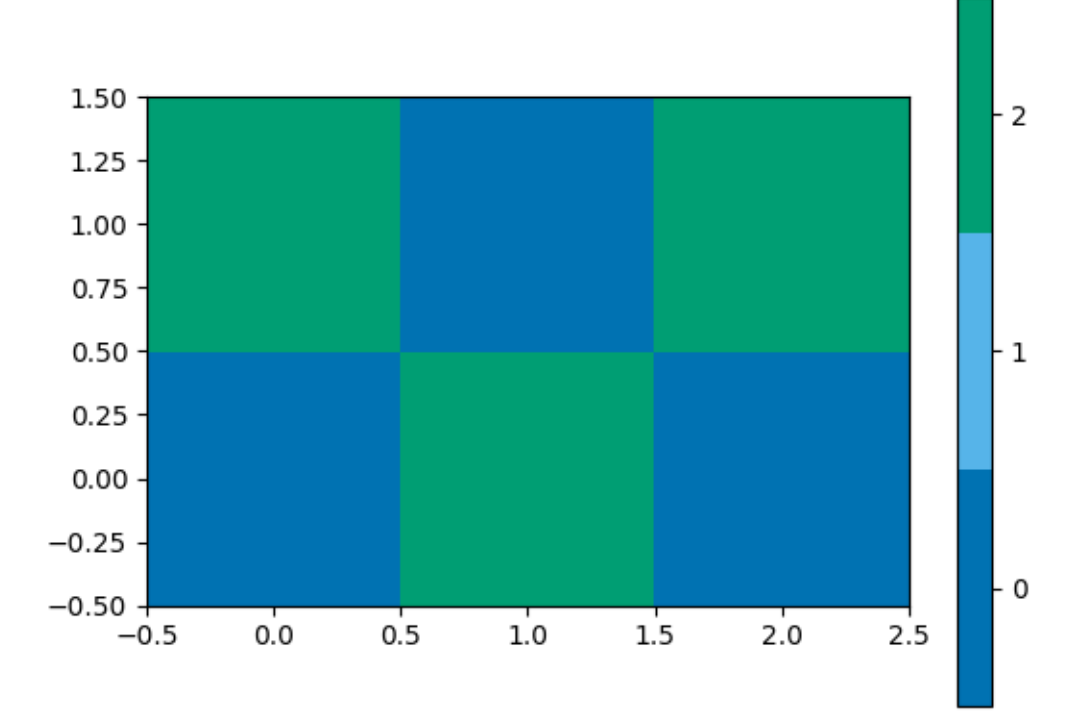

<matplotlib.image.AxesImage object at 0x7f0cc53bb6d0>

#### **Merge output data**

The [FitResult](#page-70-0) objects in the fits 1D list can be merged into a grid. Each of these objects can be appended to a single [FitResults](#page-71-0) object. This allows for increased data portability,

```
from mcalf.models import FitResults
# Initialise with the grid shape and num. params.
results = FitResults((2, 3), 8)# Append each fit to the object
for fit in fits:
   results.append(fit)
```
Now that we have appended all 6 fits, we can access the merged data,

```
print(results.classifications)
print(results.profile)
print(results.success)
print(results.parameters)
```

```
[1020][2 0 2]]
[['absorption' 'both' 'absorption']
['both' 'absorption' 'both']]
[[ True False True]
[ True True False]]
[[[-8.12854071e+02 8.54199697e+03 1.78499712e-01 1.26560705e-01
           nan nan nan nan]
 [ nan nan nan nan
           nan nan nan nan]
 [-8.18417945e+02 8.54202321e+03 1.28952238e-01 1.56493579e-01
           nan 1988 - Inan nan nanggunakan nanggunakan nanggunakan nanggunakan nanggunakan nanggunakan nanggunakan nanggu
[[-2.21478736e+03 8.54199483e+03 1.06846047e-01 2.21738766e-01
  2.33701044e+03 8.54199968e+03 1.48605642e-01 2.05127799e-01]
 [-8.73401645e+02 8.54201460e+03 1.15790594e-01 1.20586703e-01
           nan nan nan nan]
 [ nan nan nan nan
           nan nan nan nan]]]
```
#### **Calculate velocities**

And finally, we can calculate Doppler velocities for both the quiescent (absorption) and active (emission) regimes. (The model needs to be given so the stationary line core wavelength is available.)

```
quiescent = results.velocities(model, vtype='quiescent')
active = results.velocities(model, vtype='active')
```
from mcalf.visualisation import plot\_map

```
fig, axes = plt.subplots(2, constrained\_layout=True)plot_map(quiescent, ax=axes[0])
plot_map(active, ax=axes[1])
plt.show()
```
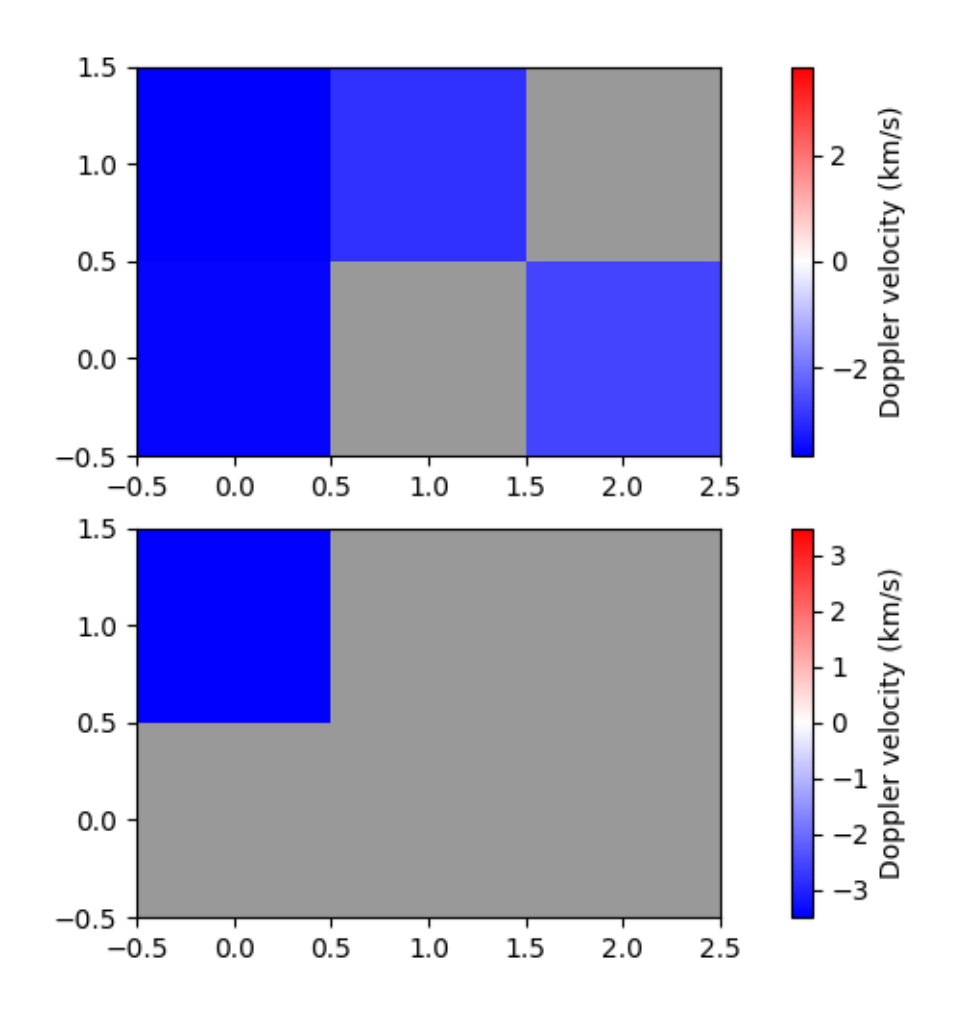

# **Export to FITS file**

The [FitResults](#page-71-0) object can also be exported to a FITS file,

```
results.save('ibis8542model_demo_fit.fits', model)
```
The file has the following structure,

```
from astropy.io import fits
with fits.open('ibis8542model_demo_fit.fits') as hdul:
    hdul.info()
```

```
Filename: ibis8542model_demo_fit.fits
```
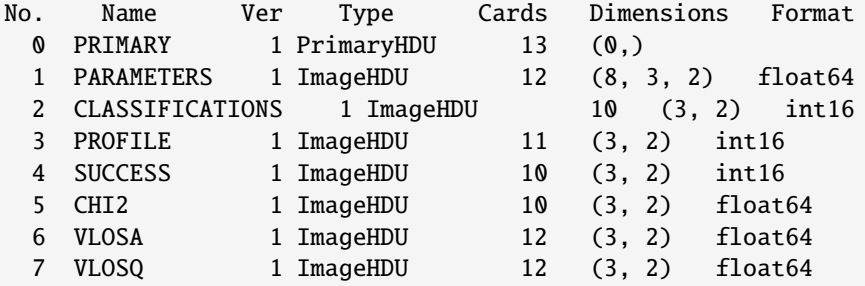

This example outlines the basics of using the [mcalf.models.IBIS8542Model](#page-73-0) class. Typically millions of spectra would need to be fitted and processed at the same time. For more details on running big jobs and how spectra can be fitted in parallel, see the *Working with IBIS data* example in the gallery.

**Note:** Due to limitations with the documentation hosting provider, the examples in the MCALF documentation are computed using a Python based implementation of the Voigt profile instead of the more efficient C version. When this code is run on your own machine it should take much less time than the value reported below.

**Total running time of the script:** ( 0 minutes 6.928 seconds)

#### **Visualisation**

Below are examples of plots produced using functions within the visualisation module:

#### **Plot a bar chart of classifications**

This is an example showing how to produce a bar chart showing the percentage abundance of each classification in a 2D or 3D array of classifications.

First we shall create a random 3D grid of classifications that can be plotted. Usually you would use a method such as [mcalf.models.ModelBase.classify\\_spectra\(\)](#page-93-0) to classify an array of spectra.

```
from mcalf.tests.helpers import class_map as c
t = 3 # Three images
x = 50 # 50 coordinates along x-axis
y = 20 # 20 coordinates along y-axis
n = 5 # Possible classifications [0, 1, 2, 3, 4]class_map = c(t, x, y, n) # 3D array of classifications (t, y, x)
```
Next, we shall import [mcalf.visualisation.bar\(\)](#page-107-0).

from mcalf.visualisation import bar

We can now simply plot the 3D array. By default, the first dimension of a 3D array will be averaged to produce a time average, selecting the most common classification at each  $(x, y)$  coordinate. This means the percentage abundances will correspond to the most common classification at each coordinate.

bar(class\_map)

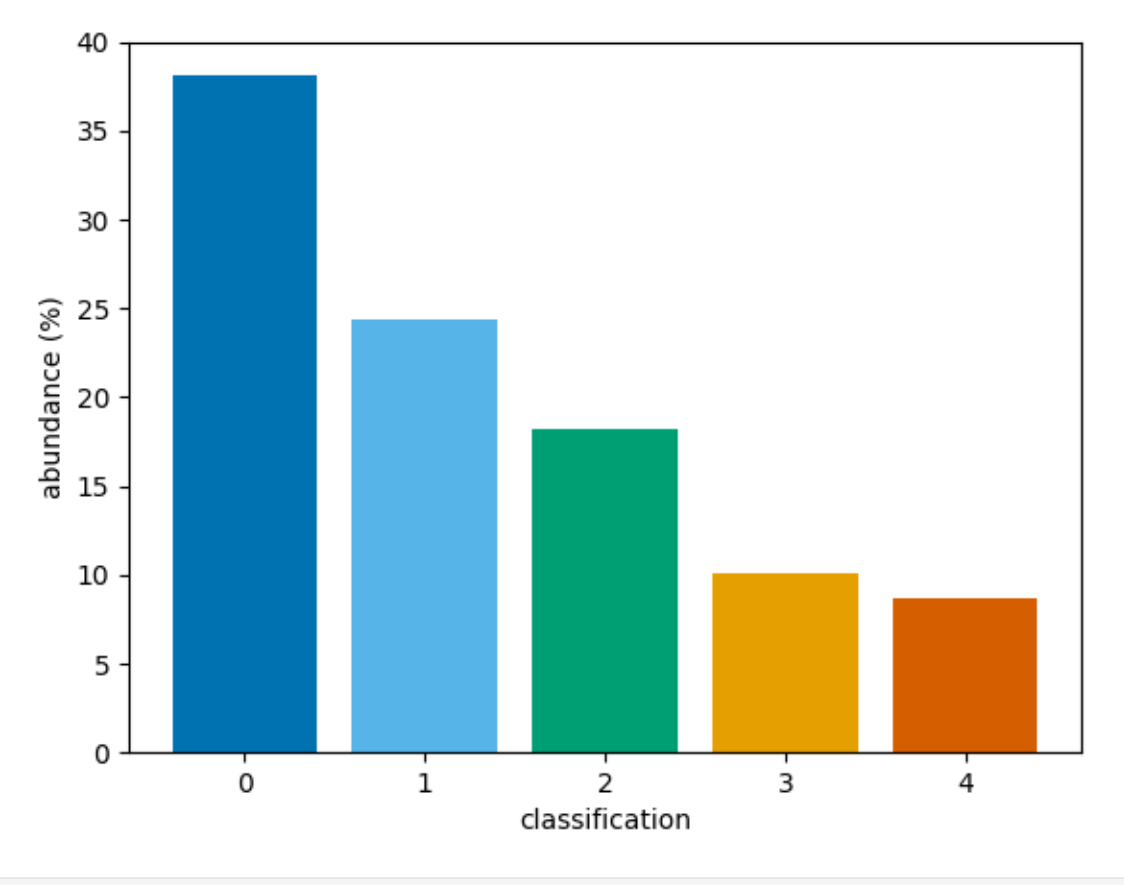

<BarContainer object of 5 artists>

Instead, the percentage abundances can be determined for the whole 3D array of classifications by setting reduce=True. This skips the averaging process.

bar(class\_map, reduce=False)

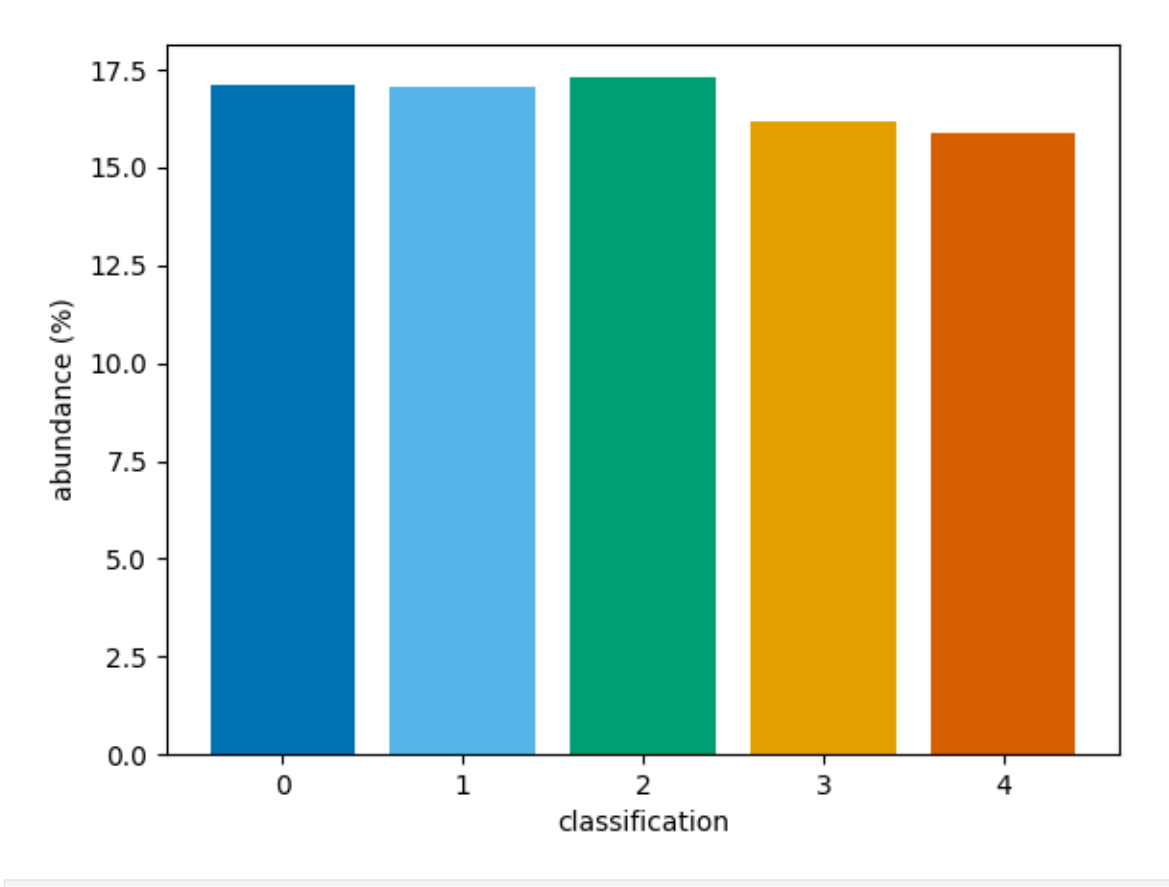

```
<BarContainer object of 5 artists>
```
Alternatively, a 2D array can be passed to the function. If a 2D array is passed, no averaging is needed, and the reduce parameter is ignored.

A narrower range of classifications to be plotted can be requested with the vmin and vmax parameters. To show bars for only classifcations 1, 2, and 3,

bar(class\_map, vmin=1, vmax=3)

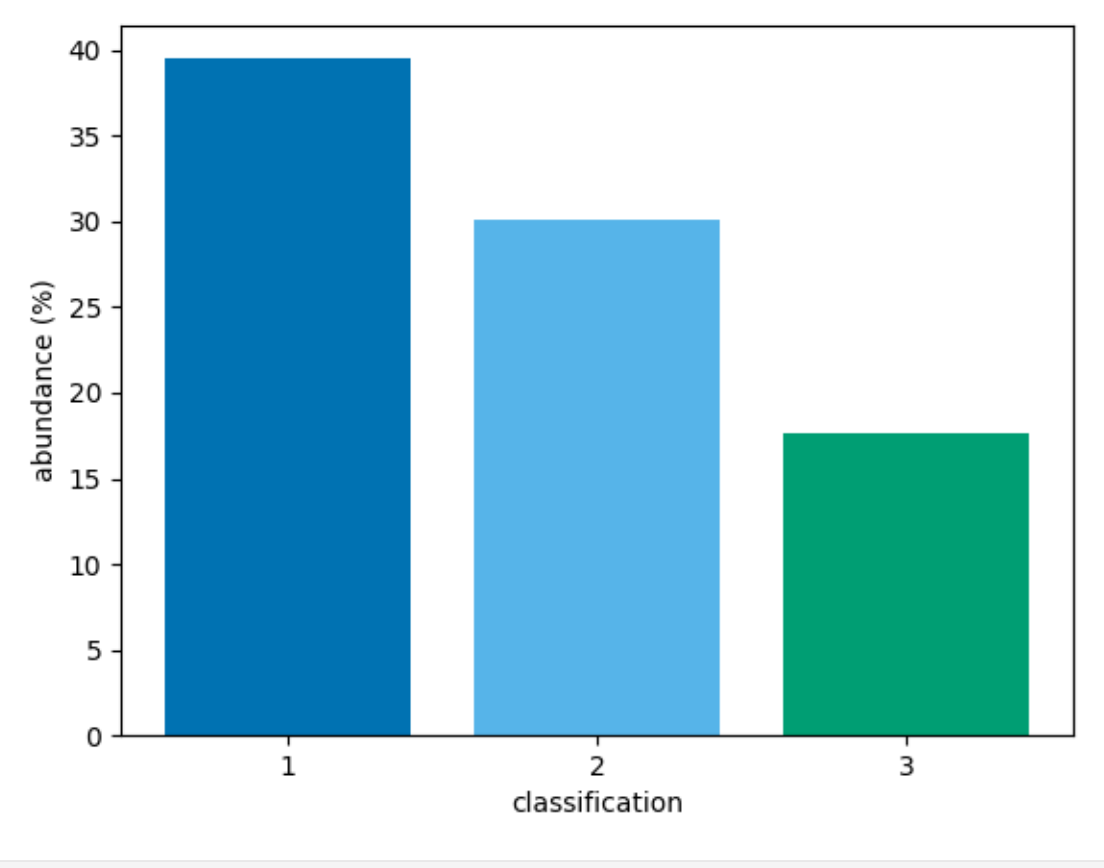

<BarContainer object of 3 artists>

An alternative set of colours can be requested. Passing a name of a matplotlib colormap to the style parameter will produce a corresponding list of colours for each of the bars. For advanced use, explore the cmap parameter.

bar(class\_map, style='viridis')

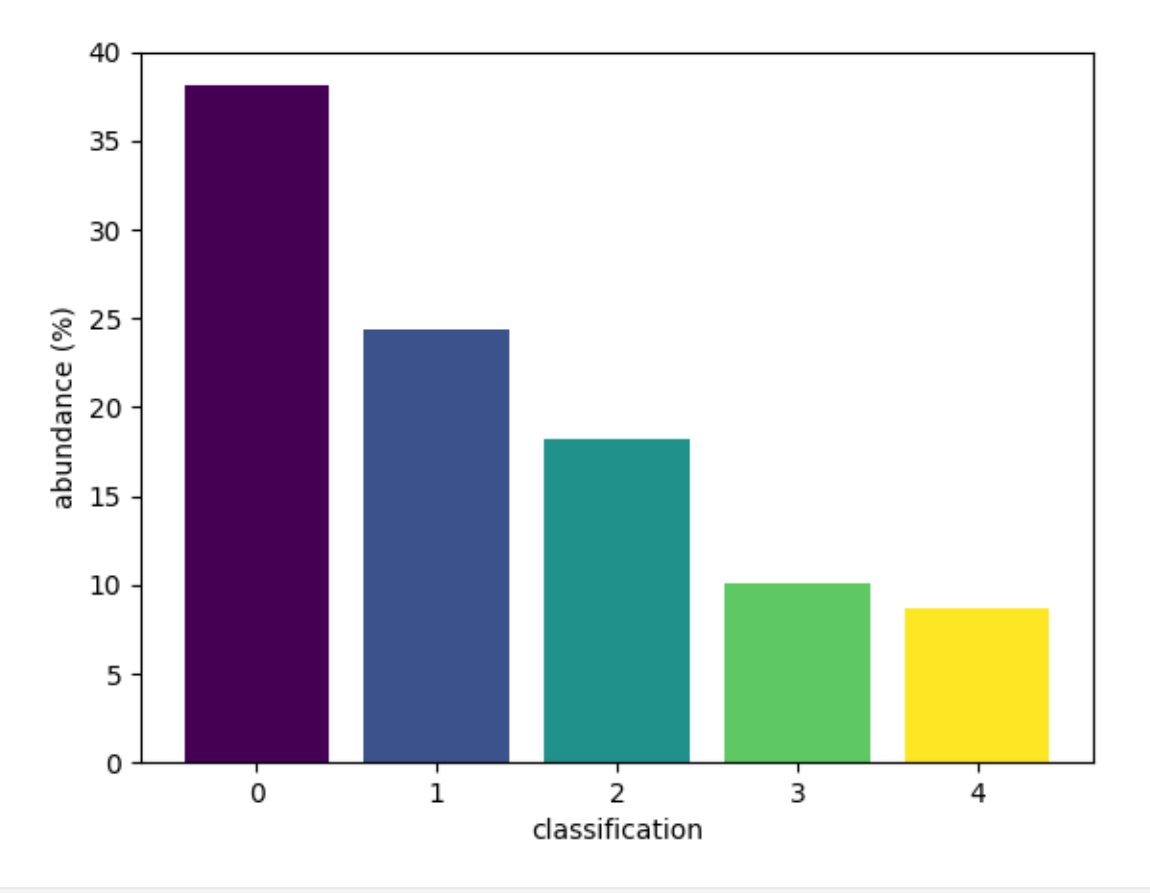

```
<BarContainer object of 5 artists>
```
The bar function integrates well with matplotlib, allowing extensive flexibility.

```
import matplotlib.pyplot as plt
fig, ax = plt.subplots(1, 2, constrained\_layout=True)bar(class_map, vmax=2, style='viridis', ax=ax[0])
bar(class_map, vmin=3, style='cividis', ax=ax[1])
ax[0].set_title('first 3')
ax[1].set_title('last 2')
ax[1].set_ylabel('')
plt.show()
```
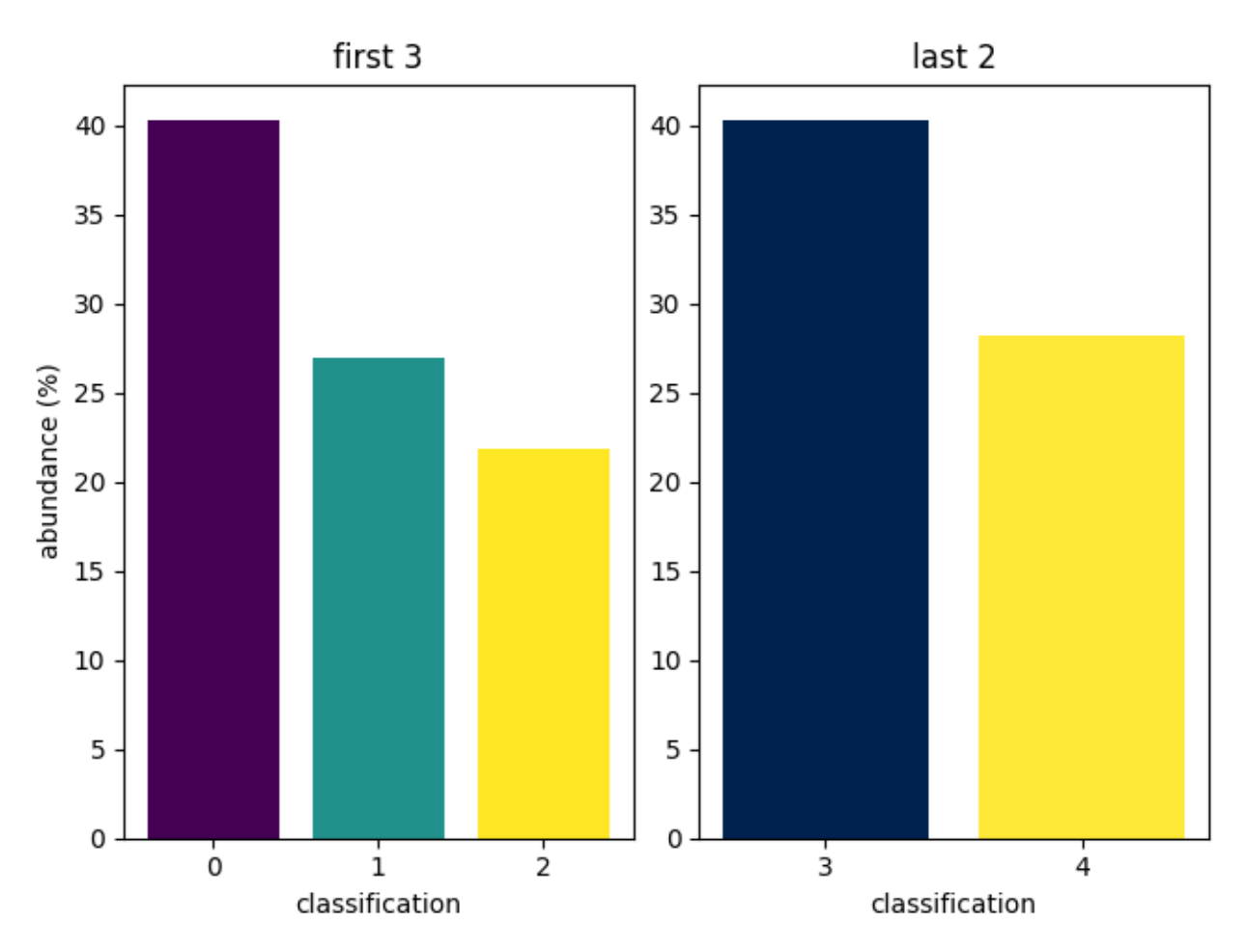

Note that vmin and vmax are applied before the reduce value is applied. So setting these ranges can change the calculated abundances for other classifications if class\_map is 3D and reduce=True.

The bars do not add up to 100% as a bar for negative, invalid classifications (and therefore classifications out of the vmin and vmax range) is not shown.

**Total running time of the script:** ( 0 minutes 1.010 seconds)

#### **Combine multiple classification plots**

This is an example showing how to use multiple classification plotting functions in a single figure.

First we shall create a random 3D grid of classifications that can be plotted. Usually you would use a method such as [mcalf.models.ModelBase.classify\\_spectra\(\)](#page-93-0) to classify an array of spectra.

```
from mcalf.tests.helpers import class_map as c
t = 1 # One image
x = 20 # 20 coordinates along x-axis
y = 20 # 20 coordinates along y-axis
n = 3 # Possible classifications \lceil 0, 1, 2 \rceilclass_map = c(t, x, y, n) # 3D array of classifications (t, y, x)
```
Next we shall create a random array of spectra each labelled with a random classifications. Usually you would provide

your own set of hand labelled spectra taken from spectral imaging observations of the Sun. Or you could provide a set of spectra labelled by the classifier.

```
from mcalf.tests.visualisation.test_classifications import spectra as s
n = 400 # 200 spectra
w = 20 # 20 wavelength points for each spectrum
low, high = 0, 3 # Possible classifications [0, 1, 2]
# 2D array of spectra (n, w), 1D array of labels (n,)
spectra, labels = s(n, w, low, high)
```
If a GridSpec returned by the plot\_classification function has free space, a new axes can be added to the returned GridSpec. We can then request plot\_class\_map to plot onto this new axes. The colorbar axes can be set to fig.axes such that the colorbar takes the full height of the figure, as in this case, its colours are the same as the line plots.

```
import matplotlib.pyplot as plt
from mcalf.visualisation import plot_classifications, plot_class_map
fig = plt.figure(constrained_layout=True)
gs = plot_classifications(spectra, labels, nrows=2, show_labels=False)
ax = fig.add\_subplot(gs[-1])plot_class_map(class_map, ax=ax, colorbar_settings={
    'ax': fig.axes,
    'label': 'classification',
})
```
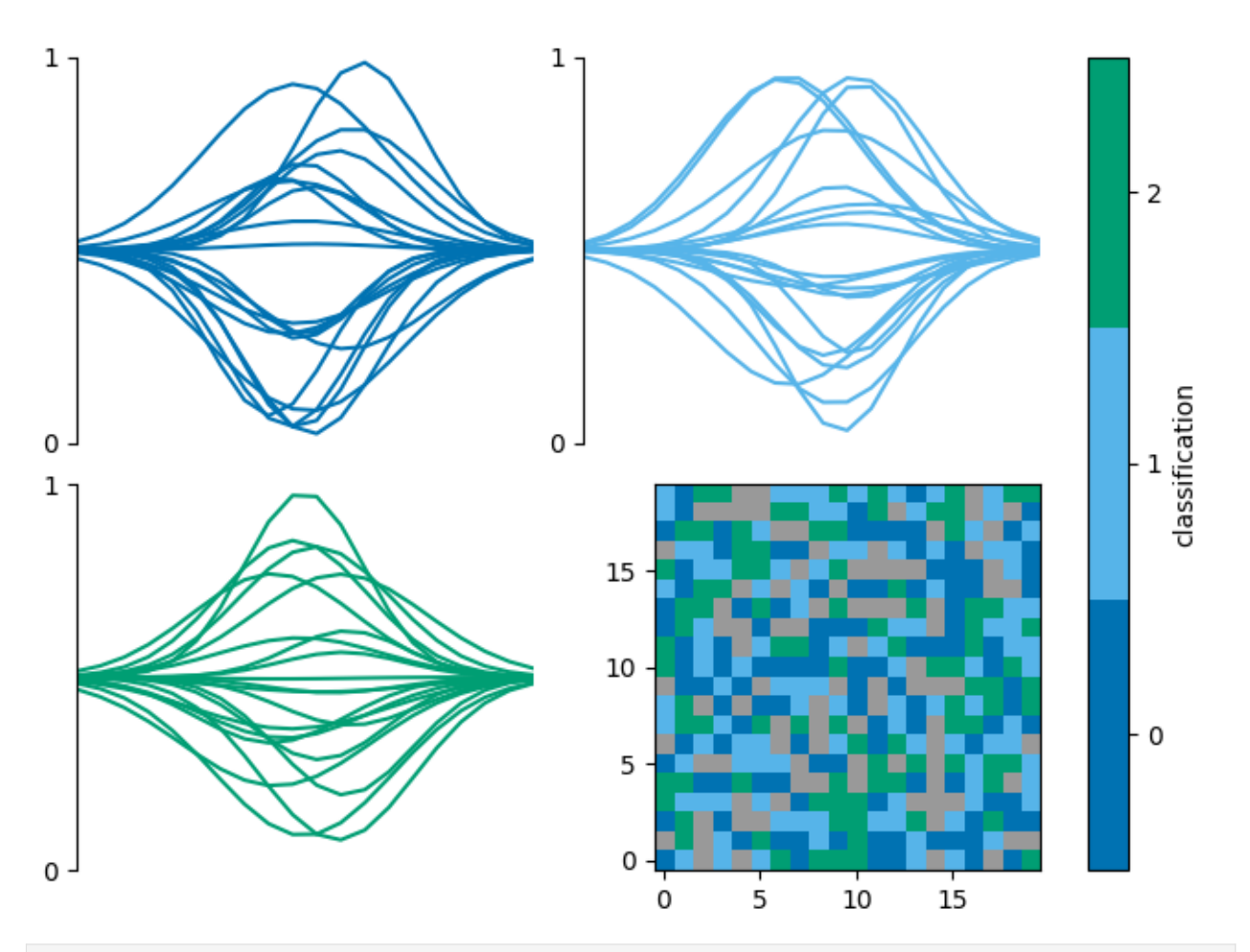

<matplotlib.image.AxesImage object at 0x7f0cc6ac1fd0>

The function mcalf.visualisation.init\_class\_data`() is intended to be an internal function for generating data that is common to multiple plotting functions. However, it may be used externally if necessary.

```
from mcalf.visualisation import init_class_data, bar
fig, ax = plt.subplots(1, 2, constrained\_layout=True)data = init_class_data(class_map, resolution=(0.25, 0.25), ax=ax[1])
bar(data=data, ax=ax[0])
plot_class_map(data=data, ax=ax[1], show_colorbar=False)
```
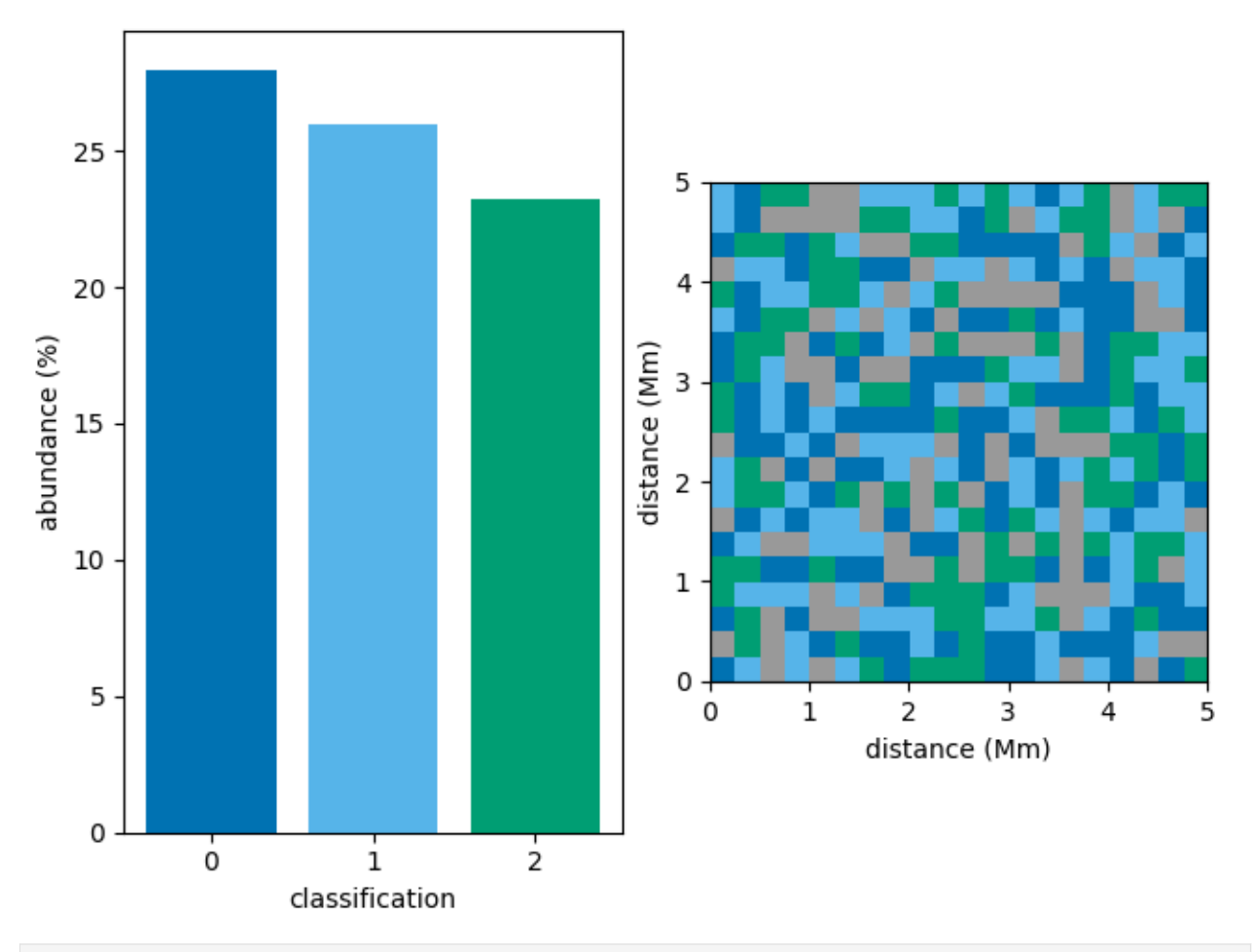

```
<matplotlib.image.AxesImage object at 0x7f0cc693eca0>
```
The following example should be equivalent to the example above,

```
fig, ax = plt.subplots(1, 2, constrained\_layout=True)bar(class_map, ax=ax[0])
plot_class_map(class_map, ax=ax[1], show_colorbar=False,
               resolution=(0.25, 0.25))
```
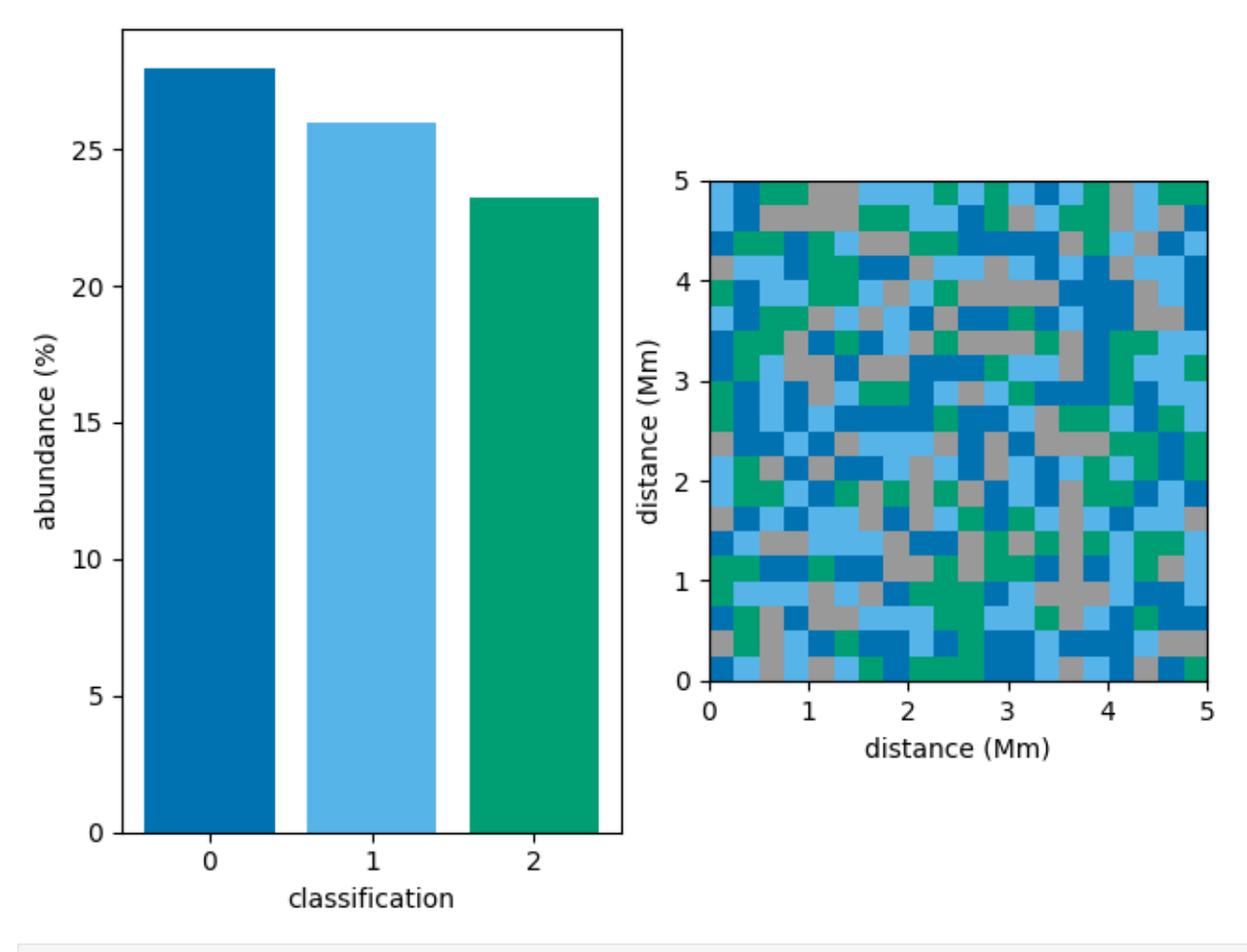

```
<matplotlib.image.AxesImage object at 0x7f0cc51b41c0>
```
**Total running time of the script:** ( 0 minutes 1.043 seconds)

# **Plot a map of classifications**

This is an example showing how to produce a map showing the spatial distribution of spectral classifications in a 2D region of the Sun.

First we shall create a random 3D grid of classifications that can be plotted. Usually you would use a method such as [mcalf.models.ModelBase.classify\\_spectra\(\)](#page-93-0) to classify an array of spectra.

```
from mcalf.tests.helpers import class_map as c
t = 3 # Three images
x = 50 # 50 coordinates along x-axis
y = 20 # 20 coordinates along y-axis
n = 5 # Possible classifications [0, 1, 2, 3, 4]class_map = c(t, x, y, n) # 3D array of classifications (t, y, x)
```
Next, we shall import [mcalf.visualisation.plot\\_class\\_map\(\)](#page-109-0).

#### from mcalf.visualisation import plot\_class\_map

We can now simply plot the 3D array. By default, the first dimension of a 3D array will be averaged to produce a time average, selecting the most common classification at each (x, y) coordinate.

### plot\_class\_map(class\_map)

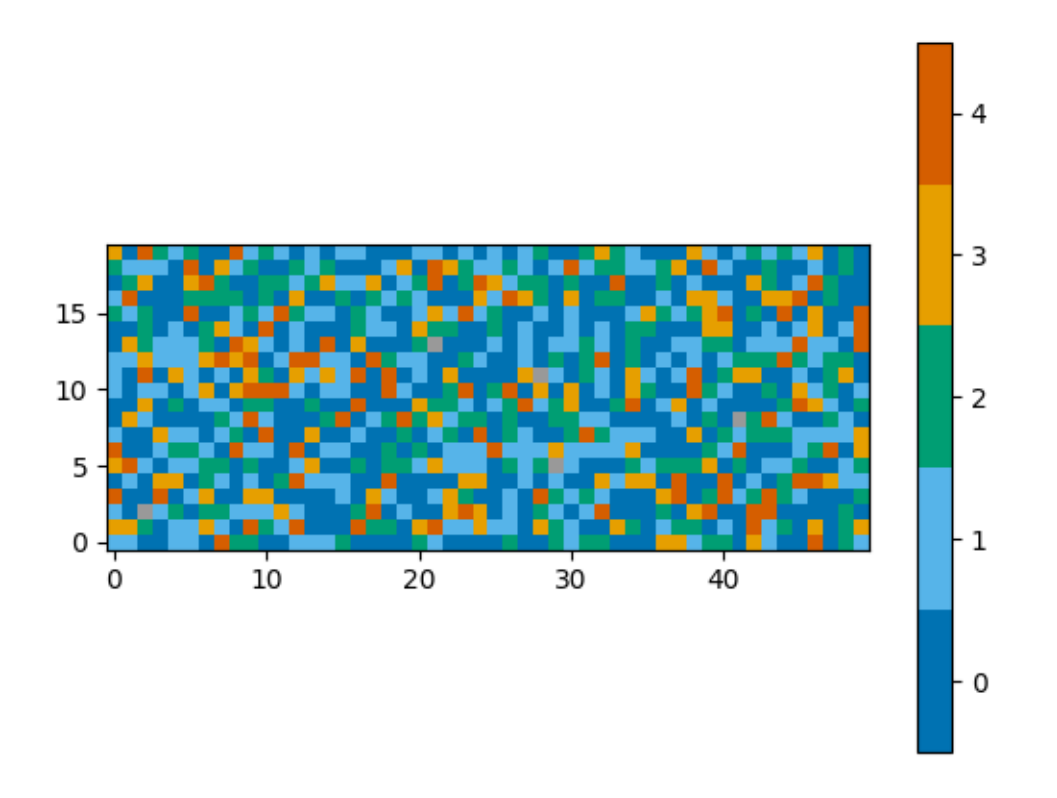

#### <matplotlib.image.AxesImage object at 0x7f0cc568d100>

A spatial resolution with units can be specified for each axis.

```
import astropy.units as u
plot_class_map(class_map, resolution=(0.75 * u.km, 1.75 * u.Mm),
               offset = (-25, -10),
               dimension=('x distance', 'y distance'))
```
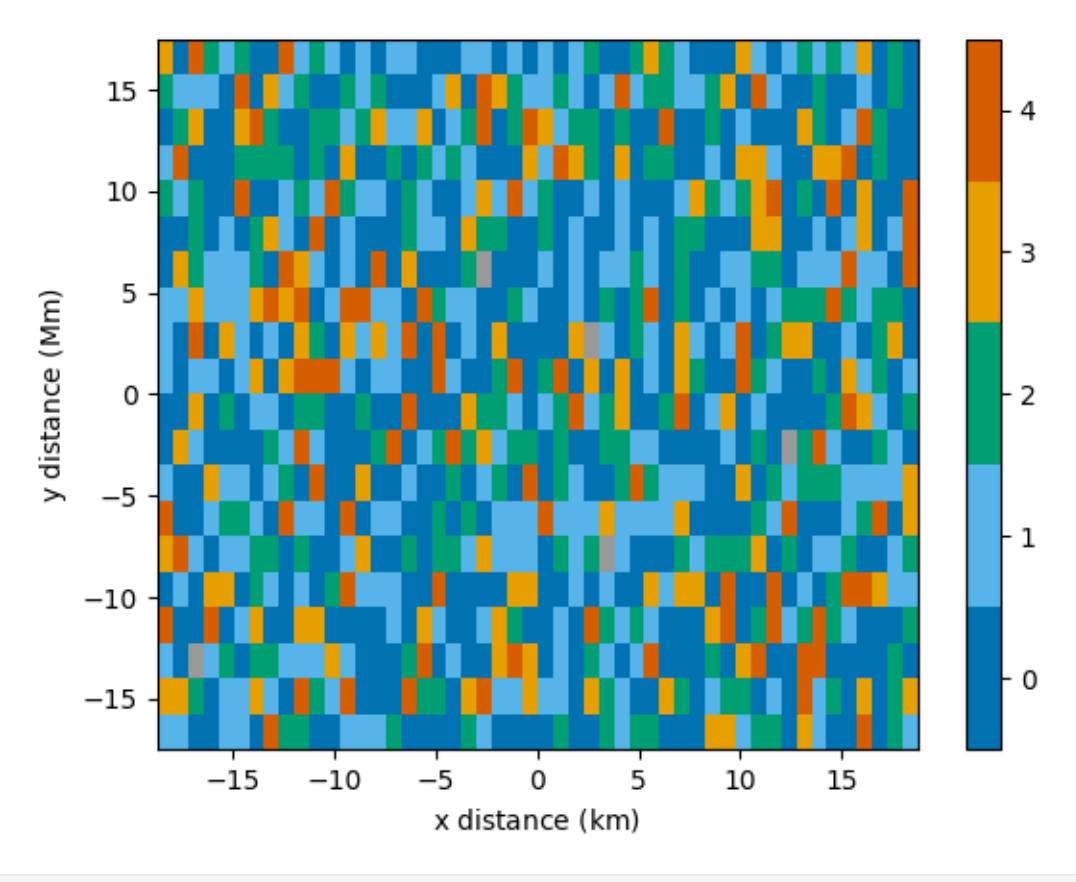

<matplotlib.image.AxesImage object at 0x7f0cc7cb3640>

A narrower range of classifications to be plotted can be requested with the vmin and vmax parameters. Classifications outside of the range will appear as grey, the same as pixels with a negative, unassigned classification.

plot\_class\_map(class\_map, vmin=1, vmax=3)

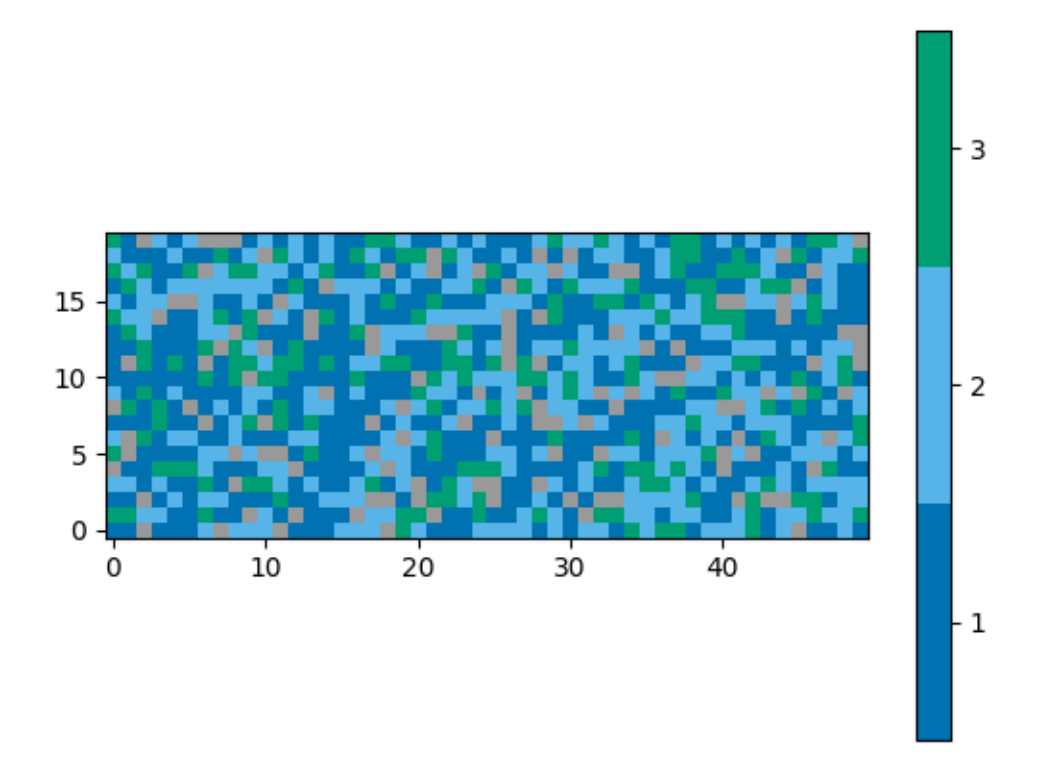

<matplotlib.image.AxesImage object at 0x7f0cc56135b0>

An alternative set of colours can be requested. Passing a name of a matplotlib colormap to the style parameter will produce a corresponding list of colours for each of the classifications. For advanced use, explore the cmap parameter.

plot\_class\_map(class\_map, style='viridis')

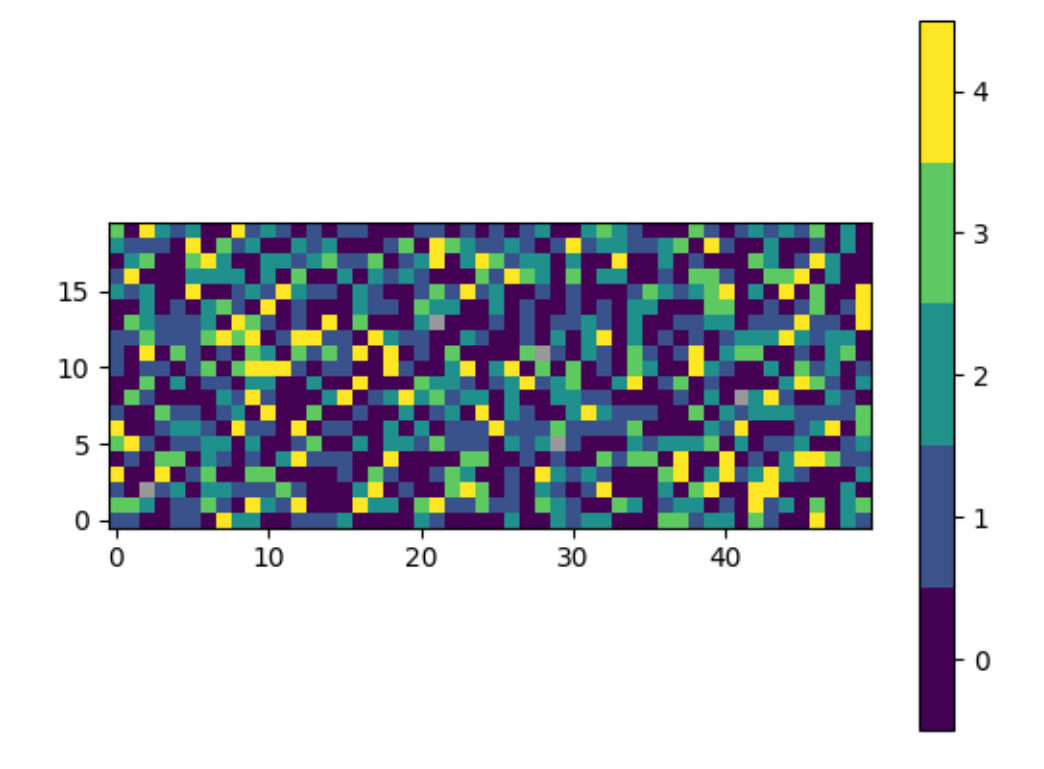

<matplotlib.image.AxesImage object at 0x7f0cc6d361f0>

The plot\_class\_map function integrates well with matplotlib, allowing extensive flexibility. This example also shows how you can plot a 2D class\_map and skip the averaging.

```
import matplotlib.pyplot as plt
fig, ax = plt.subplots(2, constrained\_layout=True)plot_class_map(class_map[0], style='viridis', ax=ax[0],
               show_colorbar=False)
plot_class_map(class_map[1], style='viridis', ax=ax[1],
               colorbar_settings={'ax': ax, 'label': 'classification'})
ax[0].set_title('time $t=0$')
ax[1].set_title('time $t=1$')
plt.show()
```
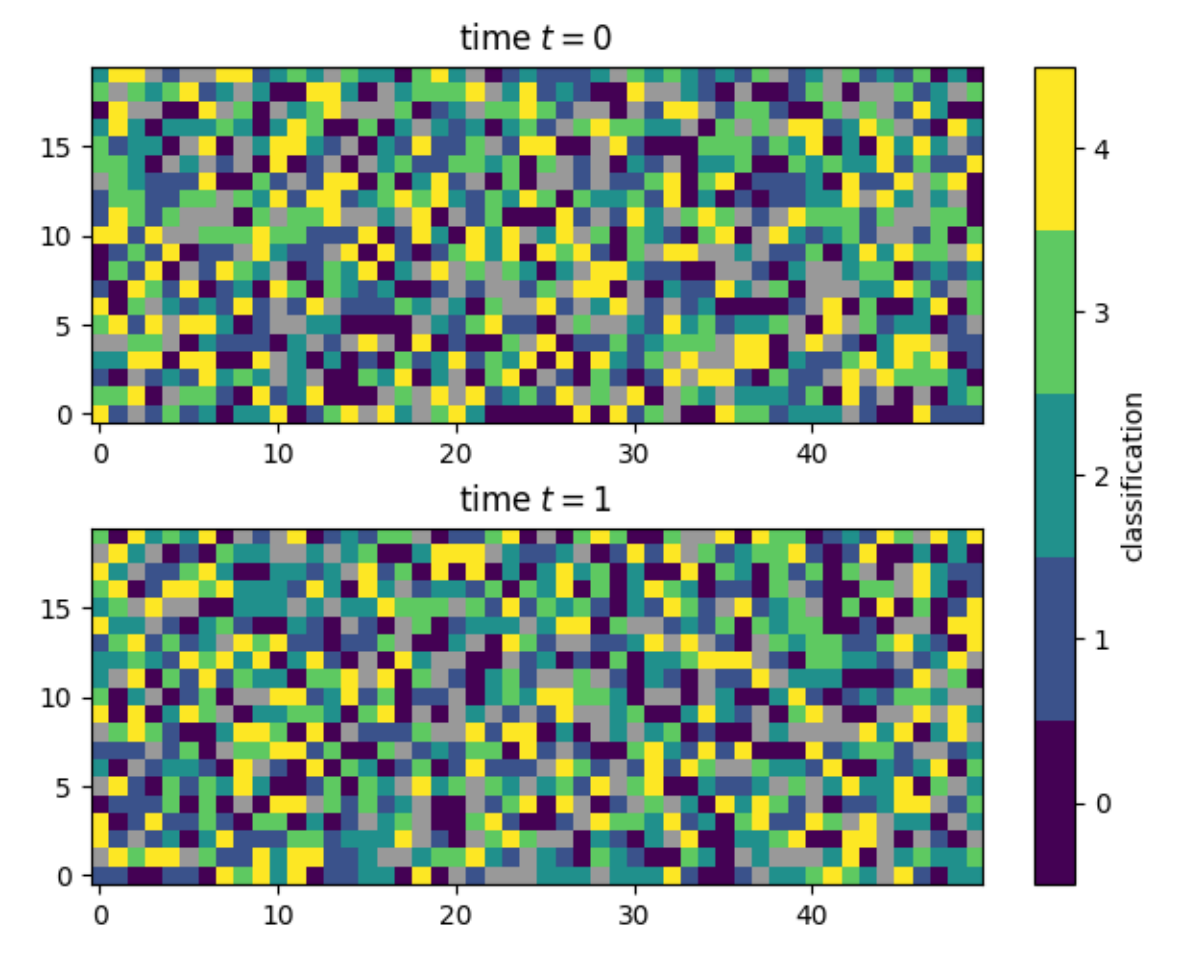

**Total running time of the script:** ( 0 minutes 1.133 seconds)

### **Plot a grid of spectra grouped by classification**

This is an example showing how to produce a grid of line plots of an array of spectra labelled with a classification.

First we shall create a random array of spectra each labelled with a random classifications. Usually you would provide your own set of hand labelled spectra taken from spectral imaging observations of the Sun.

```
from mcalf.tests.visualisation.test_classifications import spectra as s
n = 200 # 200 spectra
w = 20 # 20 wavelength points for each spectrum
low, high = 1, 5 # Possible classifications [1, 2, 3, 4]# 2D array of spectra (n, w), 1D array of labels (n,)
spectra, labels = s(n, w, low, high)
```
Next, we shall import [mcalf.visualisation.plot\\_classifications\(\)](#page-111-0).

from mcalf.visualisation import plot\_classifications

We can now plot a simple grid of the spectra grouped by their classification. By default, a maximum of 20 spectra are plotted for each classification. The first 20 spectra are selected.

plot\_classifications(spectra, labels)

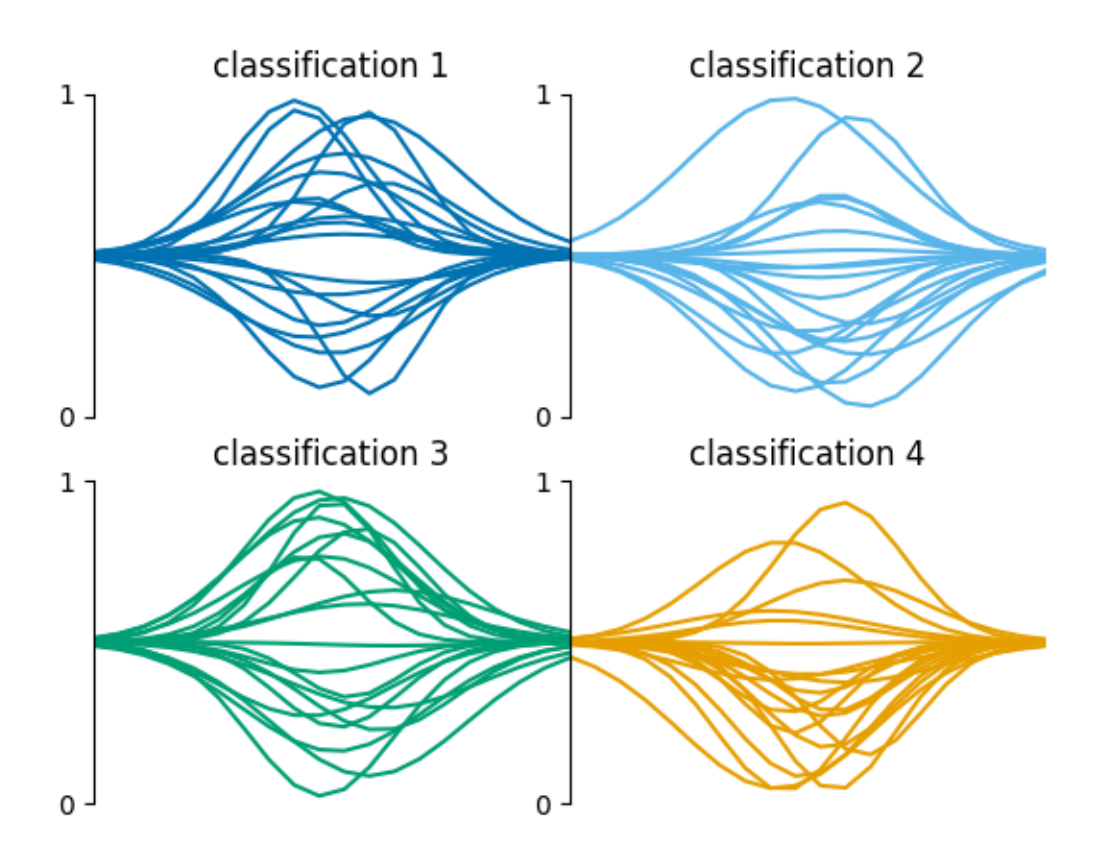

# GridSpec(2, 2)

A specific number of rows or columns can be requested,

plot\_classifications(spectra, labels, ncols=1)

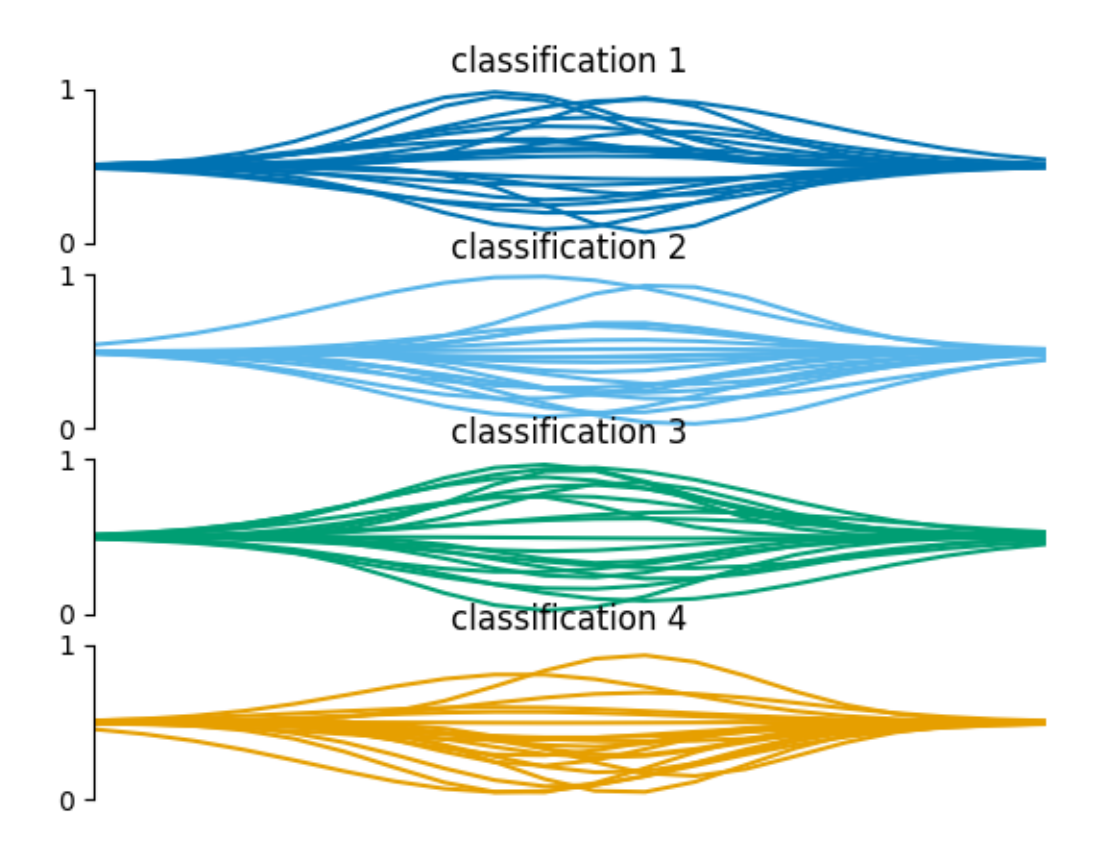

# GridSpec(4, 1)

The plot settings can be adjusted,

```
plot_classifications(spectra, labels, show_labels=False, nlines=5,
                     style='viridis', plot_settings={'ls': '--', 'marker': 'x'})
```
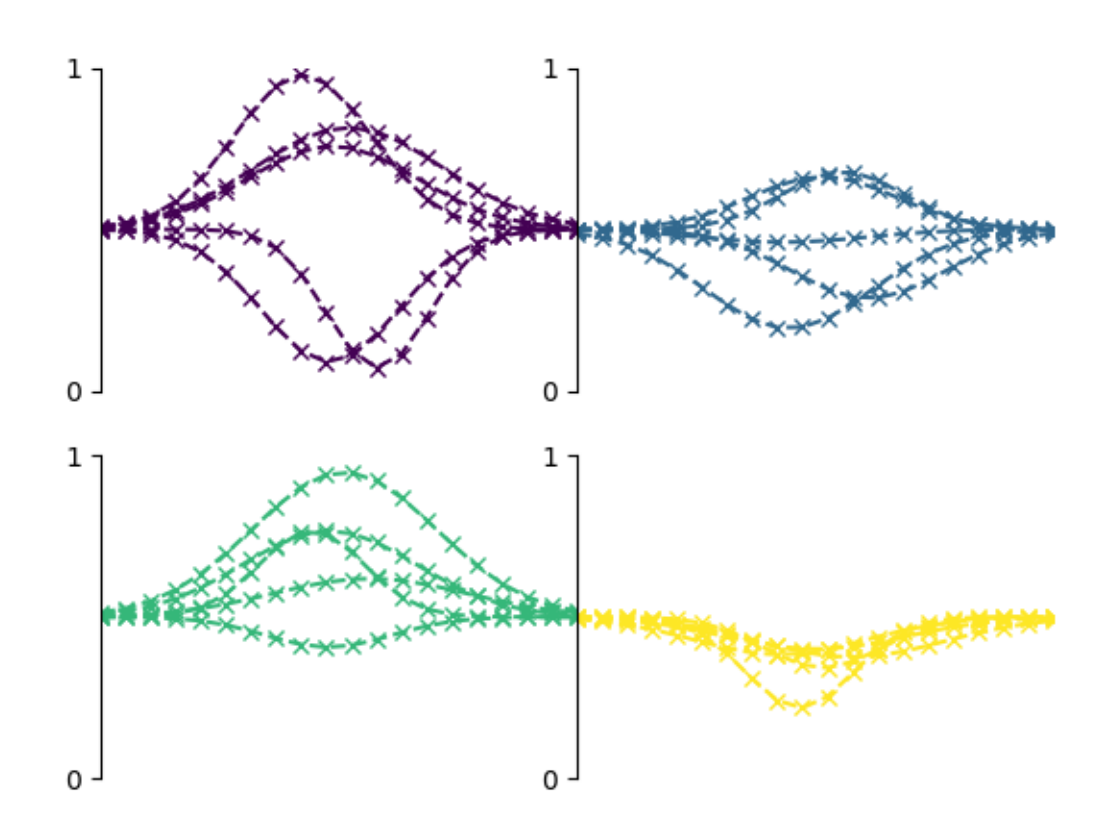

# GridSpec(2, 2)

By default, the y-axis goes from 0 to 1. This is because labelled training data will typically be rescaled between 0 and 1. However, if a particular classification has spectra that are not within 0 and 1, the y-axis limits are determined by matplotlib.

 $spectra[labels == 2] += 0.5$ plot\_classifications(spectra, labels)

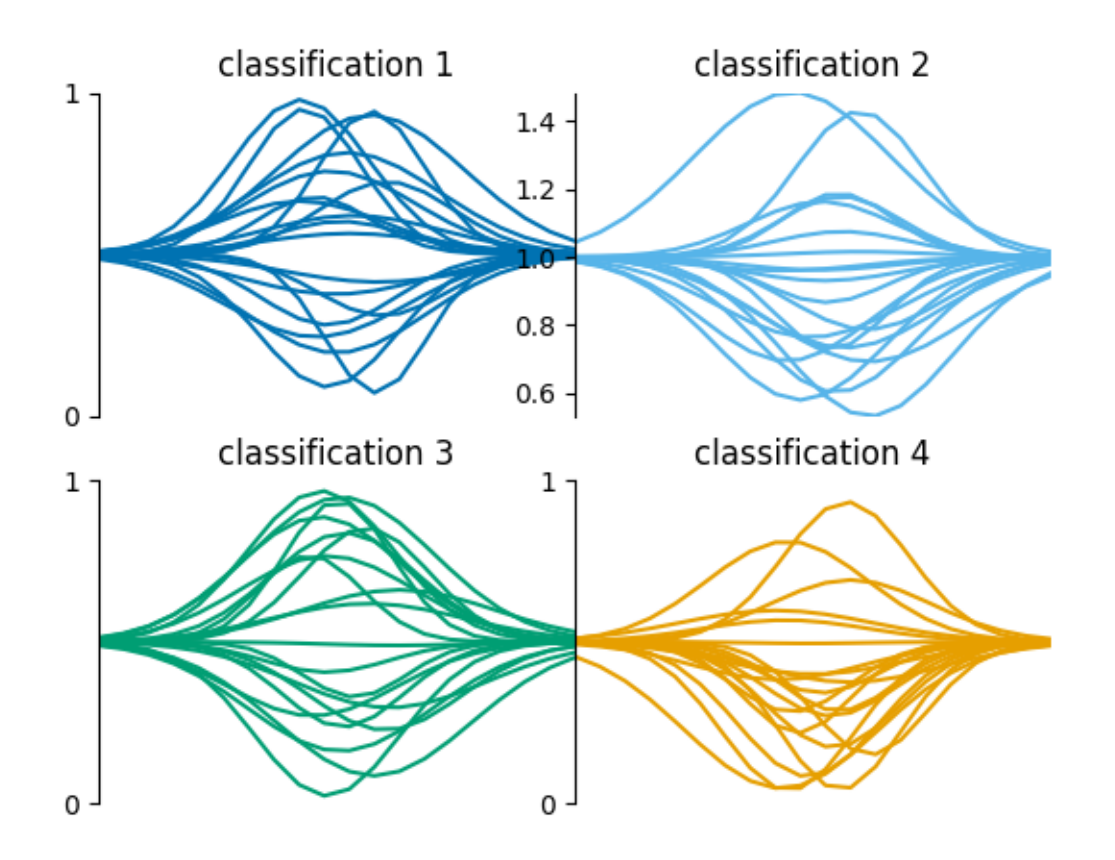

### GridSpec(2, 2)

**Total running time of the script:** ( 0 minutes 0.678 seconds)

#### **Plot a fitted spectrum**

This is an example showing how to plot the result of fitting a spectrum using the [IBIS8542Model](#page-73-0) class.

First we shall create a list of wavelengths, with a variable wavelength spacing. Next, we shall use the Voigt profile to generate spectral intensities at each of the wavelength points. Typically you would provide a spectrum obtained from observations.

The data in this example are produced from randomly selected parameters, so numerical values in this example should be ignored.

```
import numpy as np
from mcalf.models import IBIS8542Model
from mcalf.profiles.voigt import double_voigt
# Create the wavelength grid and intensity values
wavelengths = npulinspace(8541, 8543, 20)
wavelengths = np.delete(wavelengths, np.s.[1:6:2])wavelengths = np.delete(wavelengths, np.s_{-[}-6::2])
```
(continues on next page)

(continued from previous page)

```
spectrum = double_voigt(wavelengths, -526, 8542, 0.1, 0.1,
                        300, 8541.9, 0.2, 0.05, 1242)
```
from mcalf.visualisation import plot\_spectrum

plot\_spectrum(wavelengths, spectrum, normalised=False)

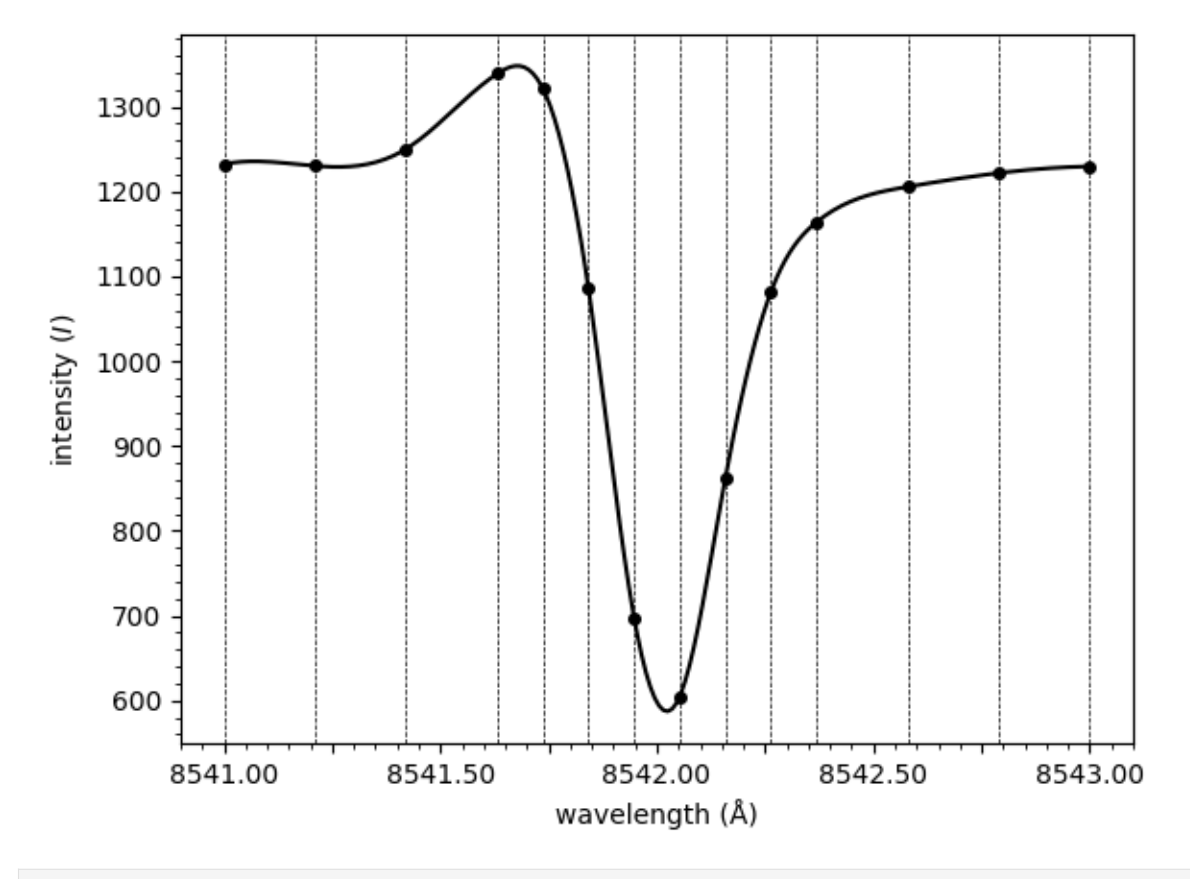

```
<Axes: xlabel='wavelength (Å)', ylabel='intensity ($I$)'>
```
A basic model is created,

model = IBIS8542Model(original\_wavelengths=wavelengths)

The spectrum is provided to the model's fit method. A classifier has not been loaded so the classification must be provided manually. The fitting algorithm assumes that the intensity at the ends of the spectrum is zero, so in this case we need to provide it with a background value to subtract from the spectrum before fitting.

fit = model.fit(spectrum=spectrum, classifications=4, background=1242)

print(fit)

Successful FitResult with both profile of classification 4

The spectrum can now be plotted,

model.plot(fit, spectrum=spectrum, background=1242)

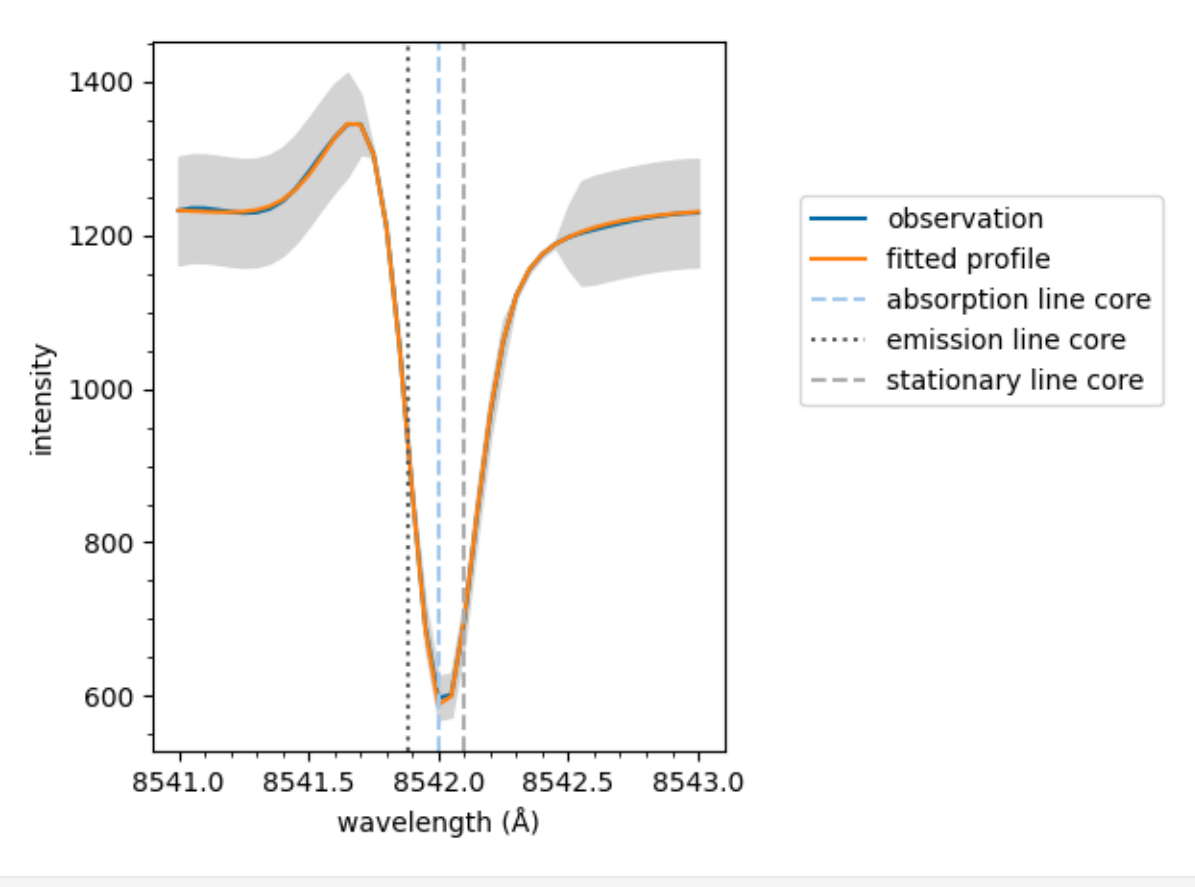

<Axes: xlabel='wavelength (Å)', ylabel='intensity'>

If an array of spectra and associated background values had been loaded into the model with the  $load\_array()$  and [load\\_background\(\)](#page-99-0) methods respectively, the spectrum and background parameters would not have to be specified when plotting. This is because the fit object would contain indices that the model object would use to look up the original loaded values.

Equivalent to above, the plot method can be called on the fit object directly. Remember to specify the model which is needed for additional information such as the stationary line core value.

fit.plot(model, spectrum=spectrum, background=1242)

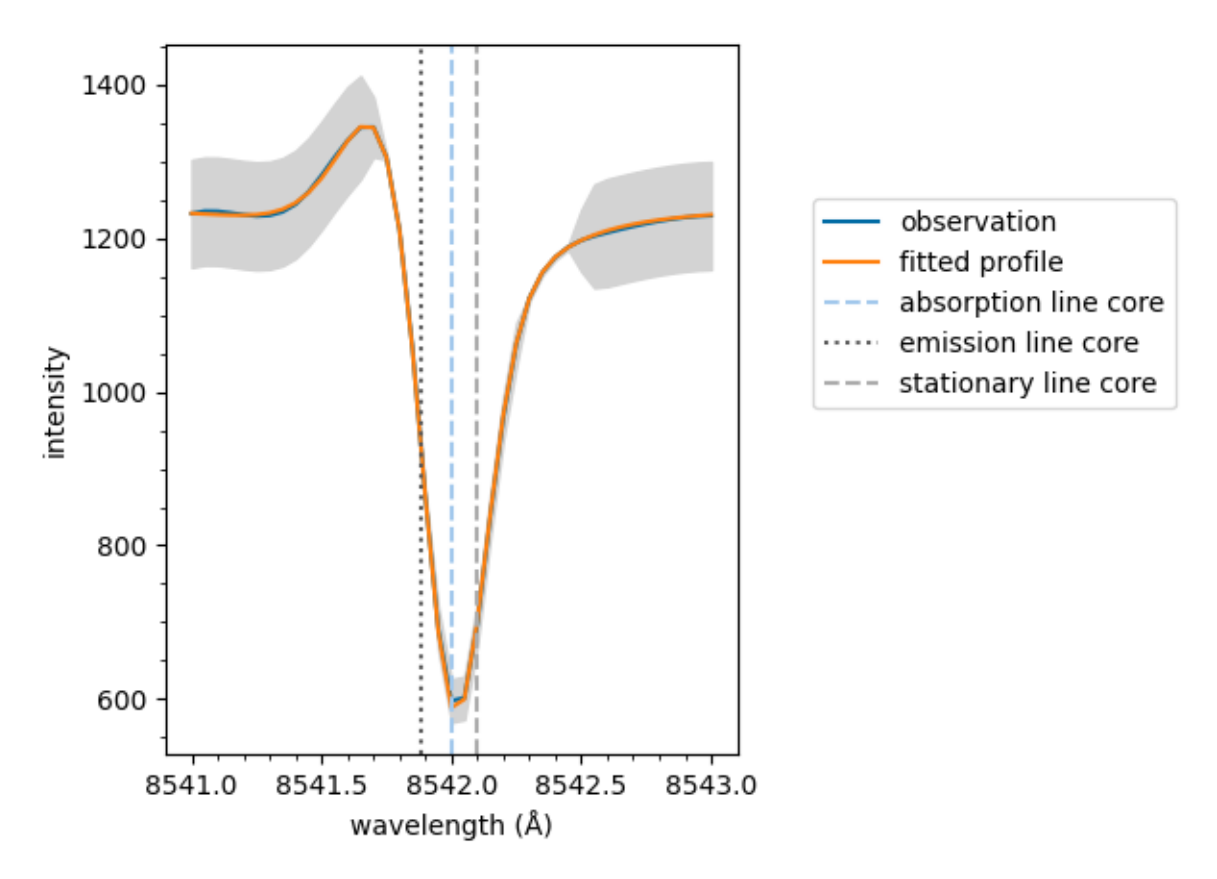

If the fit has multiple spectral components, such as an active emission profile mixed with a quiescent absorption profile, the follow method can be used to plot the components separatly.

If the fit only has a single component the plot method as shown above is used.

model.plot\_separate(fit, spectrum=spectrum, background=1242)

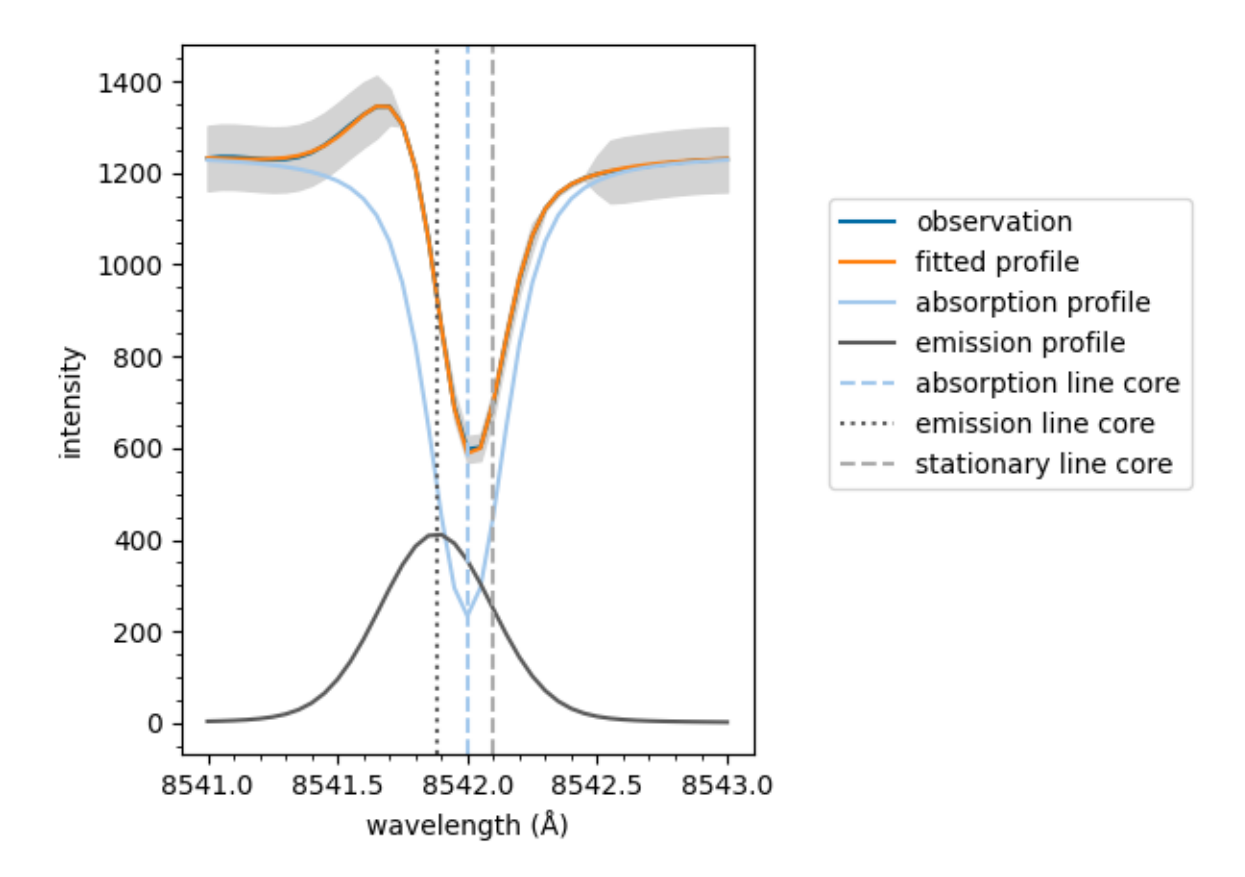

If the fit has an emission component, it is subtracted from the raw spectral data. Otherwise, the default plot method is used.

model.plot\_subtraction(fit, spectrum=spectrum, background=1242)

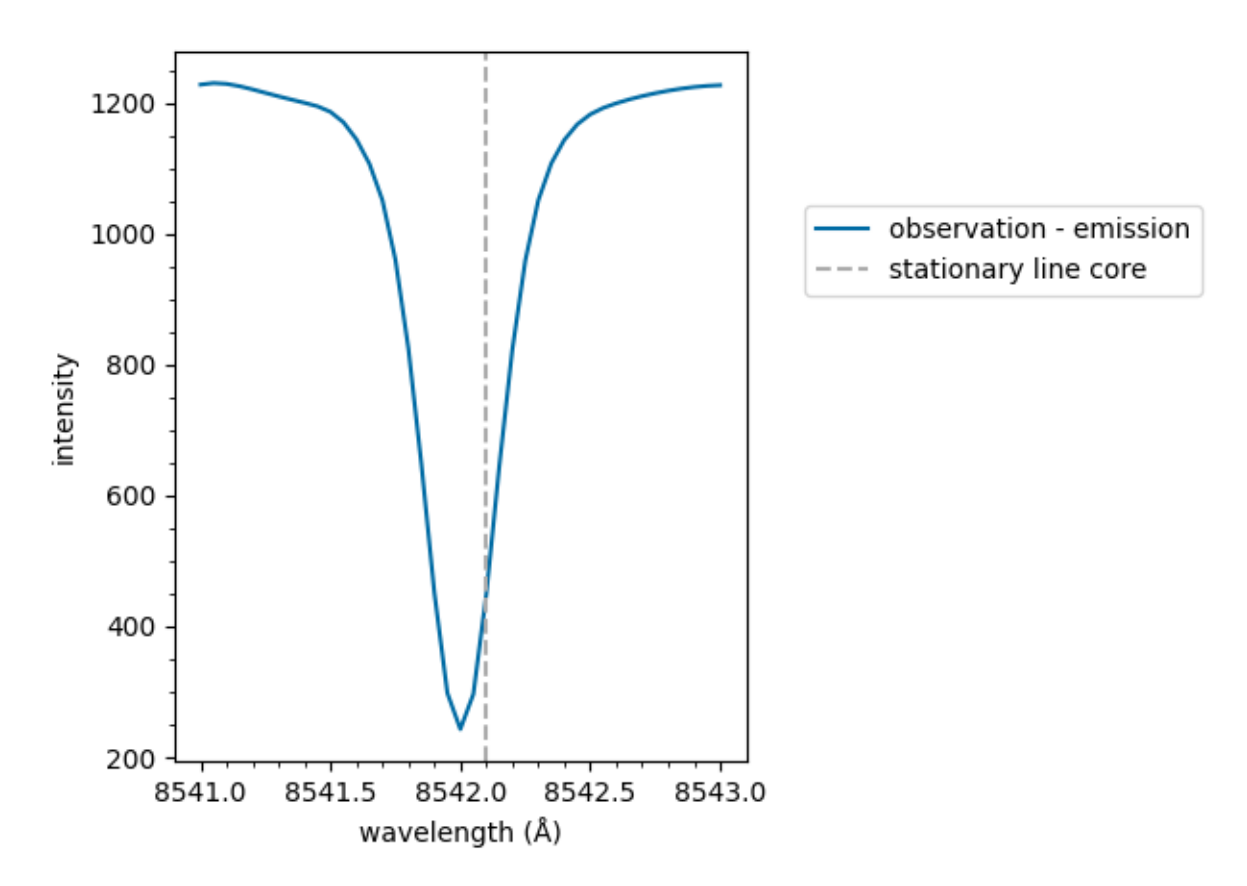

The same line on multiple plots is only labelled the first time it plotted in the figure. This prevents duplicated entries in legends.

```
import matplotlib.pyplot as plt
fig, ax = plt.subplots(1, 2)model.plot(fit, spectrum=spectrum, background=1242,
           show_legend=False, ax=ax[0])
model.plot_separate(fit, spectrum=spectrum, background=1242,
                    show_legend=False, ax=ax[1])
fig.subplots_adjust(top=0.75) # Create space above for legend
fig.legend(ncol=2, loc='upper center', bbox_to_anchor=(0.5, 0.97))
plt.show()
```
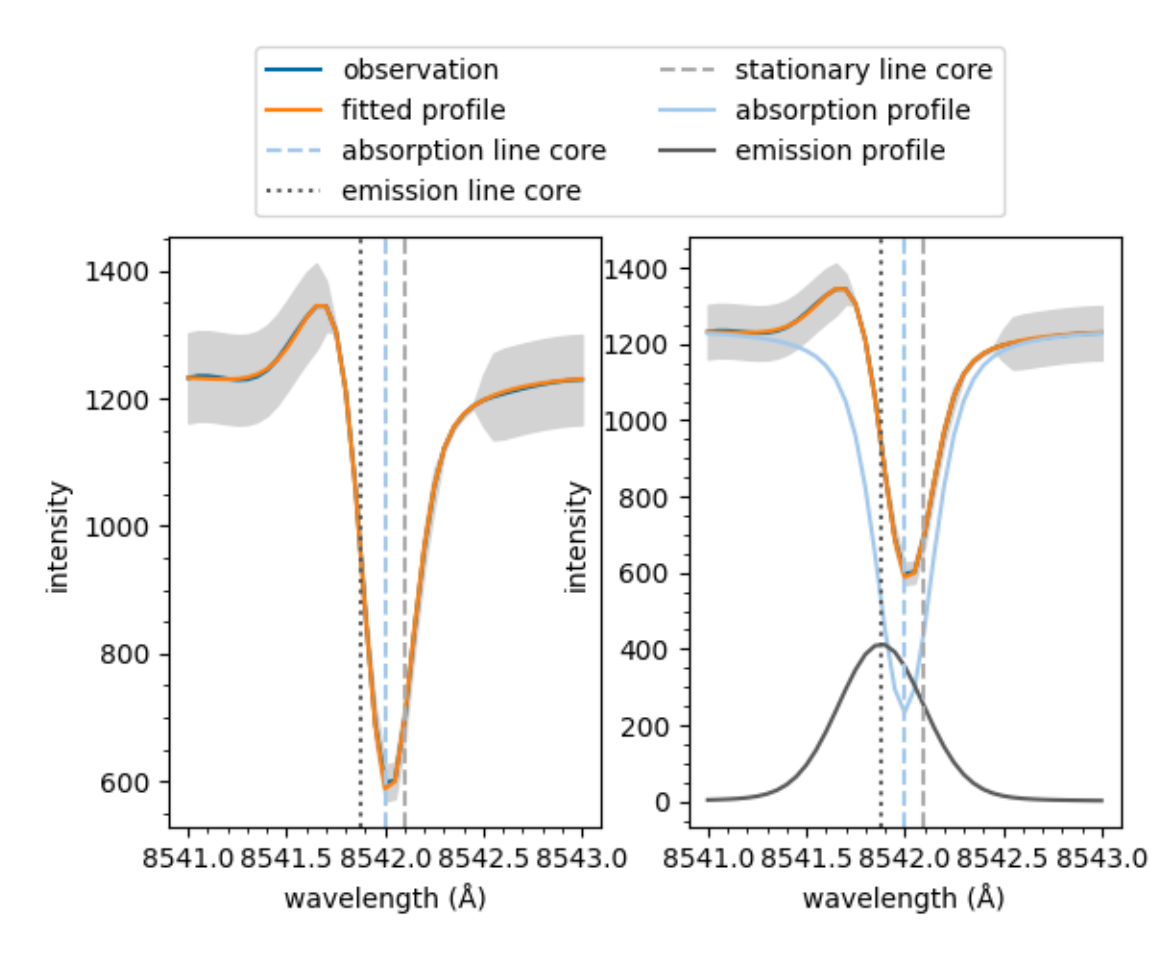

The underlying [mcalf.visualisation.plot\\_ibis8542\(\)](#page-112-0) function can be used directly. However, it is recommended to plot using the method detailed above as it will do additional processing to the wavelengths and spectrum and also pass additional parameters, such as sigma, to this fitting function.

from mcalf.visualisation import plot\_ibis8542

plot\_ibis8542(wavelengths, spectrum, fit.parameters, 1242)

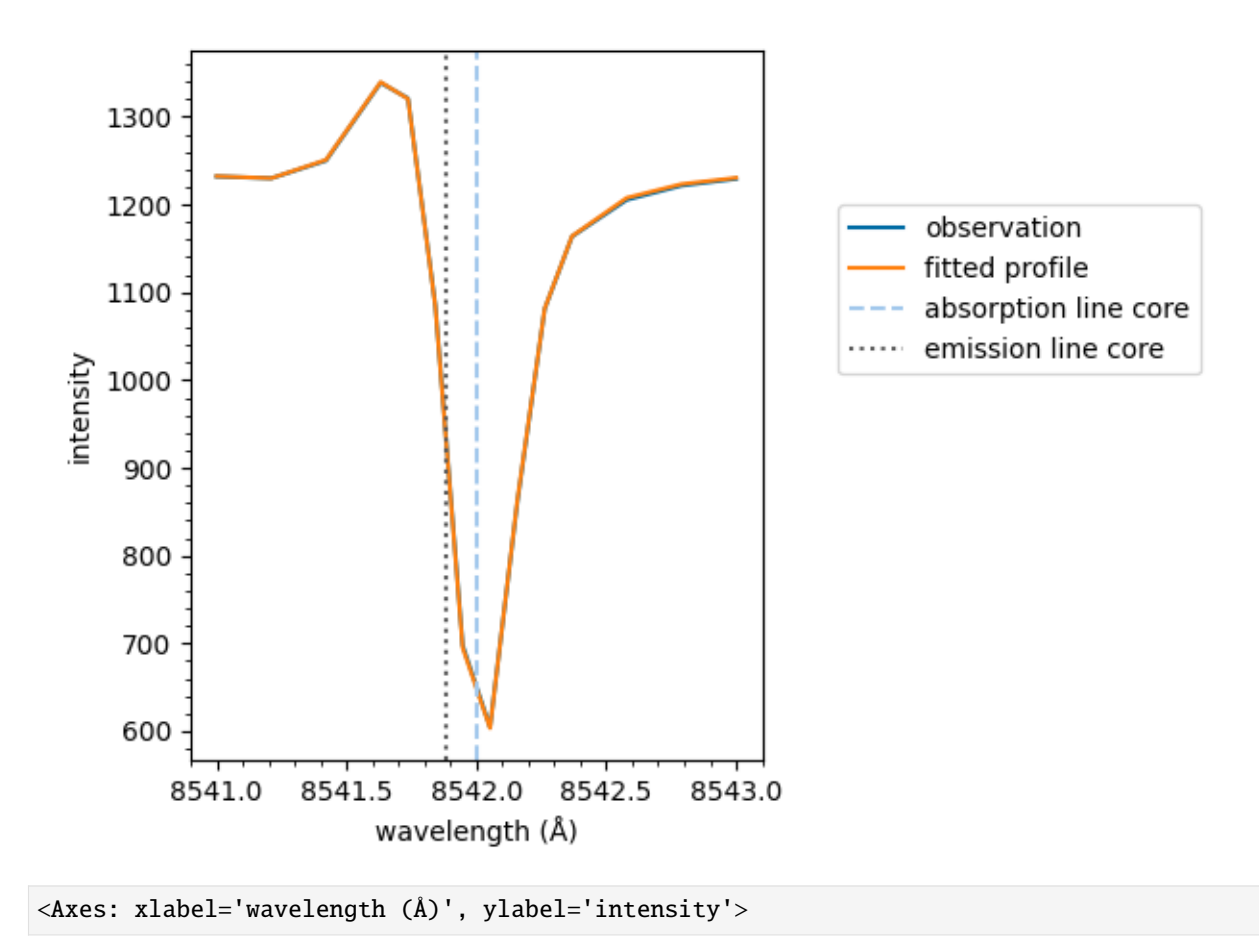

The y-axis and legend can be easily hidden,

model.plot(fit, spectrum=spectrum, background=1242, show\_intensity=False, show\_legend=False)

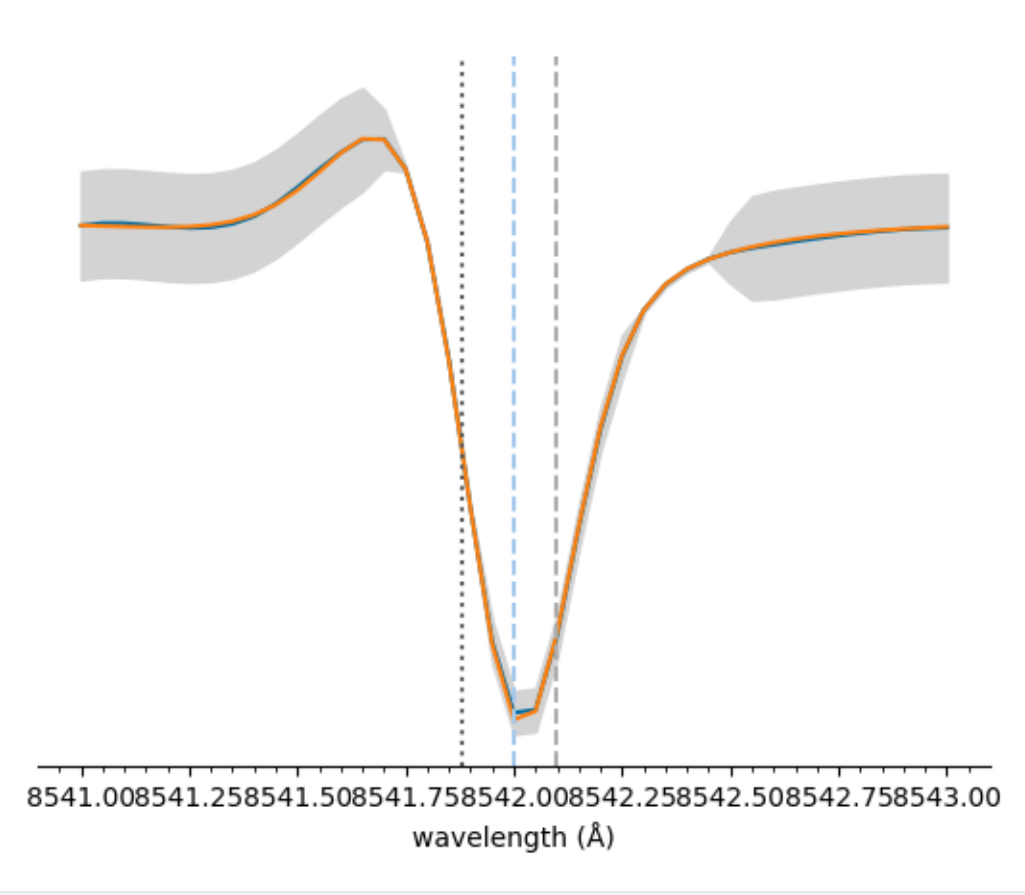

<Axes: xlabel='wavelength (Å)'>

**Total running time of the script:** ( 0 minutes 1.924 seconds)

#### **Plot a map of velocities**

This is an example showing how to produce a map showing the spatial distribution of velocities in a 2D region of the Sun.

First we shall create a random 2D grid of velocities that can be plotted. Usually you would use a method such as [mcalf.models.FitResults.velocities\(\)](#page-73-1) to extract an array of velocities from fitted spectra.

```
import numpy as np
np.random.seed(0)
x = 50 # 50 coordinates along x-axis
y = 40 # 40 coordinates along y-axis
low, high = -10, 10 # range of velocities (km/s)
def a(x, y, low, high):
   arr = np.random.normal(0, (high - low) / 2 * 0.3, (y, x))arr[arr < low] = low
```
(continues on next page)

(continued from previous page)

```
arr[arr > high] = high
i = np.random.randn(t, arr.size, arr.size // 100)arr[np.unravel_index(i, arr.shape)] = np.nan
return arr
```
 $arr = a(x, y, low, high)$  # 2D array of velocities  $(y, x)$ 

Next, we shall import [mcalf.visualisation.plot\\_map\(\)](#page-113-0).

from mcalf.visualisation import plot\_map

We can now simply plot the 2D array.

plot\_map(arr)

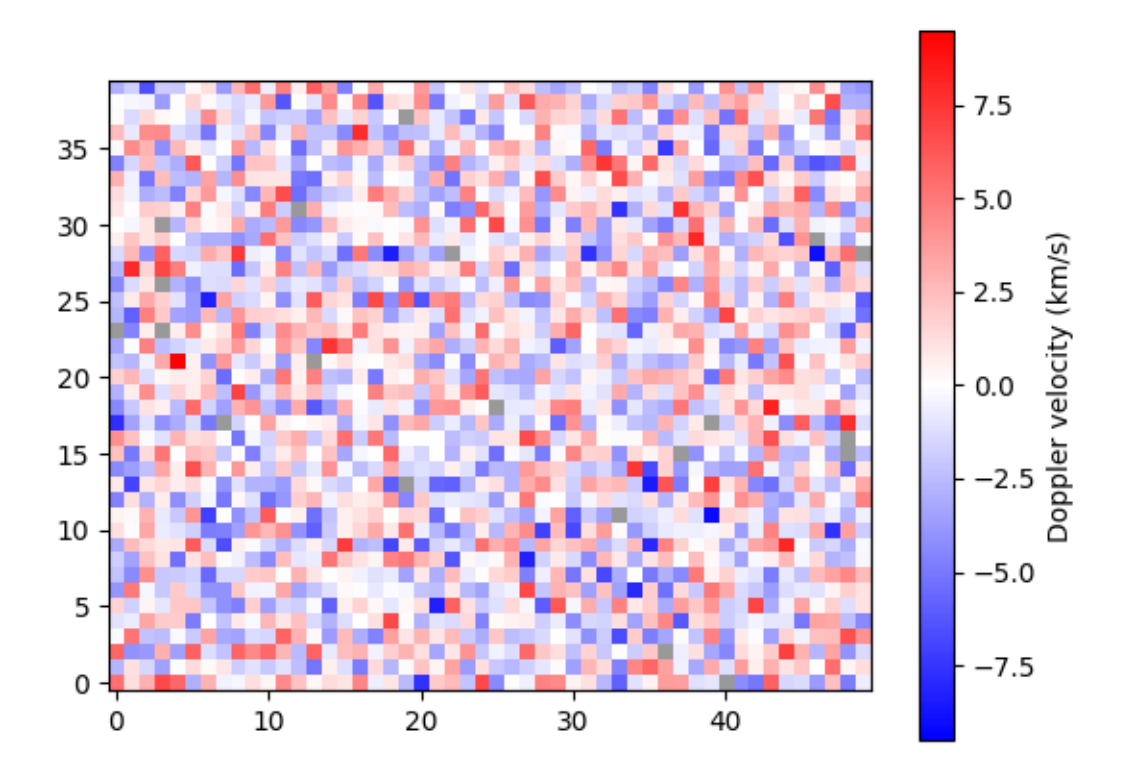

#### <matplotlib.image.AxesImage object at 0x7f0cc79778e0>

Notice that pixels with missing data (NaN) are shown in grey.

By default, the velocity data are assumed to have units km/s. If your data are not in km/s, you must either 1) rescale the array such that it is in km/s, 2) attach an astropy unit to the array to override the default, or 3) pass an astropy unit to the unit parameter to override the default. For example, we can change from km/s to m/s,

```
import astropy.units as u
```
plot\_map(arr \* 1000 \* u.m / u.s)

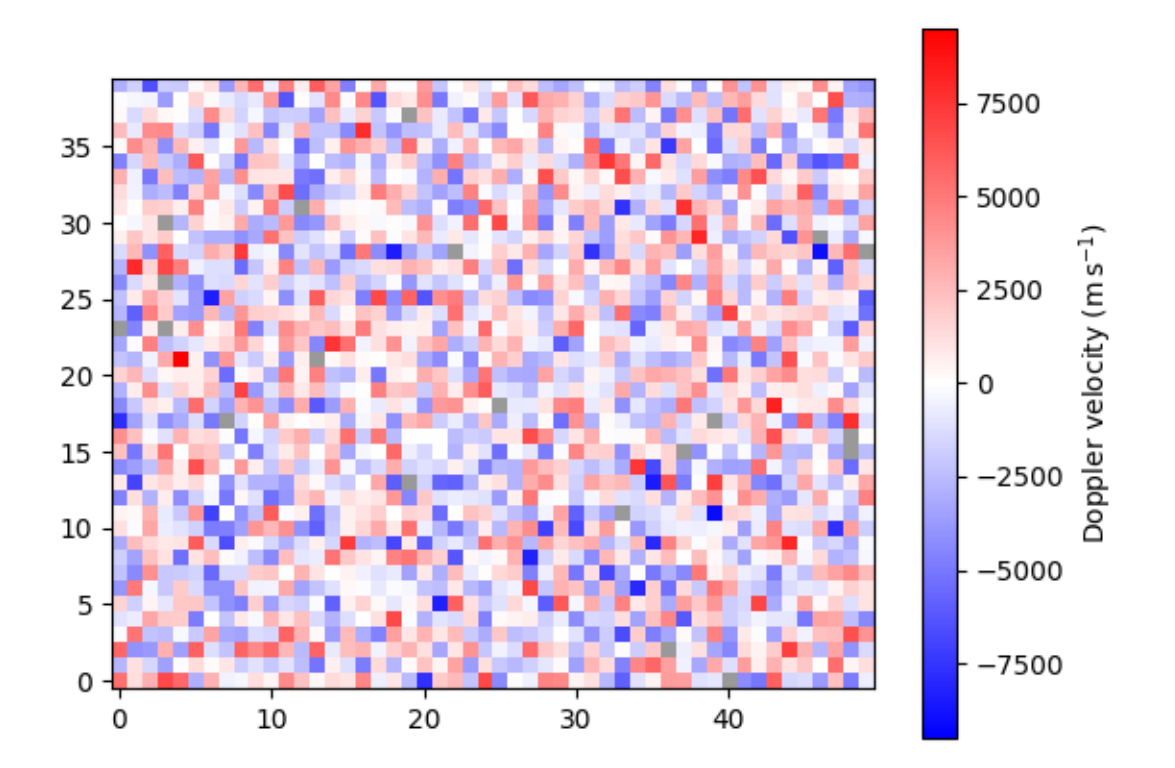

### <matplotlib.image.AxesImage object at 0x7f0cc7ac0dc0>

A spatial resolution with units can be specified for each axis.

plot\_map(arr, resolution=(0.5 \* u.km, 0.6 \* u.Mm), offset=(-25, -20))

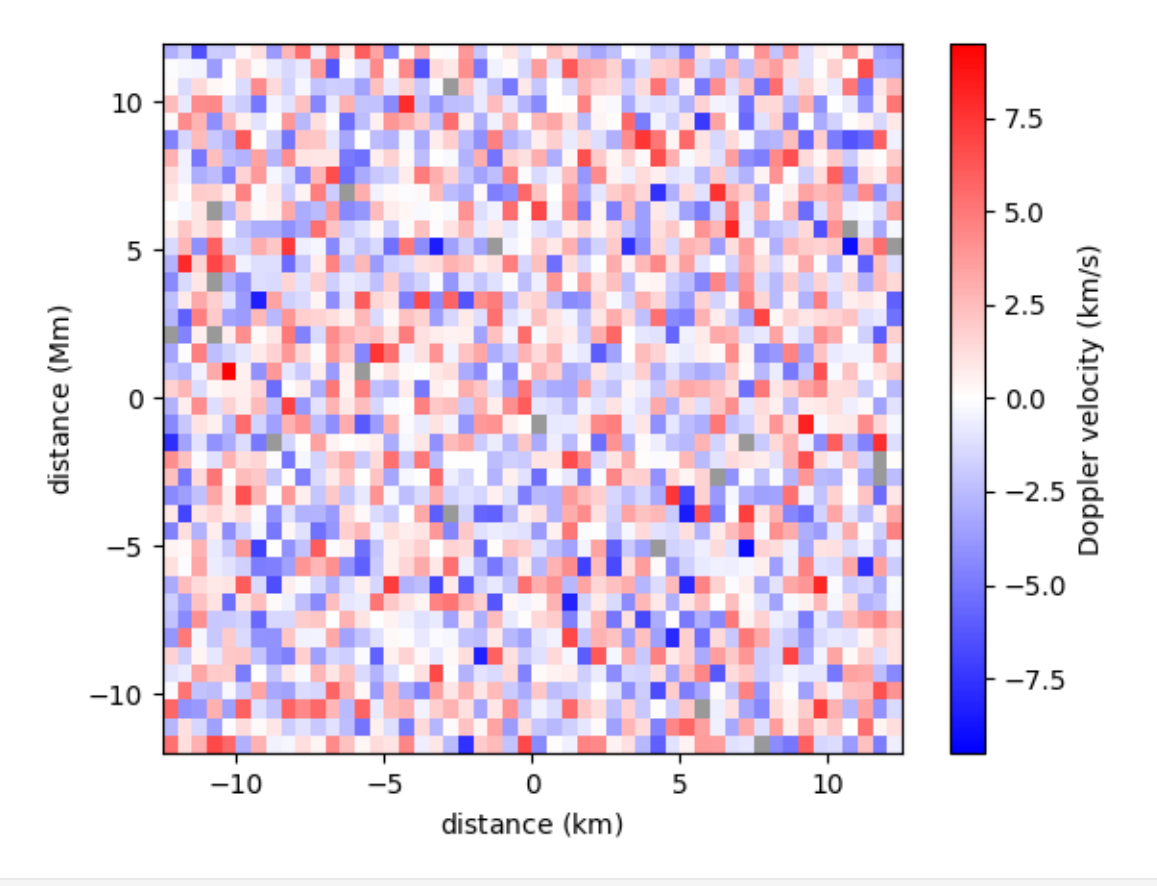

<matplotlib.image.AxesImage object at 0x7f0cc6cfc820>

A narrower range of velocities to be plotted can be requested with the vmin and vmax parameters. Classifications outside of the range will appear saturated. Providing only one of vmin and vmax with set the other such that zero is the midpoint.

plot\_map(arr, vmax=4)

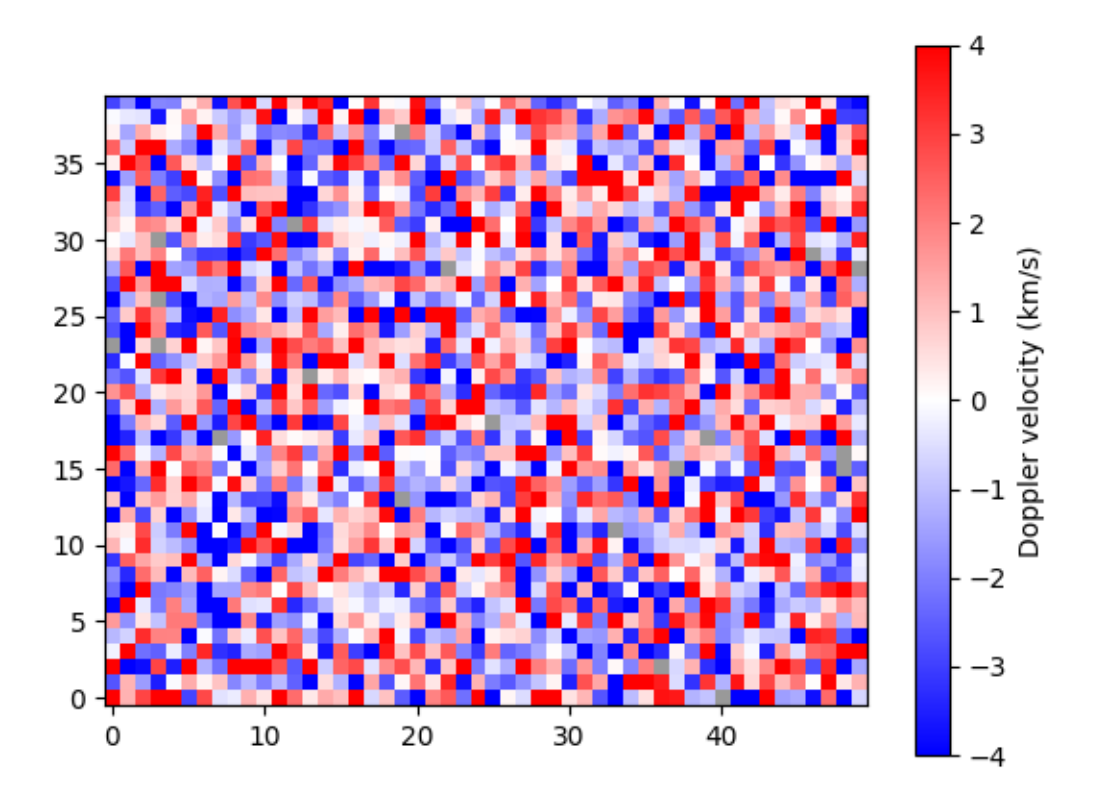

<matplotlib.image.AxesImage object at 0x7f0cc79f0e20>

A mask can be applied to the velocity array to isolate a region of interest. This functionally is useful if, for example, data only exist for a circular region and you want to distinguish between the pixels that are out of bounds and the data that were not successfully fitted.

```
from mcalf.utils.mask import genmask
mask = genusk(50, 40, 18)plot_map(arr, ~mask)
```
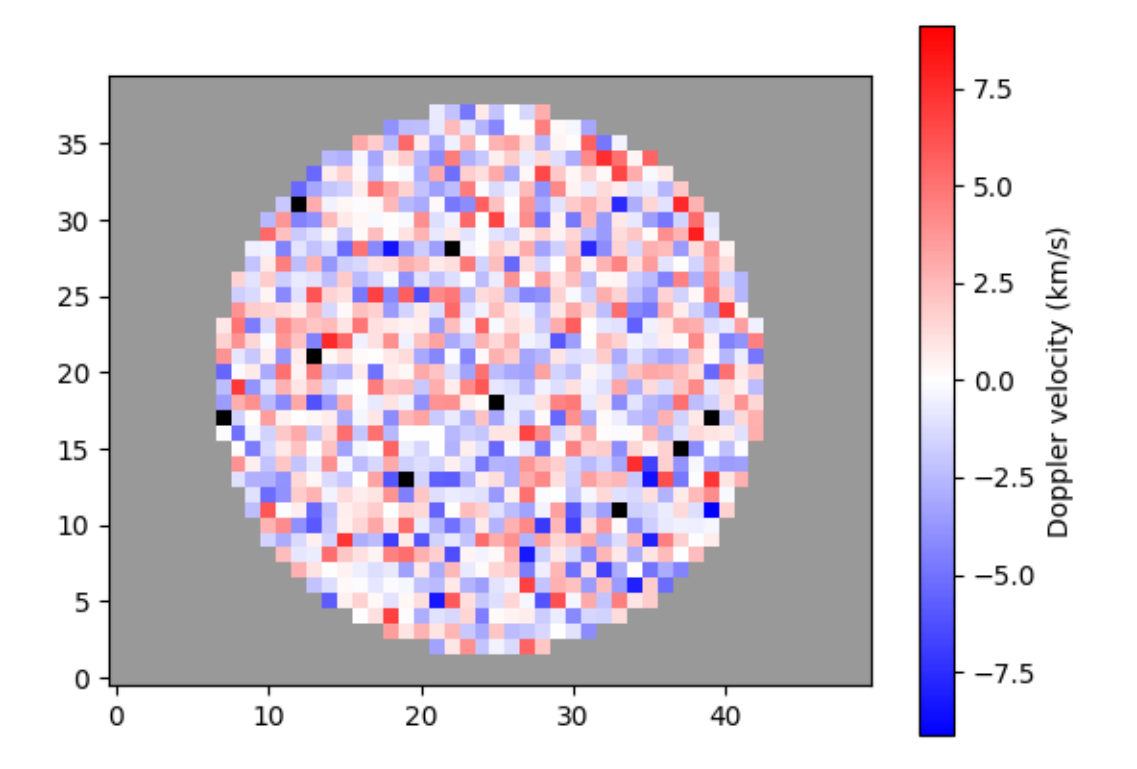

### <matplotlib.image.AxesImage object at 0x7f0cc69931c0>

Notice how data out of bounds are grey, while data which were not fitted successfully are now black.

A region of interest, typically the umbra of a sunspot, can be outlined by passing a different mask.

 $umbra\_mask = genusk(50, 40, 5, 5, 5)$ 

plot\_map(arr, ~mask, umbra\_mask)

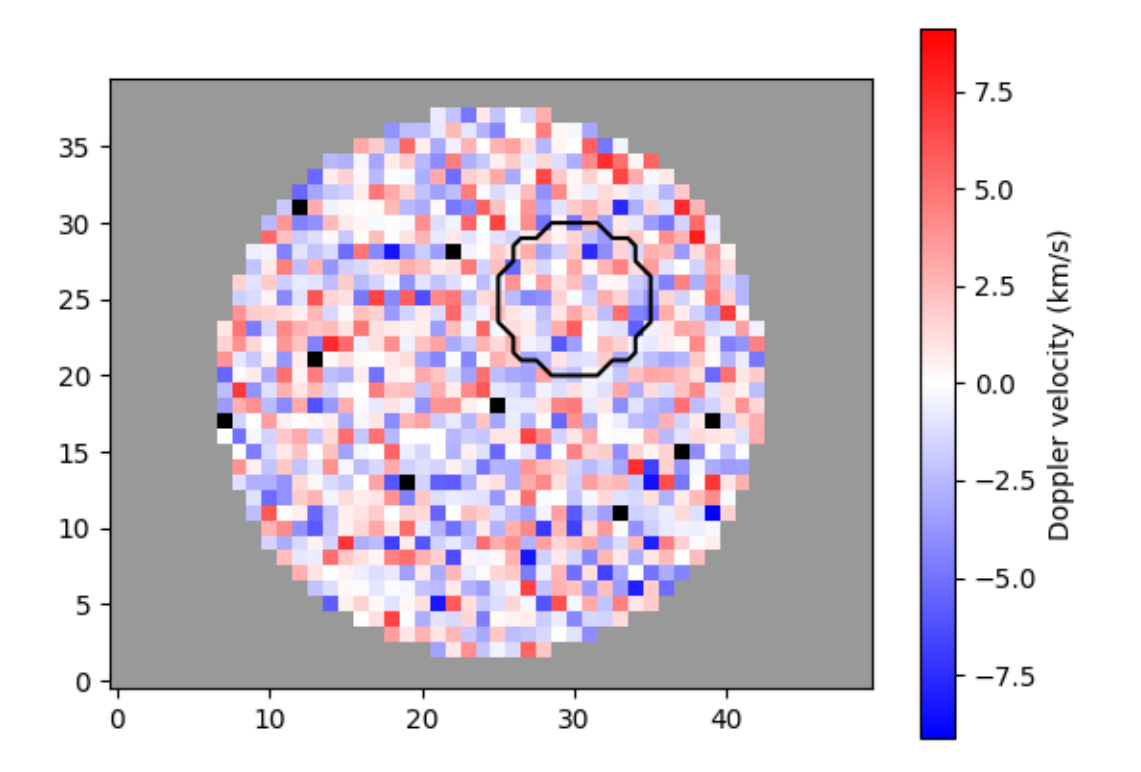

<matplotlib.image.AxesImage object at 0x7f0cc5522bb0>

The plot\_map function integrates well with matplotlib, allowing extensive flexibility.

```
import matplotlib.pyplot as plt
fig, ax = plt.subplots(1, 2, constrained\_layout=True)plot_map(arr[:, :25], vmax=6, ax=ax[0], show_colorbar=False)
im = plot\_map(arr[:, 25:], vmax=6, ax=ax[1], show\_colorbar=False)fig.colorbar(im, ax=ax, location='bottom', label='velocity (km/s)')
ax[0].set_title('first half')
ax[1].set_title('second half')
plt.show()
```
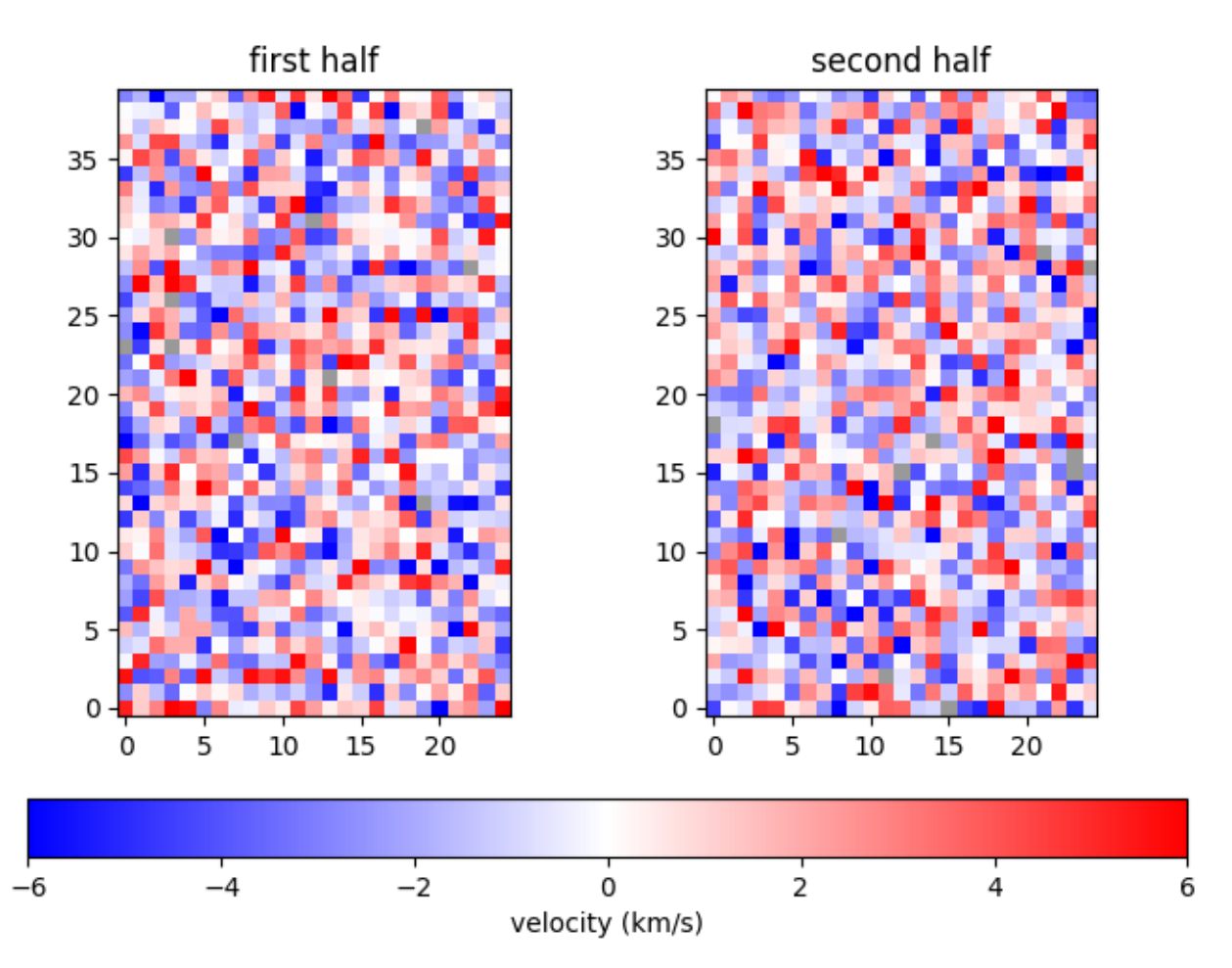

**Total running time of the script:** ( 0 minutes 1.512 seconds)

#### **Plot a spectrum**

This is an example showing how to plot a spectrum with the  $mcalf$ . visualisation.plot\_spectrum() function.

First we shall create a list of wavelengths, with a variable wavelength spacing. Next, we shall use the Voigt profile to generate spectral intensities at each of the wavelength points. Typically you would provide a spectrum obtained from observations.

```
import numpy as np
wavelengths = npulinspace(8541, 8543, 20)
wavelengths = np.delete(wavelengths, np.s_[1:6:2])
wavelengths = np.delete(wavelengths, np.s_{-}[-6::2])from mcalf.profiles.voigt import voigt
spectrum = voigt(wavelengths, -526, 8542, 0.1, 0.1, 1242)
```
Next, we shall import [mcalf.visualisation.plot\\_spectrum\(\)](#page-115-0).

```
from mcalf.visualisation import plot_spectrum
```
We can now simply plot the spectrum.

plot\_spectrum(wavelengths, spectrum)

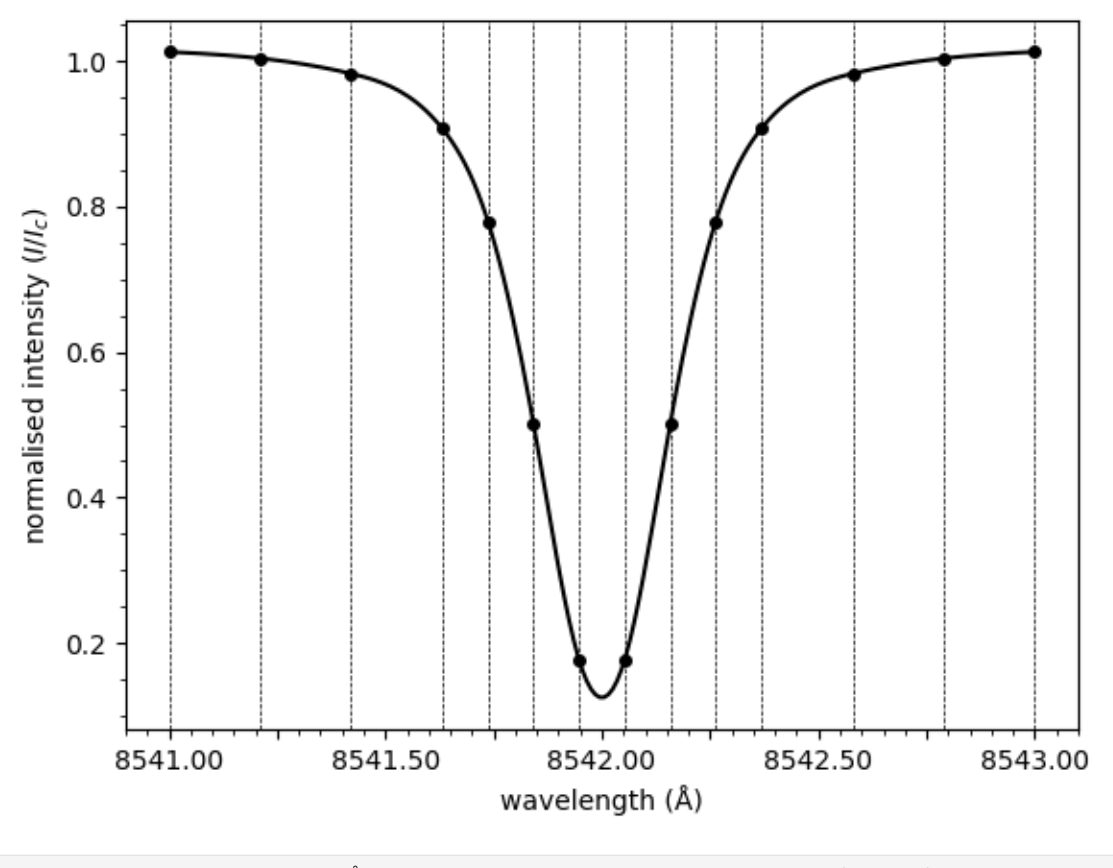

<Axes: xlabel='wavelength (Å)', ylabel='normalised intensity (\$I/I\_c\$)'>

Notice how the spectrum above is normalised. The normalisation is applied by dividing through by the mean of the three rightmost points. To plot the raw spectrum,

plot\_spectrum(wavelengths, spectrum, normalised=False)

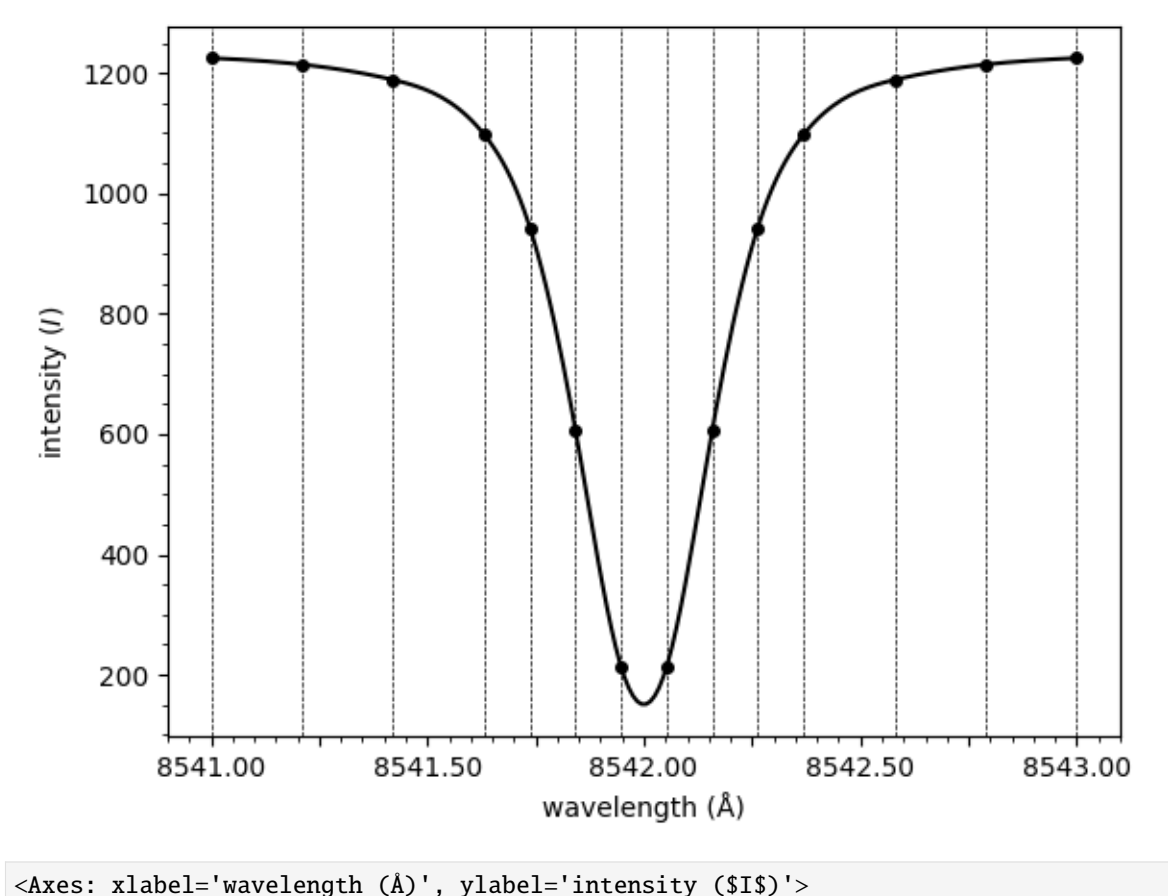

The line connecting the points provided in the spectrum array above is smooth. This is due to spline interpolation being applied. Interpolation can be disabled, resulting in a straight line between each of the points.

plot\_spectrum(wavelengths, spectrum, smooth=False)

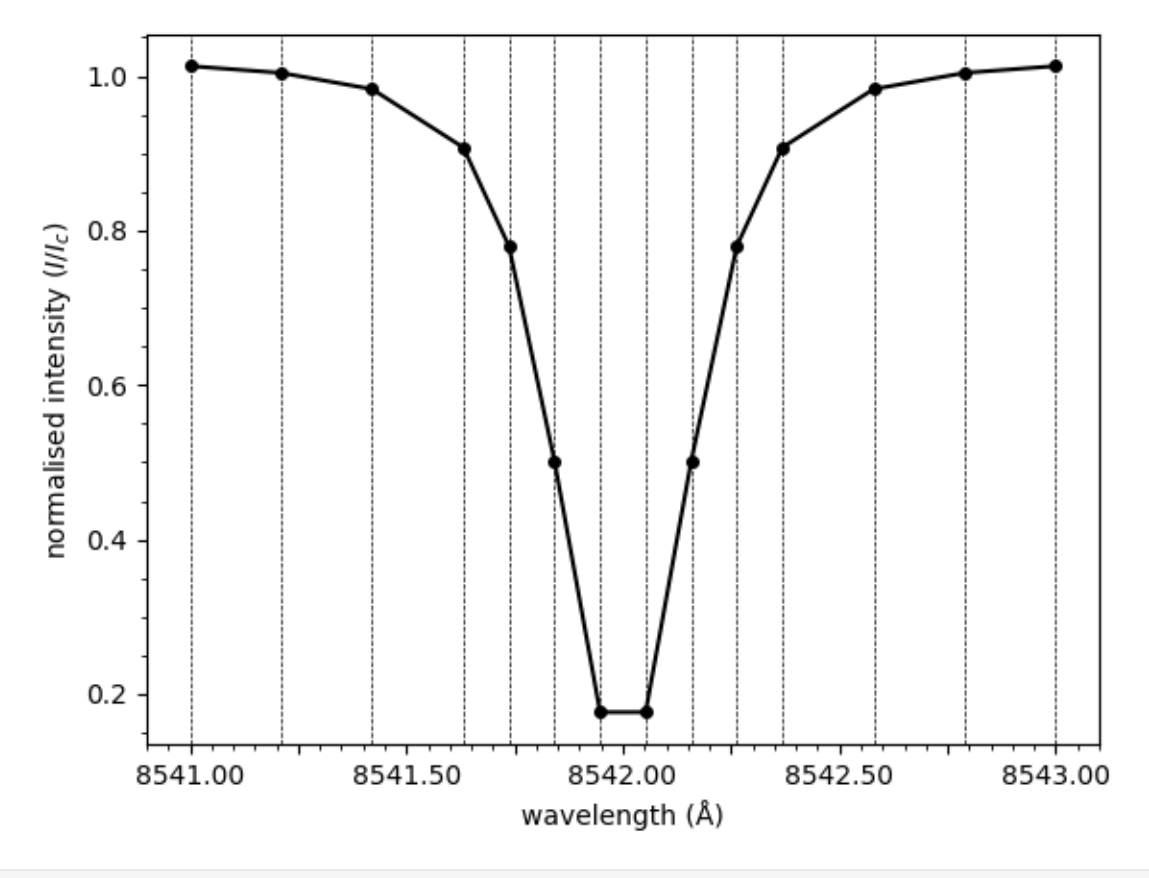

```
<Axes: xlabel='wavelength (Å)', ylabel='normalised intensity ($I/I_c$)'>
```
**Total running time of the script:** ( 0 minutes 0.768 seconds)

### **example1: Basic usage of the package**

### FittingIBIS.ipynb

- View code
- Download FittingIBIS.ipynb

This file is an IPython Notebook containing examples of how to use the package to accomplish typical tasks.

#### FittingIBIS.pro

• Download FittingIBIS.pro

This file is similar to FittingIBIS.ipynb file, except it written is IDL. It is not recommended to use the IDL wrapper in production, just use it to explore the code if you are familiar with IDL and not Python. If you wish to use this package, please use the Python implementation. IDL is not fully supported in the current version of the code for reasons such as, the Python tuple datatype cannot be passed from IDL to Python, resulting in certain function calls not being possible.

### config.yml

• Download config.yml

This is an example configuration file containing default parameters. This can be easier than setting the parameters in the code. The file follows the [YAML](https://pyyaml.org/wiki/PyYAMLDocumentation) format.

### **Labelling Tutorial**

This Jupyter notebook provides a simple, semi-automated, method to produce a ground truth data set that can be used to train a neural network for use as a spectral shape classifier in the MCALF package. The following code can be adapted depending on the number of classifications that you want.

[Download LabellingTutorial.ipynb](https://mcalf.macbride.me/en/stable/guide/examples/neural_network/LabellingTutorial.ipynb)

Load the required packages

```
[ ]: import mcalf.models
    from mcalf.utils.spec import normalise_spectrum
    import requests
    import numpy as np
    from astropy.io import fits
    import matplotlib.pyplot as plt
```
Download sample data

```
[ ]: path = 'https://raw.githubusercontent.com/ConorMacBride/mcalf/main/examples/data/
     ˓→ibis8542data/'
```

```
for file in ('wavelengths.txt', 'spectra.fits'):
   r = requests.get(path + file, allow_redirects=True)
    with open(file, 'wb') as f:
        f.write(r.content)
```
Load data files

```
[ ]: wavelengths = np.loadtxt('wavelengths.txt') # Original wavelengths
```

```
with fits.open('spectra.fits') as hdul: # Raw spectral data
    datacube = np.asarray(hdul[0].data, dtype=np.float64)
```
Initialise the model that will use the labelled data

```
[ ]: model = mcalf.models.IBIS8542Model(original_wavelengths=wavelengths)
```
Select the spectra to label

```
[ ]: n\_points = 50
```

```
flat\_choice = np.random-choice(np.arange(datacube[0].size), n_points, replace=False)
i_points, j_points = np.unravel_index(flat_choice, datacube[0].shape)
np.save('labelled_points.npy', np.array([i_points, j_points]))
```

```
[ ]: i_points, j_points = np.load('labelled_points.npy')
```
Select the spectra to label from the data file

```
[ ]: raw_spectra = datacube[:, i_points, j_points].T
```
Normalise each spectrum to be in range [0, 1]

```
[ ]: labelled_spectra = np.empty((len(raw_spectra), len(model.constant_wavelengths)))
    for i in range(len(labelled_spectra)):
        labelledspectra[i] = normalise_spectrum(raw_spectra[i], model=model)
```
#### **Script to semi-automate the classification process**

- Type a number 0 4 for assign a classification to the plotted spectrum
- Type 5 to skip and move on to the next spectrum
- Type back to move to the previous spectrum
- Type exit to give up (keeping ones already done)

The labels are present in the labels variable (-1 represents an unclassified spectrum)

```
[ ]: ] labels = np.full(len(labelled_spectra), -1, dtype=int)
    i = 0while i < len(labelled_spectra):
        # Show the spectrum to be classified along with description
        plt.figure(figsize=(15, 10))
        plt.plot(labelled_spectra[i])
        plt.show()
        print("i = \{''.format(i))
        print("absorption --- both --- emission / skip")
        print(" 0 1 2 3 4 5")
        # Ask for user's classification
        classification = input('Type [0-4]:')
        try: # Must be an integer
            classification_int = int(classification)
        except ValueError:
            classification_int = -1 # Try current spectrum again
        if classification == 'back':
            i = 1 # Go back to the previous spectrum
        elif classification == 'exit':
```
(continues on next page)

(continued from previous page)

```
break # Exit the loop, saving labels that were given
elif 0 \leq classification_int \leq 4: # Valid classification
    labels[i] = int(classification) # Assign the classification to the spectrum
    i = 1 # Move on to the next spectrum
elif classification_int == 5:
    i += 1 # Skip and move on to the next spectrum
else: # Invalid integer classification
    i \neq 0 # Try current spectrum again
```
Plot bar chart of classification populations

```
[ ]: unique, counts = np.unique(labels, return_counts=True)
    plt.figure()
    plt.bar(unique, counts)
    plt.title('Number of spectra in each classification')
    plt.xlabel('Classification')
    plt.ylabel('N_spectra')
    plt.show()
```
Overplot the spectra of each classification

```
[ ]: for classification in unique:
        plt.figure()
        for spectrum in labelled_spectra[labels == classification]:
             plt.plot(model.constant_wavelengths, spectrum)
        plt.title('Classification {}'.format(classification))
        plt.yticks([0, 1])
        plt.show()
```
Save the labelled spectra for use later

```
[ ]: np.save('labelled_data.npy', labelled_spectra)
    np.save('labels.npy', labels)
```
# **1.1.4 Contributing**

#### *[Code of Conduct](#page-133-0)*

If you find this package useful and have time to make it even better, you are very welcome to contribute to this package, regardless of how much prior experience you have. Types of ways you can contribute include, expanding the documentation with more use cases and examples, reporting bugs through the GitHub issue tracker, reviewing pull requests and the existing code, fixing bugs and implementing new features in the code. You are encouraged to submit any [bug](https://github.com/ConorMacBride/mcalf/issues) [reports](https://github.com/ConorMacBride/mcalf/issues) and [pull requests](https://github.com/ConorMacBride/mcalf/pulls) directly to the [GitHub repository.](https://github.com/ConorMacBride/mcalf)

Please note that this project is released with a Contributor Code of Conduct. By participating in this project you agree to abide by its terms.

# **1.1.5 Citation**

If you have used this package in work that leads to a publication, we would be very grateful if you could acknowledge your use of this package in the main text of the publication. Please cite the following publications,

MacBride CD, Jess DB. 2021 MCALF: Multi-Component Atmospheric Line Fitting. *Journal of Open Source Software*. **6(61)**, 3265. [\(doi:10.21105/joss.03265\)](https://doi.org/10.21105/joss.03265)

MacBride CD, Jess DB, Grant SDT, Khomenko E, Keys PH, Stangalini M. 2020 Accurately constraining velocity information from spectral imaging observations using machine learning techniques. *Philosophical Transactions of the Royal Society A*. **379**, 2190. [\(doi:10.1098/rsta.2020.0171\)](https://doi.org/10.1098/rsta.2020.0171)

Please also cite the [Zenodo DOI](https://doi.org/10.5281/zenodo.3924527) for the package version you used. Please also consider integrating your code and examples into the package.

# **1.1.6 License**

MCALF is licensed under the terms of the BSD 2-Clause license.

# **1.2 Code Reference**

# **1.2.1 MCALF**

#### **mcalf Package**

### **MCALF: Multi-Component Atmospheric Line Fitting**

MCALF is an open-source Python package for accurately constraining velocity information from spectral imaging observations using machine learning techniques.

# **1.2.2 MCALF models**

This sub-package contains:

- Base and sample models that can be adapted and fitted to any spectral imaging dataset.
- Models optimised for particular data sets that can be used directly.
- Data structures for storing and exporting the fitted parameters, as well as simplifying the calculation of velocities.

#### **mcalf.models Package**

#### **Classes**

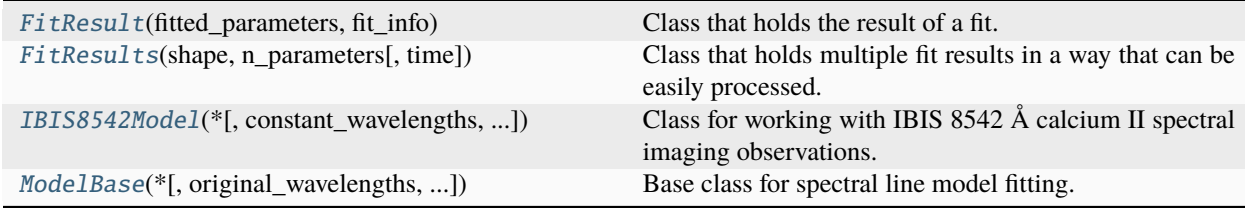

# **FitResult**

#### <span id="page-70-0"></span>class mcalf.models.FitResult(*fitted\_parameters*, *fit\_info*)

Bases: [object](https://docs.python.org/3/library/functions.html#object)

Class that holds the result of a fit.

#### **Parameters**

- fitted\_parameters ([numpy.ndarray](https://numpy.org/doc/stable/reference/generated/numpy.ndarray.html#numpy.ndarray)) The parameters fitted.
- fit\_info ([dict](https://docs.python.org/3/library/stdtypes.html#dict)) Additional information on the fit including at least 'classification', 'profile', 'success', 'chi2' and 'index'.

#### parameters

The parameters fitted.

#### **Type**

[numpy.ndarray](https://numpy.org/doc/stable/reference/generated/numpy.ndarray.html#numpy.ndarray)

# classification

Classification of the fitted spectrum.

**Type**

[int](https://docs.python.org/3/library/functions.html#int)

### profile

Profile of the fitted spectrum.

**Type**

[str](https://docs.python.org/3/library/stdtypes.html#str)

#### success

Whether the fit was completed successfully.

**Type**

[bool](https://docs.python.org/3/library/functions.html#bool)

# chi2

Chi-squared value for the fit.

**Type**

[float](https://docs.python.org/3/library/functions.html#float)

### index

Index ([<time>, <row>, <column>]) of the spectrum in the spectral array.

#### **Type**

[list](https://docs.python.org/3/library/stdtypes.html#list)

### $\_$ dict $\_$

Other attributes may be present depending on the *fit\_info* used.

#### **Methods Summary**

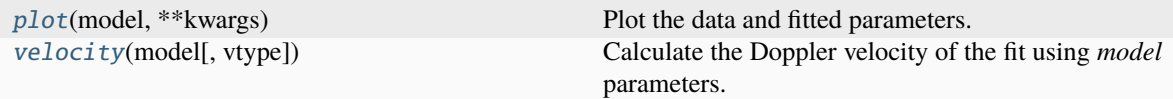

#### **Methods Documentation**

<span id="page-71-1"></span>plot(*model*, *\*\*kwargs*)

Plot the data and fitted parameters.

This calls the *plot* method on *model* but will plot for this FitResult object. See the model's *plot* method for more details.

**Parameters**

- model (child class of [ModelBase](#page-87-0)) The model object to plot with.
- \*\*kwargs See the *model.plot* method for more details.

#### <span id="page-71-2"></span>velocity(*model*, *vtype='quiescent'*)

Calculate the Doppler velocity of the fit using *model* parameters.

#### **Parameters**

- model (child class of [ModelBase](#page-87-0)) The model object to take parameters from.
- vtype  $({quiescent', 'active'}, 'default='quiescent') The velocity type to find.$

#### **Returns**

**velocity** – The calculated velocity.

# **Return type**

[float](https://docs.python.org/3/library/functions.html#float)

#### **FitResults**

#### <span id="page-71-0"></span>class mcalf.models.FitResults(*shape*, *n\_parameters*, *time=None*)

#### Bases: [object](https://docs.python.org/3/library/functions.html#object)

Class that holds multiple fit results in a way that can be easily processed.

#### **Parameters**

- shape ([tuple](https://docs.python.org/3/library/stdtypes.html#tuple) of [int](https://docs.python.org/3/library/functions.html#int)) The number of rows and columns to hold data for, e.g. (n\_rows, n\_columns).
- n\_parameters  $(int)$  $(int)$  $(int)$  The number of fitted parameters per spectrum that need to be stored.
- time ([int,](https://docs.python.org/3/library/functions.html#int) optional, default=None) The time the *FitResults* object will store data for. Optional, but if it is set, only  $FitResult$  objects with a matching time can be appended.

#### parameters

Array of fitted parameters.

#### **Type**

[numpy.ndarray,](https://numpy.org/doc/stable/reference/generated/numpy.ndarray.html#numpy.ndarray) shape=(row, column, parameter)
## classifications

Array of classifications.

## **Type**

[numpy.ndarray](https://numpy.org/doc/stable/reference/generated/numpy.ndarray.html#numpy.ndarray) of [int,](https://docs.python.org/3/library/functions.html#int) shape=(row, column)

## profile

Array of profiles.

## **Type**

[numpy.ndarray](https://numpy.org/doc/stable/reference/generated/numpy.ndarray.html#numpy.ndarray) of [str,](https://docs.python.org/3/library/stdtypes.html#str) shape=(row, column)

## success

Array of success statuses.

## **Type**

[numpy.ndarray](https://numpy.org/doc/stable/reference/generated/numpy.ndarray.html#numpy.ndarray) of [bool,](https://docs.python.org/3/library/functions.html#bool) shape=(row, column)

## chi2

Array of chi-squared values.

## **Type**

[numpy.ndarray,](https://numpy.org/doc/stable/reference/generated/numpy.ndarray.html#numpy.ndarray) shape=(row, column)

## time

Time index that the [FitResult](#page-70-0) object refers to (if provided).

### **Type**

[int,](https://docs.python.org/3/library/functions.html#int) default=None

## n\_parameters

Number of parameters in the last dimension of *parameters*.

#### **Type** [int](https://docs.python.org/3/library/functions.html#int)

## **Methods Summary**

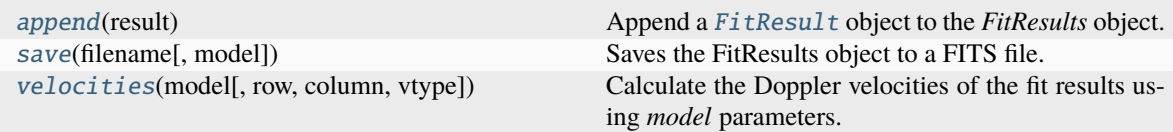

## **Methods Documentation**

### <span id="page-72-0"></span>append(*result*)

Append a [FitResult](#page-70-0) object to the *FitResults* object.

**Parameters**

result ([FitResult](#page-70-0)) – [FitResult](#page-70-0) object to append.

### <span id="page-72-1"></span>save(*filename*, *model=None*)

Saves the FitResults object to a FITS file.

### **Parameters**

- filename (file path, file object or file-like object) FITS file to write to. If a file object, must be opened in a writeable mode.
- model (child class of [mcalf.models.ModelBase](#page-87-0), optional, default=None) – If provided, use this model to calculate and include both quiescent and active Doppler velocities. The stationary line core value will also be added to the *SLC* card in the primary HDU header.

## **Notes**

Saves a FITS file to the location specified by *filename*. All the parameters are stored in a separate, named, HDU.

<span id="page-73-0"></span>velocities(*model*, *row=None*, *column=None*, *vtype='quiescent'*)

Calculate the Doppler velocities of the fit results using *model* parameters.

### **Parameters**

- model (child class of [mcalf.models.ModelBase](#page-87-0)) The model object to take parameters from.
- row ([int,](https://docs.python.org/3/library/functions.html#int) [list,](https://docs.python.org/3/library/stdtypes.html#list) array\_like, iterable, optional, default=None) The row indices to find velocities for. All if omitted.
- column ([int,](https://docs.python.org/3/library/functions.html#int) [list,](https://docs.python.org/3/library/stdtypes.html#list) array\_like, iterable, optional, default=None) The column indices to find velocities for. All if omitted.
- vtype ({'quiescent', 'active'}, default='quiescent') The velocity type to find.

### **Returns**

**velocities** – The calculated velocities for the specified *row* and *column* positions.

#### **Return type**

[numpy.ndarray,](https://numpy.org/doc/stable/reference/generated/numpy.ndarray.html#numpy.ndarray) shape=(row, column)

## **IBIS8542Model**

```
class mcalf.models.IBIS8542Model(*, constant_wavelengths=None, delta_lambda=0.05, sigma=None,
                                     prefilter_response=None, prefilter_ref_main=None,
```
*prefilter\_ref\_wvscl=None, output=None, config=None, stationary\_line\_core='8542.099145376844', absorption\_guess=[-1000, '8542.099145376844', 0.2, 0.1], emission\_guess=[1000, '8542.099145376844', 0.2, 0.1], absorption\_min\_bound=[-inf, 'stationary\_line\_core-0.15', 1e-06, 1e-06], emission\_min\_bound=[0, -inf, 1e-06, 1e-06], absorption\_max\_bound=[0, 'stationary\_line\_core+0.15', 1, 1], emission\_max\_bound=[inf, inf, 1, 1], absorption\_x\_scale=[1500, 0.2, 0.3, 0.5], emission\_x\_scale=[1500, 0.2, 0.3, 0.5], random\_state=None, impl=<function voigt\_faddeeva>*)

## Bases: [ModelBase](#page-87-0)

Class for working with IBIS 8542 Å calcium II spectral imaging observations.

## **Parameters**

• absorption\_guess (array\_like, length=4, optional, default=[-1000, stationary\_line\_core,  $0.2$ ,  $0.1$ ]) – Initial guess to take when fitting the absorption Voigt profile.

- emission\_guess (array\_like, length=4, optional, default=[1000, stationary\_line\_core,  $0.2$ ,  $0.1$ ]) – Initial guess to take when fitting the emission Voigt profile.
- absorption\_min\_bound  $(array\_like, length=4, optional, default=[-np.$ inf, stationary\_line\_core-0.15, 1e-6, 1e-6]) – Minimum bounds for all the absorption Voigt profile parameters in order of the function's arguments.
- emission\_min\_bound (array\_like, length=4, optional, default=[0, -np. inf,  $1e-6$ ,  $1e-6$ ]) – Minimum bounds for all the emission Voigt profile parameters in order of the function's arguments.
- absorption\_max\_bound  $\qquad (array\_like, length=4, optional, default=[0,$ stationary\_line\_core+0.15, 1, 1]) – Maximum bounds for all the absorption Voigt profile parameters in order of the function's arguments.
- emission\_max\_bound (array\_like, length=4, optional, default=[np.inf,  $np.inf$ ,  $1$ ,  $1$ ) – Maximum bounds for all the emission Voigt profile parameters in order of the function's arguments.
- absorption\_x\_scale (array\_like, length=4, optional, default=[1500, 0. 2, 0.3, 0.5]) – Characteristic scale for all the absorption Voigt profile parameters in order of the function's arguments.
- emission\_x\_scale (array\_like, length=4, optional, default=[1500, 0.2, **0.3, 0.5**]) – Characteristic scale for all the emission Voigt profile parameters in order of the function's arguments.
- **random\_state** ([int,](https://docs.python.org/3/library/functions.html#int) [numpy.random.RandomState,](https://numpy.org/doc/stable/reference/random/legacy.html#numpy.random.RandomState) optional, default=None) Determines random number generation for weights and bias initialisation of the default *neural\_network*. Pass an int for reproducible results across multiple function calls.
- impl (callable, optional, default=voigt\_faddeeva) Voigt implementation to use.
- original\_wavelengths (array\_like) One-dimensional array of wavelengths that correspond to the uncorrected spectral data.
- stationary\_line\_core ([float,](https://docs.python.org/3/library/functions.html#float) optional, default=8542.099145376844) Wavelength of the stationary line core.
- constant\_wavelengths (array\_like, ndim=1, optional, default= see description) – The desired set of wavelengths that the spectral data should be rescaled to represent. It is assumed that these have constant spacing, but that may not be a requirement if you specify your own array. The default value is an array from the minimum to the maximum wavelength of *original\_wavelengths* in constant steps of *delta\_lambda*, overshooting the upper bound if the maximum wavelength has not been reached.
- delta\_lambda ([float,](https://docs.python.org/3/library/functions.html#float) optional, default=0.05) The step used between each value of *constant\_wavelengths* when its default value has to be calculated.
- sigma ([list](https://docs.python.org/3/library/stdtypes.html#list) of array\_like or [bool,](https://docs.python.org/3/library/functions.html#bool) length=(2, n\_wavelengths), optional, default=[type1, type2]) – A list of different sigma that are used to weight particular wavelengths along the spectra when fitting. The fitting method will expect to be able to choose a sigma array from this list at a specific index. It's default value is *[generate\_sigma(i, constant\_wavelengths, stationary\_line\_core) for i in [1, 2]]*. See [mcalf.utils.spec.generate\\_sigma\(\)](#page-117-0) for more information. If bool, True will generate the default sigma value regardless of the value specified in *config*, and False will set *sigma* to be all ones, effectively disabling it.
- prefilter\_response (array\_like, length=n\_wavelengths, optional,  $default = see note) - Each constant wavelength scaled spectrum will be corrected$ by dividing it by this array. If *prefilter\_response* is not given, and *prefilter\_ref\_main* and *prefilter\_ref\_wvscl* are not given, *prefilter\_response* will have a default value of *None*.
- prefilter\_ref\_main (array\_like, optional, default= None) If *prefilter response* is not specified, this will be used along with *prefilter ref* wvscl to generate the default value of *prefilter\_response*.
- prefilter\_ref\_wvscl (array\_like, optional, default=None) If *prefilter\_response* is not specified, this will be used along with *prefilter\_ref\_main* to generate the default value of *prefilter\_response*.
- config ([str,](https://docs.python.org/3/library/stdtypes.html#str) optional, default=None) Filename of a *.yml* file (relative to current directory) containing the initialising parameters for this object. Parameters provided explicitly to the object upon initialisation will override any provided in this file. All (or some) parameters that this object accepts can be specified in this file, except *neural\_network* and *config*. Each line of the file should specify a different parameter and be formatted like *emission\_guess: '[-inf, wl-0.15, 1e-6, 1e-6]'* or *original\_wavelengths: 'original.fits'* for example. When specifying a string, use 'inf' to represent *np.inf* and 'wl' to represent *stationary* line core as shown. If the string matches a file, [mcalf.utils.misc.](#page-131-0) [load\\_parameter\(\)](#page-131-0) is used to load the contents of the file.
- output ([str,](https://docs.python.org/3/library/stdtypes.html#str) optional, default=None) If the program wants to output data, it will place it relative to the location specified by this parameter. Some methods will only save data to a file if this parameter is not *None*. Such cases will be documented where relevant.

### absorption\_guess

Initial guess to take when fitting the absorption Voigt profile.

#### **Type**

array\_like, length=4, optional, default=[-1000, stationary\_line\_core, 0.2, 0.1]

## emission\_guess

Initial guess to take when fitting the emission Voigt profile.

## **Type**

array\_like, length=4, optional, default=[1000, stationary\_line\_core, 0.2, 0.1]

## absorption\_min\_bound

Minimum bounds for all the absorption Voigt profile parameters in order of the function's arguments.

## **Type**

array\_like, length=4, optional, default=[-np.inf, stationary\_line\_core-0.15, 1e-6, 1e-6]

## emission\_min\_bound

Minimum bounds for all the emission Voigt profile parameters in order of the function's arguments.

## **Type**

array\_like, length=4, optional, default=[0, -np.inf, 1e-6, 1e-6]

#### absorption\_max\_bound

Maximum bounds for all the absorption Voigt profile parameters in order of the function's arguments.

### **Type**

array like, length=4, optional, default=[0, stationary line core+0.15, 1, 1]

### emission\_max\_bound

Maximum bounds for all the emission Voigt profile parameters in order of the function's arguments.

### **Type**

array\_like, length=4, optional, default=[np.inf, np.inf, 1, 1]

## absorption\_x\_scale

Characteristic scale for all the absorption Voigt profile parameters in order of the function's arguments.

### **Type**

array\_like, length=4, optional, default=[1500, 0.2, 0.3, 0.5]

## emission\_x\_scale

Characteristic scale for all the emission Voigt profile parameters in order of the function's arguments.

### **Type**

array\_like, length=4, optional, default=[1500, 0.2, 0.3, 0.5]

## random\_state

Determines random number generation for weights and bias initialisation of the default *neural\_network*. Pass an int for reproducible results across multiple function calls.

#### **Type**

[int,](https://docs.python.org/3/library/functions.html#int) [numpy.random.RandomState,](https://numpy.org/doc/stable/reference/random/legacy.html#numpy.random.RandomState) optional, default=None

### impl

Voigt implementation to use.

### **Type**

callable, optional, default=voigt\_faddeeva

### quiescent\_wavelength

The index within the fitted parameters of the absorption Voigt line core wavelength.

#### **Type**

[int,](https://docs.python.org/3/library/functions.html#int) default=1

## active\_wavelength

The index within the fitted parameters of the emission Voigt line core wavelength.

## **Type**

[int,](https://docs.python.org/3/library/functions.html#int) default=5

## original\_wavelengths

One-dimensional array of wavelengths that correspond to the uncorrected spectral data.

## **Type**

array\_like

## stationary\_line\_core

Wavelength of the stationary line core.

## **Type**

[float,](https://docs.python.org/3/library/functions.html#float) optional, default=8542.099145376844

## neural\_network

The [sklearn.neural\\_network.MLPClassifier](https://scikit-learn.org/stable/modules/generated/sklearn.neural_network.MLPClassifier.html#sklearn.neural_network.MLPClassifier) object (or similar) that will be used to classify the spectra. Defaults to a [sklearn.model\\_selection.GridSearchCV](https://scikit-learn.org/stable/modules/generated/sklearn.model_selection.GridSearchCV.html#sklearn.model_selection.GridSearchCV) with MLPClassifier(solver='lbfgs', hidden\_layer\_sizes=(40,), max\_iter=1000) for best *alpha* selected from *[1e-5, 2e-5, 3e-5, 4e-5, 5e-5, 6e-5, 7e-5, 8e-5, 9e-5]*.

## **Type**

[sklearn.neural\\_network.MLPClassifier,](https://scikit-learn.org/stable/modules/generated/sklearn.neural_network.MLPClassifier.html#sklearn.neural_network.MLPClassifier) optional, default= see description

## constant\_wavelengths

The desired set of wavelengths that the spectral data should be rescaled to represent. It is assumed that these have constant spacing, but that may not be a requirement if you specify your own array. The default value is an array from the minimum to the maximum wavelength of *original\_wavelengths* in constant steps of *delta\_lambda*, overshooting the upper bound if the maximum wavelength has not been reached.

## **Type**

array\_like, ndim=1, optional, default= see description

## sigma

A list of different sigma that are used to weight particular wavelengths along the spectra when fitting. The fitting method will expect to be able to choose a sigma array from this list at a specific index. It's default value is *[generate\_sigma(i, constant\_wavelengths, stationary\_line\_core) for i in [1, 2]]*. See [mcalf.](#page-117-0) utils. spec. generate\_sigma() for more information. If bool, True will generate the default sigma value regardless of the value specified in *config*, and False will set *sigma* to be all ones, effectively disabling it.

## **Type**

[list](https://docs.python.org/3/library/stdtypes.html#list) of array like or [bool,](https://docs.python.org/3/library/functions.html#bool) length= $(2, n$  wavelengths), optional, default=[type1, type2]

## prefilter\_response

Each constant wavelength scaled spectrum will be corrected by dividing it by this array. If *prefilter\_response* is not given, and *prefilter ref main* and *prefilter ref* wvscl are not given, *prefilter response* will have a default value of *None*.

## **Type**

array\_like, length=n\_wavelengths, optional, default= see note

## output

If the program wants to output data, it will place it relative to the location specified by this parameter. Some methods will only save data to a file if this parameter is not *None*. Such cases will be documented where relevant.

## **Type**

[str,](https://docs.python.org/3/library/stdtypes.html#str) optional, default=None

## array

Array holding spectra.

## **Type**

[numpy.ndarray,](https://numpy.org/doc/stable/reference/generated/numpy.ndarray.html#numpy.ndarray) dimensions are ['time', 'row', 'column', 'spectra']

## background

Array holding spectral backgrounds.

## **Type**

[numpy.ndarray,](https://numpy.org/doc/stable/reference/generated/numpy.ndarray.html#numpy.ndarray) dimensions are ['time', 'row', 'column']

## **Attributes Summary**

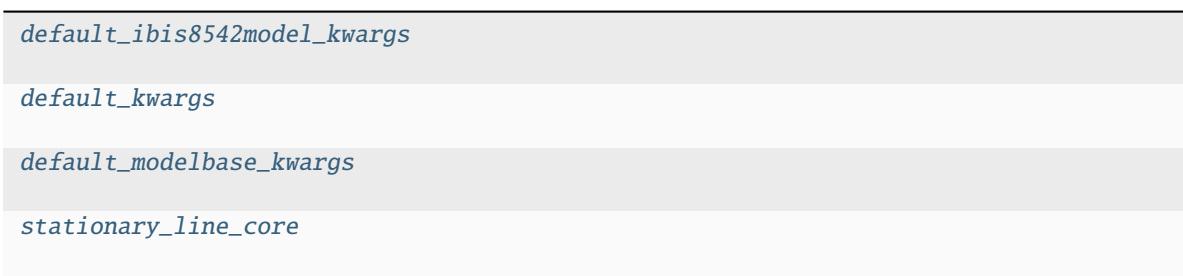

## **Methods Summary**

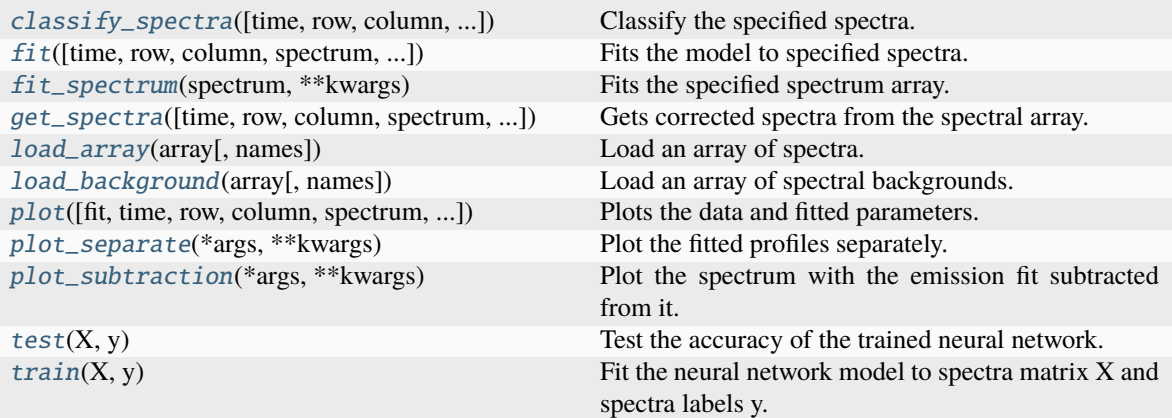

## **Attributes Documentation**

```
default_ibis8542model_kwargs = {'absorption_guess': [-1000, '8542.099145376844',
0.2, 0.1], 'absorption_max_bound': [0, 'stationary_line_core+0.15', 1, 1],
'absorption_min_bound': [-inf, 'stationary_line_core-0.15', 1e-06, 1e-06],
'absorption_x_scale': [1500, 0.2, 0.3, 0.5], 'emission_guess': [1000,
'8542.099145376844', 0.2, 0.1], 'emission_max_bound': [inf, inf, 1, 1],
'emission_min_bound': [0, -inf, 1e-06, 1e-06], 'emission_x_scale': [1500, 0.2, 0.3,
0.5], 'impl': <function voigt_faddeeva>, 'random_state': None,
'stationary_line_core': '8542.099145376844'}
default_kwargs = {'absorption_guess': [-1000, '8542.099145376844', 0.2, 0.1],
'absorption_max_bound': [0, 'stationary_line_core+0.15', 1, 1],
'absorption_min_bound': [-inf, 'stationary_line_core-0.15', 1e-06, 1e-06],
'absorption_x_scale': [1500, 0.2, 0.3, 0.5], 'emission_guess': [1000,
'8542.099145376844', 0.2, 0.1], 'emission_max_bound': [inf, inf, 1, 1],
'emission_min_bound': [0, -inf, 1e-06, 1e-06], 'emission_x_scale': [1500, 0.2, 0.3,
0.5], 'impl': <function voigt_faddeeva>, 'random_state': None,
'stationary_line_core': '8542.099145376844'}
default_modelbase_kwargs = {'constant_wavelengths': None, 'delta_lambda': 0.05,
'original_wavelengths': None, 'output': None, 'prefilter_ref_main': None,
'prefilter_ref_wvscl': None, 'prefilter_response': None, 'sigma': None,
'stationary_line_core': None}
```
## <span id="page-79-0"></span>stationary\_line\_core

## **Methods Documentation**

### <span id="page-79-1"></span>classify\_spectra(*time=None*, *row=None*, *column=None*, *spectra=None*, *only\_normalise=False*)

Classify the specified spectra.

Will also normalise each spectrum such that its intensity will range from zero to one.

#### **Parameters**

- time ([int](https://docs.python.org/3/library/functions.html#int) or iterable, optional, default=None) The time index. The index can be either a single integer index or an iterable. E.g. a list, a [numpy.ndarray](https://numpy.org/doc/stable/reference/generated/numpy.ndarray.html#numpy.ndarray), a Python range, etc. can be used.
- row ([int](https://docs.python.org/3/library/functions.html#int) or iterable, optional, default=None) The row index. See comment for *time* parameter.
- column ([int](https://docs.python.org/3/library/functions.html#int) or iterable, optional, default=None) The column index. See comment for *time* parameter.
- spectra ([numpy.ndarray,](https://numpy.org/doc/stable/reference/generated/numpy.ndarray.html#numpy.ndarray) optional, default=None) The explicit spectra to classify. If *only\_normalise* is False, this must be 1D. However, if *only\_normalise* is set to true, *spectra* can be of any dimension. It is assumed that the final dimension is wavelengths, so return shape will be the same as *spectra*, except with no final wavelengths dimension.
- only\_normalise ([bool,](https://docs.python.org/3/library/functions.html#bool) optional, default=False) Whether the single spectrum given in *spectra* should not be interpolated and corrected. If set to true, the only processing applied to *spectra* will be a normalisation to be in range 0 to 1.

### **Returns**

**classifications** – Array of classifications with the same time, row and column indices as *spectra*.

## **Return type**

[numpy.ndarray](https://numpy.org/doc/stable/reference/generated/numpy.ndarray.html#numpy.ndarray)

### **See also:**

### [train](#page-87-1)

Train the neural network.

### [test](#page-86-2)

Test the accuracy of the neural network.

#### [get\\_spectra](#page-82-1)

Get processed spectra from the objects *array* attribute.

Create a basic model:

```
>>> import mcalf.models
>>> import numpy as np
\gg wavelengths = np.linspace(8542.1, 8542.2, 30)
>>> model = mcalf.models.ModelBase(original_wavelengths=wavelengths)
```
Load a trained neural network:

```
>>> import pickle
>>> pkl = open('trained_neural_network.pkl', 'rb')
>>> model.neural_network = pickle.load(pkl)
```
Classify an individual spectrum:

```
\gg spectrum = np.random.rand(30)
>>> model.classify_spectra(spectra=spectrum)
array([2])
```
When only\_normalise=True, classify an n-dimensional spectral array:

```
>>> spectra = np.random.rand(5, 4, 3, 2, 30)
>>> model.classify_spectra(spectra=spectra, only_normalise=True).shape
(5, 4, 3, 2)
```
Load spectra from a file and classify:

```
>>> from astropy.io import fits
>>> spectra = fits.open('spectra_0000.fits')[0].data
>>> model.load_array(spectra, names=['wavelength', 'column', 'row'])
>>> model.classify_spectra(column=range(10, 15), row=[7, 16])
array([[[0, 2, 0, 3, 0],
        [4, 0, 1, 0, 0]]
```
<span id="page-80-0"></span>fit(*time=None*, *row=None*, *column=None*, *spectrum=None*, *classifications=None*, *background=None*, *n\_pools=None*, *\*\*kwargs*)

Fits the model to specified spectra.

Fits the model to an array of spectra using multiprocessing if requested.

## **Parameters**

- time ([int](https://docs.python.org/3/library/functions.html#int) or iterable, optional, default=None) The time index. The index can be either a single integer index or an iterable. E.g. a list, [numpy.ndarray](https://numpy.org/doc/stable/reference/generated/numpy.ndarray.html#numpy.ndarray), a Python range, etc. can be used.
- row ([int](https://docs.python.org/3/library/functions.html#int) or iterable, optional, default=None) The row index. See comment for *time* parameter.
- column ([int](https://docs.python.org/3/library/functions.html#int) or iterable, optional, default=None) The column index. See comment for *time* parameter.
- spectrum ([numpy.ndarray,](https://numpy.org/doc/stable/reference/generated/numpy.ndarray.html#numpy.ndarray) ndim=1, optional, default=None) The explicit spectrum to fit the model to.
- classifications ([int](https://docs.python.org/3/library/functions.html#int) or array\_like, optional, default=None) Classifications to determine the fitted profile to use. Will use neural network to classify them if not. If a multidimensional array, must have the same shape as [*time*, *row*, *column*]. Dimensions that would have length of 1 can be excluded.
- background ([float,](https://docs.python.org/3/library/functions.html#float) optional, default=None) If provided, this value will be subtracted from the explicit spectrum provided in *spectrum*. Will not be applied to spectra found from the indices, use the [load\\_background\(\)](#page-99-0) method instead.
- $\mathbf{n}\_\text{pools}$  ([int,](https://docs.python.org/3/library/functions.html#int) optional, default=None) The number of processing pools to calculate the fitting over. This allocates the fitting of different spectra to *n\_pools* separate worker processes. When processing a large number of spectra this will make the fitting process take less time overall. It also distributes such that each worker process has the same ratio of classifications to process. This should balance out the workload between workers. If few spectra are being fitted, performance may decrease due to the overhead associated with splitting the evaluation over separate processes. If *n\_pools* is not an integer greater than zero, it will fit the spectrum with a for loop.
- \*\* kwargs Extra keyword arguments to pass to  $_f$ it().

#### **Returns**

**result** – Outcome of the fits returned as a list of [FitResult](#page-70-0) objects.

## **Return type**

list of [FitResult](#page-70-0), length=n\_spectra

## **Examples**

Create a basic model:

```
>>> import mcalf.models
>>> import numpy as np
\gg wavelengths = np.linspace(8541.3, 8542.7, 30)
>>> model = mcalf.models.ModelBase(original_wavelengths=wavelengths)
```
Set up the neural network classifier:

```
>>> model.neural_network = ... # load an untrained classifier
>>> model.train(...)
>>> model.test(...)
```
Load the spectra and background array:

```
>>> model.load_array(...)
>>> model.load_background(...)
```
Fit a subset of the loaded spectra, using 5 processing pools:

```
\gg fits = model.fit(row=range(3, 5), column=range(200), n_pools=5)
>>> fits
['Successful FitResult with ________ profile of classification 0',
 'Successful FitResult with ________ profile of classification 2',
 ...
 'Successful FitResult with ________ profile of classification 0',
 'Successful FitResult with ________ profile of classification 4']
```
Merge the fit results into a [FitResults](#page-71-0) object:

```
\gg results = mcalf.models. FitResults((500, 500), 8)
>>> for fit in fits:
... results.append(fit)
```
See [fit\\_spectrum\(\)](#page-82-0) examples for how to manually providing a *spectrum* to fit.

## <span id="page-82-0"></span>fit\_spectrum(*spectrum*, *\*\*kwargs*)

Fits the specified spectrum array.

Passes the spectrum argument to the  $fit()$  method. For easily iterating over a list of spectra.

**Parameters**

- spectrum  $(numpy.ndarray, ndim=1)$  $(numpy.ndarray, ndim=1)$  $(numpy.ndarray, ndim=1)$  The explicit spectrum.
- \*\***kwargs** Extra keyword arguments to pass to  $fit()$ .

#### **Returns**

**result** – Result of the fit.

**Return type**

[FitResult](#page-70-0)

## **See also:**

### [fit](#page-80-0)

General fitting method.

## **Examples**

Create a basic model:

```
>>> import mcalf.models
>>> import numpy as np
\gg wavelengths = np.linspace(8541.3, 8542.7, 30)
>>> model = mcalf.models.ModelBase(original_wavelengths=wavelengths)
```
**Quickly provide a spectrum and fit it.** Remember that the model must be optimised for the spectra that it is asked to fit. In this example the neural network is not called upon to classify the provided spectrum as a classification is provided directly:

```
\gg spectrum = np.random.rand(30)
>>> model.fit_spectrum(spectrum, classifications=0, background=142.2)
Successful FitResult with ________ profile of classification 0
```
As the spectrum is provided manually, any background value must also be provided manually. Alternatively, the background can be subtracted before passing to the function, as by default, no background is subtracted:

```
>>> model.fit_spectrum(spectrum - 142.2, classifications=0)
Successful FitResult with ________ profile of classification 0
```
<span id="page-82-1"></span>get\_spectra(*time=None*, *row=None*, *column=None*, *spectrum=None*, *correct=True*, *background=False*)

Gets corrected spectra from the spectral array.

Takes either a set of indices or an explicit spectrum and optionally applied corrections and background removal.

**Parameters**

- time ([int](https://docs.python.org/3/library/functions.html#int) or iterable, optional, default=None) The time index. The index can be either a single integer index or an iterable. E.g. a list, a [numpy.ndarray](https://numpy.org/doc/stable/reference/generated/numpy.ndarray.html#numpy.ndarray), a Python range, etc. can be used.
- row ([int](https://docs.python.org/3/library/functions.html#int) or iterable, optional, default=None) The row index. See comment for *time* parameter.
- column ([int](https://docs.python.org/3/library/functions.html#int) or iterable, optional, default=None) The column index. See comment for *time* parameter.
- spectrum (ndarray of ndim=1, optional, default=None) The explicit spectrum. If provided, *time*, *row*, and *column* are ignored.
- **correct** ([bool,](https://docs.python.org/3/library/functions.html#bool) optional,  $default=True)$  Whether to reinterpolate the spectrum and apply the prefilter correction (if exists).
- background ([bool,](https://docs.python.org/3/library/functions.html#bool) optional, default=False) Whether to include the background in the outputted spectra. Only removes the background if the relevant background array has been loaded. Does not remove background is processing an explicit spectrum.

### **Returns**

**spectra**

**Return type** ndarray

### **Examples**

Create a basic model:

```
>>> import mcalf.models
>>> import numpy as np
\gg wavelengths = np.linspace(8541.3, 8542.7, 30)
>>> model = mcalf.models.ModelBase(original_wavelengths=wavelengths)
```
Provide a single spectrum for processing, and notice output is 1D:

```
>>> spectrum = model.get_spectra(spectrum=np.random.rand(30))
>>> spectrum.ndim
1
```
Load an array of spectra:

```
\gg spectra = np.random.rand(3, 4, 30)
>>> model.load_array(spectra, names=['column', 'row', 'wavelength'])
```
Extract a single (unprocessed) spectrum from the loaded array, and notice output is 4D:

```
>>> spectrum = model.get_spectra(row=1, column=0, correct=False)
>>> spectrum.shape
(1, 1, 1, 30)
\gg (spectrum[0, 0, 0] == spectra[0, 1]).all()
True
```
Extract an array of spectra, and notice output is 4D, and with dimensions time, row, column, wavelength regardless of the original dimensions and order:

```
>>> spectrum = model.get_spectra(row=range(4), column=range(3))
>>> spectrum.shape
(1, 4, 3, 30)
```
Notice that the time index can be excluded, as the loaded array only represents a single time. However, in this case leaving out *row* or *column* results in an error as it is ambiguous:

```
\gg spectrum = model.get_spectra(row=range(4))
Traceback (most recent call last):
 ...
ValueError: column index must be specified as multiple indices exist
```
#### <span id="page-84-0"></span>load\_array(*array*, *names=None*)

Load an array of spectra.

Load *array* with dimension names *names* into the *array* parameter of the model object.

### **Parameters**

- array ([numpy.ndarray,](https://numpy.org/doc/stable/reference/generated/numpy.ndarray.html#numpy.ndarray)  $ndim>1$ ) An array containing at least two spectra.
- names ([list](https://docs.python.org/3/library/stdtypes.html#list) of [str,](https://docs.python.org/3/library/stdtypes.html#str) length=`array.ndim`) List of dimension names for *array*. Valid dimension names are 'time', 'row', 'column' and 'wavelength'. 'wavelength' is a required dimension.

#### **See also:**

#### [load\\_background](#page-84-1)

Load an array of spectral backgrounds.

## **Examples**

Create a basic model:

```
>>> import mcalf.models
>>> from astropy.io import fits
>>> wavelengths = [0.0, 10.0, 20.0, 30.0, 40.0, 50.0]\gg model = mcalf.models.ModelBase(original_wavelengths=wavelengths)
```
Load spectra from a file:

```
>>> spectra = fits.open('spectra_0000.fits')[0].data
>>> model.load_array(spectra, names=['wavelength', 'column', 'row'])
```
### <span id="page-84-1"></span>load\_background(*array*, *names=None*)

Load an array of spectral backgrounds.

Load *array* with dimension names *names* into *background* parameter of the model object.

**Parameters**

- array ([numpy.ndarray,](https://numpy.org/doc/stable/reference/generated/numpy.ndarray.html#numpy.ndarray) ndim>0) An array containing at least two backgrounds.
- names ([list](https://docs.python.org/3/library/stdtypes.html#list) of [str,](https://docs.python.org/3/library/stdtypes.html#str) length=`array.ndim`) List of dimension names for *array*. Valid dimension names are 'time', 'row' and 'column'.

**See also:**

[load\\_array](#page-84-0)

Load and array of spectra.

## **Examples**

Create a basic model:

```
>>> import mcalf.models
>>> from astropy.io import fits
>>> wavelengths = [0.0, 10.0, 20.0, 30.0, 40.0, 50.0]
>>> model = mcalf.models.ModelBase(original_wavelengths=wavelengths)
```
Load background array from a file:

```
>>> background = fits.open('background_0000.fits')[0].data
>>> model.load_background(background, names=['column', 'row'])
```
<span id="page-85-0"></span>plot(*fit=None*, *time=None*, *row=None*, *column=None*, *spectrum=None*, *classification=None*, *background=None*, *sigma=None*, *stationary\_line\_core=None*, *\*\*kwargs*)

Plots the data and fitted parameters.

#### **Parameters**

- fit ([mcalf.models.FitResult](#page-70-0) or [list](https://docs.python.org/3/library/stdtypes.html#list) or array\_like, optional,  $default=None)$  – The fitted parameters to plot with the data. Can extract the necessary plot metadata from the fit object. Otherwise, *fit* should be the parameters to be fitted to either a Voigt or double Voigt profile depending on the number of parameters fitted.
- time ([int](https://docs.python.org/3/library/functions.html#int) or iterable, optional,  $default=None)$  The time index. The index can be either a single integer index or an iterable. E.g. a list, [numpy.ndarray](https://numpy.org/doc/stable/reference/generated/numpy.ndarray.html#numpy.ndarray), a Python range, etc. can be used. If not provided, will be taken from *fit* if it is a [FitResult](#page-70-0) object, unless a *spectrum* is provided.
- row ([int](https://docs.python.org/3/library/functions.html#int) or iterable, optional,  $default=None)$  The row index. See comment for *time* parameter.
- column ([int](https://docs.python.org/3/library/functions.html#int) or iterable, optional, default=None) The column index. See comment for *time* parameter.
- spectrum ([numpy.ndarray,](https://numpy.org/doc/stable/reference/generated/numpy.ndarray.html#numpy.ndarray) length=`original\_wavelengths`, ndim=1, optional, default=None) – The explicit spectrum to plot along with a fit (if specified).
- classification ([int,](https://docs.python.org/3/library/functions.html#int) optional, default=None) Used to determine which sigma profile to use. See \_get\_sigma() for more details. If not provided, will be taken from *fit* if it is a [FitResult](#page-70-0) object, unless a *spectrum* is provided.
- background ([float](https://docs.python.org/3/library/functions.html#float) or array\_like, length=n\_constant\_wavelengths, optional, default= see note) – Background to added to the fitted profiles. If a *spectrum* is given, this will default to zero, otherwise the value loaded by  $load\_background()$ will be used.
- sigma ([int](https://docs.python.org/3/library/functions.html#int) or array\_like, optional, default=None) Explicit sigma index or profile. See \_get\_sigma() for details.
- stationary\_line\_core ([float,](https://docs.python.org/3/library/functions.html#float) optional, default=`stationary\_line\_core`) – The stationary line core wavelength to mark on the plot.
- \*\* kwargs Other parameters used to adjust the plotting. See [mcalf.visualisation.](#page-112-0) [plot\\_ibis8542\(\)](#page-112-0) for full details.
	- **–** *separate* See [plot\\_separate\(\)](#page-86-0).
	- **–** *subtraction* See [plot\\_subtraction\(\)](#page-86-1).
	- **–** *sigma\_scale* A factor to multiply the error bars to change their prominence.

### **See also:**

## [plot\\_separate](#page-86-0)

Plot the fit parameters separately.

#### [plot\\_subtraction](#page-86-1)

Plot the spectrum with the emission fit subtracted from it.

#### [mcalf.models.FitResult.plot](#page-71-1)

Plotting method on the fit result.

#### **Examples**

• *[Plot a fitted spectrum](#page-47-0)*

### <span id="page-86-0"></span>plot\_separate(*\*args*, *\*\*kwargs*)

Plot the fitted profiles separately.

If multiple profiles exist, fit them separately. Arguments are the same as the  $plot()$  method.

**See also:**

## [plot](#page-85-0)

General plotting method.

#### [plot\\_subtraction](#page-86-1)

Plot the spectrum with the emission fit subtracted from it.

[mcalf.models.FitResult.plot](#page-71-1) Plotting method on the fit result.

#### <span id="page-86-1"></span>plot\_subtraction(*\*args*, *\*\*kwargs*)

Plot the spectrum with the emission fit subtracted from it.

If multiple profiles exist, subtract the fitted emission from the raw data. Arguments are the same as the [plot\(\)](#page-85-0) method.

## **See also:**

### [plot](#page-85-0)

General plotting method.

## [plot\\_separate](#page-86-0)

Plot the fit parameters separately.

## <span id="page-86-2"></span>[mcalf.models.FitResult.plot](#page-71-1)

Plotting method on the fit result.

### test $(X, y)$

Test the accuracy of the trained neural network.

Prints a table of results showing:

- 1) the percentage of predictions that equal the target labels;
- 2) the average classification deviation and standard deviation from the ground truth classification for each labelled classification;
- 3) the average classification deviation and standard deviation overall.

If the model object has an output parameter, it will create a CSV file (output/neural\_network/test.csv) listing the predictions and ground truth data.

### **Parameters**

- X ([numpy.ndarray](https://numpy.org/doc/stable/reference/generated/numpy.ndarray.html#numpy.ndarray) or sparse matrix, shape=(n\_spectra, n\_wavelengths)) – The input spectra.
- y ([numpy.ndarray,](https://numpy.org/doc/stable/reference/generated/numpy.ndarray.html#numpy.ndarray) shape= (n\_spectra,) or (n\_spectra, n\_outputs)) The target class labels.

## **See also:**

# [train](#page-87-1)

Train the neural network.

## <span id="page-87-1"></span> $train(X, y)$

Fit the neural network model to spectra matrix X and spectra labels y.

Calls the [fit\(\)](#page-80-0) method on the *neural\_network* parameter of the model object.

#### **Parameters**

- X ([numpy.ndarray](https://numpy.org/doc/stable/reference/generated/numpy.ndarray.html#numpy.ndarray) or sparse matrix, shape=(n\_spectra, n\_wavelengths)) – The input spectra.
- y ([numpy.ndarray,](https://numpy.org/doc/stable/reference/generated/numpy.ndarray.html#numpy.ndarray) shape= (n\_spectra,) or (n\_spectra, n\_outputs)) The target class labels.

#### **See also:**

#### [test](#page-86-2)

Test how well the neural network has been trained.

## **ModelBase**

```
class mcalf.models.ModelBase(*, original_wavelengths=None, constant_wavelengths=None,
                                 delta_lambda=0.05, sigma=None, prefilter_response=None,
                                 prefilter_ref_main=None, prefilter_ref_wvscl=None, output=None,
                                 config=None)
```
## Bases: [object](https://docs.python.org/3/library/functions.html#object)

Base class for spectral line model fitting.

**Warning:** This class should not be used directly. Use derived classes instead.

### **Parameters**

- original\_wavelengths (array\_like) One-dimensional array of wavelengths that correspond to the uncorrected spectral data.
- stationary\_line\_core ([float,](https://docs.python.org/3/library/functions.html#float) optional, default=None) Wavelength of the stationary line core.
- constant\_wavelengths (array\_like, ndim=1, optional, default= see description) – The desired set of wavelengths that the spectral data should be rescaled to represent. It is assumed that these have constant spacing, but that may not be a requirement if you specify your own array. The default value is an array from the minimum to the maximum wavelength of *original\_wavelengths* in constant steps of *delta\_lambda*, overshooting the upper bound if the maximum wavelength has not been reached.
- delta\_lambda ([float,](https://docs.python.org/3/library/functions.html#float) optional, default=0.05) The step used between each value of *constant\_wavelengths* when its default value has to be calculated.
- sigma (optional,  $default=None) Sigma$  values used to weight the fit. This attribute should be set by a child class of [ModelBase](#page-87-0).
- prefilter\_response (array\_like, length=n\_wavelengths, optional,  $default = see note) - Each constant wavelength scaled spectrum will be corrected$ by dividing it by this array. If *prefilter\_response* is not given, and *prefilter\_ref\_main* and *prefilter\_ref\_wvscl* are not given, *prefilter\_response* will have a default value of *None*.
- prefilter\_ref\_main (array\_like, optional, default= None) If *prefilter\_response* is not specified, this will be used along with *prefilter\_ref\_wvscl* to generate the default value of *prefilter\_response*.
- prefilter\_ref\_wvscl (array\_like, optional, default=None) If *prefilter\_response* is not specified, this will be used along with *prefilter\_ref\_main* to generate the default value of *prefilter\_response*.
- **config** ([str,](https://docs.python.org/3/library/stdtypes.html#str) optional, default=None) Filename of a *yml* file (relative to current directory) containing the initialising parameters for this object. Parameters provided explicitly to the object upon initialisation will override any provided in this file. All (or some) parameters that this object accepts can be specified in this file, except *neural\_network* and *config*. Each line of the file should specify a different parameter and be formatted like *emission\_guess: '[-inf, wl-0.15, 1e-6, 1e-6]'* or *original\_wavelengths: 'original.fits'* for example. When specifying a string, use 'inf' to represent *np.inf* and 'wl' to represent *stationary* line core as shown. If the string matches a file, [mcalf.utils.misc.](#page-131-0) [load\\_parameter\(\)](#page-131-0) is used to load the contents of the file.
- output ([str,](https://docs.python.org/3/library/stdtypes.html#str) optional, default=None) If the program wants to output data, it will place it relative to the location specified by this parameter. Some methods will only save data to a file if this parameter is not *None*. Such cases will be documented where relevant.

#### original\_wavelengths

One-dimensional array of wavelengths that correspond to the uncorrected spectral data.

**Type**

array\_like

stationary\_line\_core

Wavelength of the stationary line core.

**Type**

[float,](https://docs.python.org/3/library/functions.html#float) optional, default=None

### neural\_network

The neural network classifier object that is used to classify spectra. This attribute should be set by a child class of [ModelBase](#page-87-0).

### **Type**

optional, default=None

## constant\_wavelengths

The desired set of wavelengths that the spectral data should be rescaled to represent. It is assumed that these have constant spacing, but that may not be a requirement if you specify your own array. The default value is an array from the minimum to the maximum wavelength of *original\_wavelengths* in constant steps of *delta\_lambda*, overshooting the upper bound if the maximum wavelength has not been reached.

### **Type**

array\_like, ndim=1, optional, default= see description

## sigma

Sigma values used to weight the fit. This attribute should be set by a child class of [ModelBase](#page-87-0).

### **Type**

optional, default=None

## prefilter\_response

Each constant wavelength scaled spectrum will be corrected by dividing it by this array. If *prefilter\_response* is not given, and *prefilter\_ref\_main* and *prefilter\_ref\_wvscl* are not given, *prefilter\_response* will have a default value of *None*.

### **Type**

array\_like, length=n\_wavelengths, optional, default= see note

## output

If the program wants to output data, it will place it relative to the location specified by this parameter. Some methods will only save data to a file if this parameter is not *None*. Such cases will be documented where relevant.

## **Type**

[str,](https://docs.python.org/3/library/stdtypes.html#str) optional, default=None

## array

Array holding spectra.

## **Type**

[numpy.ndarray,](https://numpy.org/doc/stable/reference/generated/numpy.ndarray.html#numpy.ndarray) dimensions are ['time', 'row', 'column', 'spectra']

## background

Array holding spectral backgrounds.

## **Type**

[numpy.ndarray,](https://numpy.org/doc/stable/reference/generated/numpy.ndarray.html#numpy.ndarray) dimensions are ['time', 'row', 'column']

## **Attributes Summary**

[default\\_kwargs](#page-90-0)

[default\\_modelbase\\_kwargs](#page-90-1)

[stationary\\_line\\_core](#page-90-2)

## **Methods Summary**

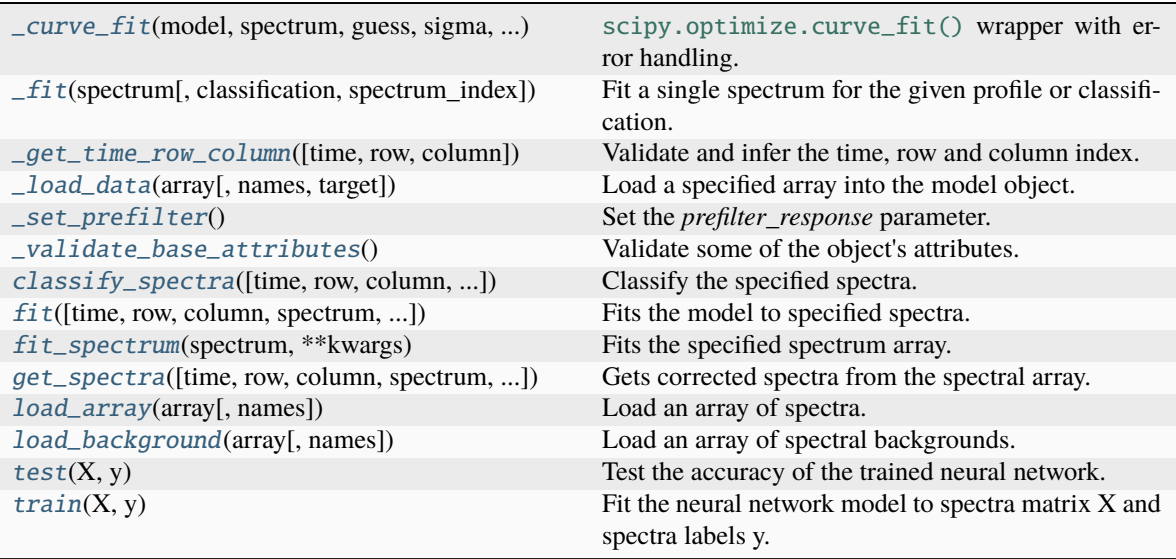

## **Attributes Documentation**

```
default_kwargs = {'constant_wavelengths': None, 'delta_lambda': 0.05,
'original_wavelengths': None, 'output': None, 'prefilter_ref_main': None,
'prefilter_ref_wvscl': None, 'prefilter_response': None, 'sigma': None,
'stationary_line_core': None}
```

```
default_modelbase_kwargs = {'constant_wavelengths': None, 'delta_lambda': 0.05,
'original_wavelengths': None, 'output': None, 'prefilter_ref_main': None,
'prefilter_ref_wvscl': None, 'prefilter_response': None, 'sigma': None,
'stationary_line_core': None}
```
<span id="page-90-2"></span>stationary\_line\_core

## **Methods Documentation**

<span id="page-91-1"></span>\_curve\_fit(*model*, *spectrum*, *guess*, *sigma*, *bounds*, *x\_scale*, *time=None*, *row=None*, *column=None*, *\*\*kwargs*)

[scipy.optimize.curve\\_fit\(\)](https://docs.scipy.org/doc/scipy/reference/generated/scipy.optimize.curve_fit.html#scipy.optimize.curve_fit) wrapper with error handling.

Passes a certain set of parameters to the [scipy.optimize.curve\\_fit\(\)](https://docs.scipy.org/doc/scipy/reference/generated/scipy.optimize.curve_fit.html#scipy.optimize.curve_fit) function and catches some typical errors, presenting a more specific warning message.

#### **Parameters**

- model (callable) The model function,  $f(x, \ldots)$ . It must take the *Model*-*Base.constant\_wavelenghts* attribute as the first argument and the parameters to fit as separate remaining arguments.
- spectrum (array\_like) The dependent data, with length equal to that of the *Model-Base.constant\_wavelengths* attribute.
- guess (array\_like, optional) Initial guess for the parameters to fit.
- sigma (array\_like) Determines the uncertainty in the *spectrum*. Used to weight certain regions of the spectrum.
- bounds  $(2-tuple of array\_like) Lower$  and upper bounds on each parameter.
- x\_scale (array\_like) Characteristic scale of each parameter.
- time (optional, default=None) The time index for error handling.
- row (optional, default=None) The row index for error handling.
- column (optional, default=None) The column index for error handling.

### **Returns**

- **fitted\_parameters** (*numpy.ndarray, length=n\_parameters*) The parameters that recreate the model fitted to the spectrum.
- **success** (*bool*) Whether the fit was successful or an error had to be handled.

## **See also:**

## [fit](#page-95-0)

General fitting method.

#### [fit\\_spectrum](#page-96-0)

Explicit spectrum fitting method.

## **Notes**

More details can be found in the documentation for [scipy.optimize.curve\\_fit\(\)](https://docs.scipy.org/doc/scipy/reference/generated/scipy.optimize.curve_fit.html#scipy.optimize.curve_fit) and [scipy.](https://docs.scipy.org/doc/scipy/reference/generated/scipy.optimize.least_squares.html#scipy.optimize.least_squares) [optimize.least\\_squares\(\)](https://docs.scipy.org/doc/scipy/reference/generated/scipy.optimize.least_squares.html#scipy.optimize.least_squares).

### <span id="page-91-0"></span>\_fit(*spectrum*, *classification=None*, *spectrum\_index=None*, *\*\*kwargs*)

Fit a single spectrum for the given profile or classification.

**Warning:** This call signature and docstring specify how the *\_fit* method must be implemented in each subclass of *ModelBase*. **It is not implemented in this class.**

### **Parameters**

- spectrum  $(numpy,ndarray,ndim=1, length=n_{constant_{wave}}/lengths) The$ spectrum to be fitted.
- classification ([int,](https://docs.python.org/3/library/functions.html#int) optional,  $default=None) Classification$  to determine the fitted profile to use.
- spectrum\_index (array\_like or [list](https://docs.python.org/3/library/stdtypes.html#list) or [tuple,](https://docs.python.org/3/library/stdtypes.html#tuple) length=3, optional, default=None) – The [time, row, column] index of the *spectrum* provided. Only used for error reporting.

## **Returns**

**result** – Outcome of the fit returned in a [mcalf.models.FitResult](#page-70-0) object.

#### **Return type**

*[mcalf.models.FitResult](#page-70-0)*

### **See also:**

## [fit](#page-95-0)

The recommended method for fitting spectra.

[mcalf.models.FitResult](#page-70-0)

The object that the fit method returns.

## **Notes**

This method is called for each requested spectrum by the models.ModelBase.fit() method. This is where most of the adjustments to the fitting method should be made. See other subclasses of *models.ModelBase* for examples of how to implement this method in a new subclass. See models. ModelBase. fit() for more information on how this method is called.

### <span id="page-92-0"></span>\_get\_time\_row\_column(*time=None*, *row=None*, *column=None*)

Validate and infer the time, row and column index.

Takes any time, row and column index given and if any are not specified, they are returned as 0 if the spectral array only has one value at its dimension. If there are multiple and no index is specified, an error is raised due to the ambiguity.

### **Parameters**

- time (optional,  $default=None)$  The time index.
- row (optional,  $default=None)$  The row index.
- column (optional, default=None) The column index.

### **Returns**

- *time* The corrected time index.
- *row* The corrected row index.
- *column* The corrected column index.

## **See also:**

## [mcalf.utils.misc.make\\_iter](#page-131-1)

Make a variable iterable.

## **Notes**

No type checking is done on the input indices so it can be anything but in most cases will need to be either an integer or iterable. The  $mcalf$ .utils.misc.make\_iter() function can be used to make indices iterable.

<span id="page-93-0"></span>\_load\_data(*array*, *names=None*, *target=None*)

Load a specified array into the model object.

Load *array* with dimension names *names* into the attribute specified by *target*.

#### **Parameters**

- array ([numpy.ndarray](https://numpy.org/doc/stable/reference/generated/numpy.ndarray.html#numpy.ndarray)) The array to load.
- names ([list](https://docs.python.org/3/library/stdtypes.html#list) of [str,](https://docs.python.org/3/library/stdtypes.html#str) length=`array.ndim`) List of dimension names for *array*. Valid dimension names depend on *target*.
- target ({'array', 'background'}) The attribute to load the *array* into.

### **See also:**

## [load\\_array](#page-98-0)

Load and array of spectra.

## [load\\_background](#page-99-0)

Load an array of spectral backgrounds.

## <span id="page-93-1"></span>\_set\_prefilter()

Set the *prefilter\_response* parameter.

Deprecated since version 0.2: Prefilter response correction code, and *prefilter\_response*, *prefilter\_ref\_main* and *prefilter\_ref\_wvscl*, may be removed in a later release of MCALF. Spectra should be fully processed before loading into MCALF.

This method should be called in a child class once *stationary\_line\_core* has been set.

## <span id="page-93-2"></span>\_validate\_base\_attributes()

Validate some of the object's attributes.

#### **Raises**

[ValueError](https://docs.python.org/3/library/exceptions.html#ValueError) – To signal that an attribute is not valid.

#### <span id="page-93-3"></span>classify\_spectra(*time=None*, *row=None*, *column=None*, *spectra=None*, *only\_normalise=False*)

Classify the specified spectra.

Will also normalise each spectrum such that its intensity will range from zero to one.

#### **Parameters**

- time ([int](https://docs.python.org/3/library/functions.html#int) or iterable, optional, default=None) The time index. The index can be either a single integer index or an iterable. E.g. a list, a [numpy.ndarray](https://numpy.org/doc/stable/reference/generated/numpy.ndarray.html#numpy.ndarray), a Python range, etc. can be used.
- row ([int](https://docs.python.org/3/library/functions.html#int) or iterable, optional,  $default = None$ ) The row index. See comment for *time* parameter.
- column ([int](https://docs.python.org/3/library/functions.html#int) or iterable, optional, default=None) The column index. See comment for *time* parameter.
- spectra ([numpy.ndarray,](https://numpy.org/doc/stable/reference/generated/numpy.ndarray.html#numpy.ndarray) optional, default=None) The explicit spectra to classify. If *only\_normalise* is False, this must be 1D. However, if *only\_normalise* is set to true, *spectra* can be of any dimension. It is assumed that the final dimension is wavelengths, so return shape will be the same as *spectra*, except with no final wavelengths dimension.

• only\_normalise ([bool,](https://docs.python.org/3/library/functions.html#bool) optional,  $default=False$ ) – Whether the single spectrum given in *spectra* should not be interpolated and corrected. If set to true, the only processing applied to *spectra* will be a normalisation to be in range 0 to 1.

#### **Returns**

**classifications** – Array of classifications with the same time, row and column indices as *spectra*.

### **Return type**

[numpy.ndarray](https://numpy.org/doc/stable/reference/generated/numpy.ndarray.html#numpy.ndarray)

## **See also:**

### [train](#page-100-0)

Train the neural network.

## [test](#page-99-1)

Test the accuracy of the neural network.

#### [get\\_spectra](#page-97-0)

Get processed spectra from the objects *array* attribute.

## **Examples**

Create a basic model:

```
>>> import mcalf.models
>>> import numpy as np
\gg wavelengths = np.linspace(8542.1, 8542.2, 30)
>>> model = mcalf.models.ModelBase(original_wavelengths=wavelengths)
```
Load a trained neural network:

```
>>> import pickle
>>> pkl = open('trained_neural_network.pkl', 'rb')
>>> model.neural_network = pickle.load(pkl)
```
Classify an individual spectrum:

```
\gg spectrum = np.random.rand(30)
>>> model.classify_spectra(spectra=spectrum)
array([2])
```
When only\_normalise=True, classify an n-dimensional spectral array:

```
\gg spectra = np.random.rand(5, 4, 3, 2, 30)
>>> model.classify_spectra(spectra=spectra, only_normalise=True).shape
(5, 4, 3, 2)
```
Load spectra from a file and classify:

```
>>> from astropy.io import fits
>>> spectra = fits.open('spectra_0000.fits')[0].data
>>> model.load_array(spectra, names=['wavelength', 'column', 'row'])
>>> model.classify_spectra(column=range(10, 15), row=[7, 16])
```
(continues on next page)

(continued from previous page)

array([[[0, 2, 0, 3, 0],  $[4, 0, 1, 0, 0]]$ 

<span id="page-95-0"></span>fit(*time=None*, *row=None*, *column=None*, *spectrum=None*, *classifications=None*, *background=None*, *n\_pools=None*, *\*\*kwargs*)

Fits the model to specified spectra.

Fits the model to an array of spectra using multiprocessing if requested.

#### **Parameters**

- time ([int](https://docs.python.org/3/library/functions.html#int) or iterable, optional,  $default=None)$  The time index. The index can be either a single integer index or an iterable. E.g. a list, [numpy.ndarray](https://numpy.org/doc/stable/reference/generated/numpy.ndarray.html#numpy.ndarray), a Python range, etc. can be used.
- row ([int](https://docs.python.org/3/library/functions.html#int) or iterable, optional, default=None) The row index. See comment for *time* parameter.
- column ([int](https://docs.python.org/3/library/functions.html#int) or iterable, optional, default=None) The column index. See comment for *time* parameter.
- spectrum ([numpy.ndarray,](https://numpy.org/doc/stable/reference/generated/numpy.ndarray.html#numpy.ndarray) ndim=1, optional, default=None) The explicit spectrum to fit the model to.
- classifications ([int](https://docs.python.org/3/library/functions.html#int) or array\_like, optional, default=None) Classifications to determine the fitted profile to use. Will use neural network to classify them if not. If a multidimensional array, must have the same shape as [*time*, *row*, *column*]. Dimensions that would have length of 1 can be excluded.
- background ([float,](https://docs.python.org/3/library/functions.html#float) optional, default=None) If provided, this value will be subtracted from the explicit spectrum provided in *spectrum*. Will not be applied to spectra found from the indices, use the [load\\_background\(\)](#page-99-0) method instead.
- $\mathbf{n}\_\text{pools}$  ([int,](https://docs.python.org/3/library/functions.html#int) optional, default=None) The number of processing pools to calculate the fitting over. This allocates the fitting of different spectra to *n\_pools* separate worker processes. When processing a large number of spectra this will make the fitting process take less time overall. It also distributes such that each worker process has the same ratio of classifications to process. This should balance out the workload between workers. If few spectra are being fitted, performance may decrease due to the overhead associated with splitting the evaluation over separate processes. If *n\_pools* is not an integer greater than zero, it will fit the spectrum with a for loop.
- \*\* kwargs Extra keyword arguments to pass to  $_f$ it().

### **Returns**

**result** – Outcome of the fits returned as a list of [FitResult](#page-70-0) objects.

#### **Return type**

list of [FitResult](#page-70-0), length=n\_spectra

Create a basic model:

```
>>> import mcalf.models
>>> import numpy as np
\gg wavelengths = np.linspace(8541.3, 8542.7, 30)
>>> model = mcalf.models.ModelBase(original_wavelengths=wavelengths)
```
Set up the neural network classifier:

```
>>> model.neural_network = ... # load an untrained classifier
>>> model.train(...)
>>> model.test(...)
```
Load the spectra and background array:

```
>>> model.load_array(...)
>>> model.load_background(...)
```
Fit a subset of the loaded spectra, using 5 processing pools:

```
\gg fits = model.fit(row=range(3, 5), column=range(200), n_pools=5)
>>> fits
['Successful FitResult with ________ profile of classification 0',
 'Successful FitResult with ________ profile of classification 2',
 ...
 'Successful FitResult with ________ profile of classification 0',
 'Successful FitResult with ________ profile of classification 4']
```
Merge the fit results into a [FitResults](#page-71-0) object:

```
>>> results = mcalf.models.FitResults((500, 500), 8)
>>> for fit in fits:
... results.append(fit)
```
See [fit\\_spectrum\(\)](#page-96-0) examples for how to manually providing a *spectrum* to fit.

#### <span id="page-96-0"></span>fit\_spectrum(*spectrum*, *\*\*kwargs*)

Fits the specified spectrum array.

Passes the spectrum argument to the  $fit()$  method. For easily iterating over a list of spectra.

### **Parameters**

- spectrum  $(numpy.ndarray, ndim=1)$  $(numpy.ndarray, ndim=1)$  $(numpy.ndarray, ndim=1)$  The explicit spectrum.
- \*\* kwargs Extra keyword arguments to pass to  $fit()$ .

## **Returns**

**result** – Result of the fit.

**Return type**

[FitResult](#page-70-0)

**See also:**

[fit](#page-95-0)

General fitting method.

Create a basic model:

```
>>> import mcalf.models
>>> import numpy as np
\gg wavelengths = np.linspace(8541.3, 8542.7, 30)
>>> model = mcalf.models.ModelBase(original_wavelengths=wavelengths)
```
**Quickly provide a spectrum and fit it.** Remember that the model must be optimised for the spectra that it is asked to fit. In this example the neural network is not called upon to classify the provided spectrum as a classification is provided directly:

```
\gg spectrum = np.random.rand(30)
>>> model.fit_spectrum(spectrum, classifications=0, background=142.2)
Successful FitResult with ________ profile of classification 0
```
As the spectrum is provided manually, any background value must also be provided manually. Alternatively, the background can be subtracted before passing to the function, as by default, no background is subtracted:

```
>>> model.fit_spectrum(spectrum - 142.2, classifications=0)
Successful FitResult with ________ profile of classification 0
```
<span id="page-97-0"></span>get\_spectra(*time=None*, *row=None*, *column=None*, *spectrum=None*, *correct=True*, *background=False*)

Gets corrected spectra from the spectral array.

Takes either a set of indices or an explicit spectrum and optionally applied corrections and background removal.

### **Parameters**

- time ([int](https://docs.python.org/3/library/functions.html#int) or iterable, optional,  $default=None)$  The time index. The index can be either a single integer index or an iterable. E.g. a list, a [numpy.ndarray](https://numpy.org/doc/stable/reference/generated/numpy.ndarray.html#numpy.ndarray), a Python range, etc. can be used.
- row ([int](https://docs.python.org/3/library/functions.html#int) or iterable, optional,  $default=None)$  The row index. See comment for *time* parameter.
- column ([int](https://docs.python.org/3/library/functions.html#int) or iterable, optional, default=None) The column index. See comment for *time* parameter.
- spectrum (ndarray of ndim=1, optional, default=None) The explicit spectrum. If provided, *time*, *row*, and *column* are ignored.
- correct  $(bool, optimal, default=True)$  $(bool, optimal, default=True)$  $(bool, optimal, default=True)$  Whether to reinterpolate the spectrum and apply the prefilter correction (if exists).
- background ([bool,](https://docs.python.org/3/library/functions.html#bool) optional, default=False) Whether to include the background in the outputted spectra. Only removes the background if the relevant background array has been loaded. Does not remove background is processing an explicit spectrum.

#### **Returns**

**spectra**

## **Return type** ndarray

Create a basic model:

```
>>> import mcalf.models
>>> import numpy as np
\gg wavelengths = np.linspace(8541.3, 8542.7, 30)
>>> model = mcalf.models.ModelBase(original_wavelengths=wavelengths)
```
Provide a single spectrum for processing, and notice output is 1D:

```
\gg spectrum = model.get_spectra(spectrum=np.random.rand(30))
>>> spectrum.ndim
1
```
Load an array of spectra:

```
\gg spectra = np.random.rand(3, 4, 30)
>>> model.load_array(spectra, names=['column', 'row', 'wavelength'])
```
Extract a single (unprocessed) spectrum from the loaded array, and notice output is 4D:

```
>>> spectrum = model.get_spectra(row=1, column=0, correct=False)
>>> spectrum.shape
(1, 1, 1, 30)
\gg (spectrum[0, 0, 0] == spectra[0, 1]).all()
True
```
Extract an array of spectra, and notice output is 4D, and with dimensions time, row, column, wavelength regardless of the original dimensions and order:

```
>>> spectrum = model.get_spectra(row=range(4), column=range(3))
>>> spectrum.shape
(1, 4, 3, 30)
```
Notice that the time index can be excluded, as the loaded array only represents a single time. However, in this case leaving out *row* or *column* results in an error as it is ambiguous:

```
\gg spectrum = model.get_spectra(row=range(4))
Traceback (most recent call last):
 ...
ValueError: column index must be specified as multiple indices exist
```
#### <span id="page-98-0"></span>load\_array(*array*, *names=None*)

Load an array of spectra.

Load *array* with dimension names *names* into the *array* parameter of the model object.

**Parameters**

- array ([numpy.ndarray,](https://numpy.org/doc/stable/reference/generated/numpy.ndarray.html#numpy.ndarray)  $ndim>1$ ) An array containing at least two spectra.
- names ([list](https://docs.python.org/3/library/stdtypes.html#list) of [str,](https://docs.python.org/3/library/stdtypes.html#str) length=`array.ndim`) List of dimension names for *array*. Valid dimension names are 'time', 'row', 'column' and 'wavelength'. 'wavelength' is a required dimension.

**See also:**

#### [load\\_background](#page-99-0)

Load an array of spectral backgrounds.

## **Examples**

Create a basic model:

```
>>> import mcalf.models
>>> from astropy.io import fits
>>> wavelengths = [0.0, 10.0, 20.0, 30.0, 40.0, 50.0]
>>> model = mcalf.models.ModelBase(original_wavelengths=wavelengths)
```
Load spectra from a file:

```
>>> spectra = fits.open('spectra_0000.fits')[0].data
>>> model.load_array(spectra, names=['wavelength', 'column', 'row'])
```
### <span id="page-99-0"></span>load\_background(*array*, *names=None*)

Load an array of spectral backgrounds.

Load *array* with dimension names *names* into *background* parameter of the model object.

### **Parameters**

- array ([numpy.ndarray,](https://numpy.org/doc/stable/reference/generated/numpy.ndarray.html#numpy.ndarray) ndim>0) An array containing at least two backgrounds.
- names ([list](https://docs.python.org/3/library/stdtypes.html#list) of [str,](https://docs.python.org/3/library/stdtypes.html#str) length=`array.ndim`) List of dimension names for *array*. Valid dimension names are 'time', 'row' and 'column'.

## **See also:**

### [load\\_array](#page-98-0)

Load and array of spectra.

#### **Examples**

Create a basic model:

```
>>> import mcalf.models
>>> from astropy.io import fits
>>> wavelengths = [0.0, 10.0, 20.0, 30.0, 40.0, 50.0]
>>> model = mcalf.models.ModelBase(original_wavelengths=wavelengths)
```
Load background array from a file:

```
>>> background = fits.open('background_0000.fits')[0].data
>>> model.load_background(background, names=['column', 'row'])
```
### <span id="page-99-1"></span>test $(X, y)$

Test the accuracy of the trained neural network.

Prints a table of results showing:

- 1) the percentage of predictions that equal the target labels;
- 2) the average classification deviation and standard deviation from the ground truth classification for each labelled classification;

3) the average classification deviation and standard deviation overall.

If the model object has an output parameter, it will create a CSV file (output/neural\_network/test.csv) listing the predictions and ground truth data.

### **Parameters**

- X ([numpy.ndarray](https://numpy.org/doc/stable/reference/generated/numpy.ndarray.html#numpy.ndarray) or sparse matrix, shape=(n\_spectra, n\_wavelengths)) – The input spectra.
- y ([numpy.ndarray,](https://numpy.org/doc/stable/reference/generated/numpy.ndarray.html#numpy.ndarray) shape= (n\_spectra,) or (n\_spectra, n\_outputs)) The target class labels.

## **See also:**

### [train](#page-100-0)

Train the neural network.

## <span id="page-100-0"></span> $train(X, y)$

Fit the neural network model to spectra matrix X and spectra labels y.

Calls the [fit\(\)](#page-95-0) method on the *neural\_network* parameter of the model object.

## **Parameters**

- X ([numpy.ndarray](https://numpy.org/doc/stable/reference/generated/numpy.ndarray.html#numpy.ndarray) or sparse matrix, shape=(n\_spectra, n\_wavelengths)) – The input spectra.
- y ([numpy.ndarray,](https://numpy.org/doc/stable/reference/generated/numpy.ndarray.html#numpy.ndarray) shape= (n\_spectra,) or (n\_spectra, n\_outputs)) The target class labels.

### **See also:**

## [test](#page-99-1)

Test how well the neural network has been trained.

## **Class Inheritance Diagram**

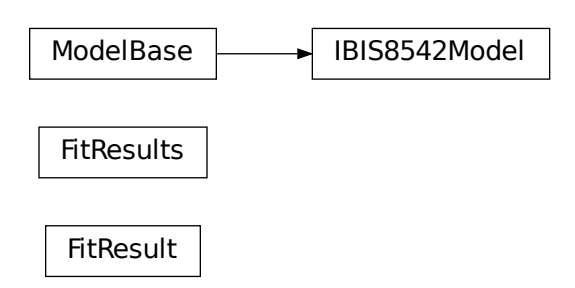

# **1.2.3 MCALF profiles**

This sub-package contains:

- Functions that can be used to model the spectra.
- Voigt profile with a variety of wrappers for different applications (*mcalf.profiles.voigt*).
- Gaussian profiles and skew normal distributions (*mcalf.profiles.gaussian*).

## **mcalf.profiles Package**

### **mcalf.profiles.voigt Module**

## **Functions**

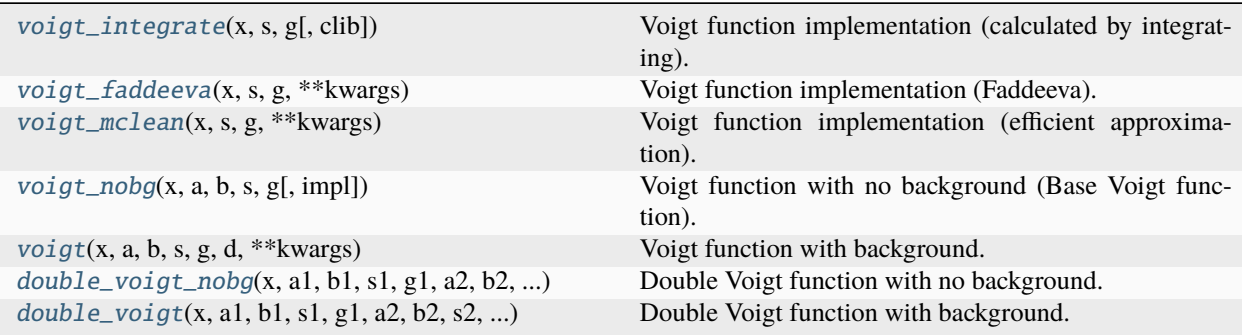

## **voigt\_integrate**

#### <span id="page-101-0"></span>mcalf.profiles.voigt.voigt\_integrate(*x*, *s*, *g*, *clib=False*, *\*\*kwargs*)

Voigt function implementation (calculated by integrating).

The default Voigt implementation.

### **Parameters**

- **x** ([numpy.ndarray](https://numpy.org/doc/stable/reference/generated/numpy.ndarray.html#numpy.ndarray)) Wavelengths to evaluate Voigt function at.
- $s$  (*[float](https://docs.python.org/3/library/functions.html#float)*) Sigma (for Gaussian).
- g ([float](https://docs.python.org/3/library/functions.html#float)) Gamma (for Lorentzian).
- clib ([bool,](https://docs.python.org/3/library/functions.html#bool) optional,  $default=True$ ) Whether to use the complied C library or a slower Python version. If using the C library, the accuracy of the integration is reduced to give the code a significant speed boost. Python version can be used when speed is not a priority. Python version will remove deviations that are sometimes present around the wings due to the reduced accuracy. If the C extensions is not installed, will default to false.

### **Returns**

**result** – The value of the Voigt function here.

### **Return type**

[numpy.ndarray,](https://numpy.org/doc/stable/reference/generated/numpy.ndarray.html#numpy.ndarray) shape=`x.shape`

## **Notes**

More information on the Voigt function can be found here: [https://en.wikipedia.org/wiki/Voigt\\_profile](https://en.wikipedia.org/wiki/Voigt_profile)

### **voigt\_faddeeva**

#### <span id="page-102-0"></span>mcalf.profiles.voigt.voigt\_faddeeva(*x*, *s*, *g*, *\*\*kwargs*)

Voigt function implementation (Faddeeva).

### **Parameters**

- x ([numpy.ndarray](https://numpy.org/doc/stable/reference/generated/numpy.ndarray.html#numpy.ndarray)) Wavelengths to evaluate Voigt function at.
- $s$  (*[float](https://docs.python.org/3/library/functions.html#float)*) Sigma (for Gaussian).
- $g(flast)$  Gamma (for Lorentzian).

### **Returns**

**result** – The value of the Voigt function here.

### **Return type**

[numpy.ndarray,](https://numpy.org/doc/stable/reference/generated/numpy.ndarray.html#numpy.ndarray) shape=`x.shape`

## **voigt\_mclean**

## <span id="page-102-1"></span>mcalf.profiles.voigt.voigt\_mclean(*x*, *s*, *g*, *\*\*kwargs*)

Voigt function implementation (efficient approximation).

Not implemented in any models yet as initial tests exhibited slow convergence.

#### **Parameters**

- x ([numpy.ndarray](https://numpy.org/doc/stable/reference/generated/numpy.ndarray.html#numpy.ndarray)) Wavelengths to evaluate Voigt function at.
- $s$  (*[float](https://docs.python.org/3/library/functions.html#float)*) Sigma (for Gaussian).
- $g(flast)$  Gamma (for Lorentzian).

#### **Returns**

**result** – The value of the Voigt function here.

### **Return type**

[numpy.ndarray,](https://numpy.org/doc/stable/reference/generated/numpy.ndarray.html#numpy.ndarray) shape=`x.shape`

#### **Notes**

This algorithm is taken from A. B. McLean et al.<sup>[1](#page-102-2)</sup>.

<span id="page-102-2"></span><sup>&</sup>lt;sup>1</sup> A. B. McLean, C. E. J. Mitchell and D. M. Swanston, "Implementation of an efficient analytical approximation to the Voigt function for photoemission lineshape analysis," Journal of Electron Spectroscopy and Related Phenomena, vol. 69, pp. 125-132, 1994. [https://doi.org/10.1016/](https://doi.org/10.1016/0368-2048(94)02189-7) [0368-2048\(94\)02189-7](https://doi.org/10.1016/0368-2048(94)02189-7)

## **References**

### **voigt\_nobg**

<span id="page-103-0"></span>mcalf.profiles.voigt.voigt\_nobg(*x*, *a*, *b*, *s*, *g*, *impl=<function voigt\_faddeeva>*, *\*\*kwargs*) Voigt function with no background (Base Voigt function).

This is the base of all the other Voigt functions.

## **Parameters**

- x ([numpy.ndarray](https://numpy.org/doc/stable/reference/generated/numpy.ndarray.html#numpy.ndarray)) Wavelengths to evaluate Voigt function at.
- **a**  $(f$ loat) Amplitude of the Lorentzian.
- $\mathbf{b}$  (*[float](https://docs.python.org/3/library/functions.html#float)*) Central line core.
- $s$  (*[float](https://docs.python.org/3/library/functions.html#float)*) Sigma (for Gaussian).
- $g(f$ loat) Gamma (for Lorentzian).

#### **Returns**

**result** – The value of the Voigt function here.

## **Return type**

[numpy.ndarray,](https://numpy.org/doc/stable/reference/generated/numpy.ndarray.html#numpy.ndarray) shape=`x.shape`

## **See also:**

## [voigt](#page-103-1)

Voigt function with background added.

## [double\\_voigt\\_nobg](#page-104-0)

Two Voigt functions added together.

### [double\\_voigt](#page-105-0)

Two Voigt function and a background added together.

### **voigt**

### <span id="page-103-1"></span>mcalf.profiles.voigt.voigt(*x*, *a*, *b*, *s*, *g*, *d*, *\*\*kwargs*)

Voigt function with background.

### **Parameters**

- x ([numpy.ndarray](https://numpy.org/doc/stable/reference/generated/numpy.ndarray.html#numpy.ndarray)) Wavelengths to evaluate Voigt function at.
- $a$  (*[float](https://docs.python.org/3/library/functions.html#float)*) Amplitude of the Lorentzian.
- $\mathbf{b}$  (*[float](https://docs.python.org/3/library/functions.html#float)*) Central line core.
- $s$  (*[float](https://docs.python.org/3/library/functions.html#float)*) Sigma (for Gaussian).
- $g(fload)$  Gamma (for Lorentzian).
- $d$  (*[float](https://docs.python.org/3/library/functions.html#float)*) Background.

### **Returns**

**result** – The value of the Voigt function here.

#### **Return type**

[numpy.ndarray,](https://numpy.org/doc/stable/reference/generated/numpy.ndarray.html#numpy.ndarray) shape=`x.shape`

**See also:**

[voigt\\_nobg](#page-103-0) Base Voigt function with no background.

[double\\_voigt\\_nobg](#page-104-0) Two Voigt functions added together.

[double\\_voigt](#page-105-0)

Two Voigt function and a background added together.

## **double\_voigt\_nobg**

<span id="page-104-0"></span>mcalf.profiles.voigt.double\_voigt\_nobg(*x*, *a1*, *b1*, *s1*, *g1*, *a2*, *b2*, *s2*, *g2*, *\*\*kwargs*)

Double Voigt function with no background.

## **Parameters**

- x ([numpy.ndarray](https://numpy.org/doc/stable/reference/generated/numpy.ndarray.html#numpy.ndarray)) Wavelengths to evaluate Voigt function at.
- a1  $(f$ loat) Amplitude of 1st Voigt function.
- $$
- s1 (*[float](https://docs.python.org/3/library/functions.html#float)*) Sigma (for Gaussian) of 1st Voigt function.
- $g1$  (*[float](https://docs.python.org/3/library/functions.html#float)*) Gamma (for Lorentzian) of 1st Voigt function.
- a2  $(f$ loat) Amplitude of 2nd Voigt function.
- **b2** (*[float](https://docs.python.org/3/library/functions.html#float)*) Central line core of 2nd Voigt function.
- s2 ([float](https://docs.python.org/3/library/functions.html#float)) Sigma (for Gaussian) of 2nd Voigt function.
- g2 ([float](https://docs.python.org/3/library/functions.html#float)) Gamma (for Lorentzian) of 2nd Voigt function.

## **Returns**

**result** – The value of the Voigt function here.

## **Return type**

[numpy.ndarray,](https://numpy.org/doc/stable/reference/generated/numpy.ndarray.html#numpy.ndarray) shape=`x.shape`

## **See also:**

## [voigt\\_nobg](#page-103-0)

Base Voigt function with no background.

## [voigt](#page-103-1)

Voigt function with background added.

## [double\\_voigt](#page-105-0)

Two Voigt function and a background added together.

## **double\_voigt**

```
mcalf.profiles.voigt.double_voigt(x, a1, b1, s1, g1, a2, b2, s2, g2, d, **kwargs)
     Double Voigt function with background.
```
## **Parameters**

- x ([numpy.ndarray](https://numpy.org/doc/stable/reference/generated/numpy.ndarray.html#numpy.ndarray)) Wavelengths to evaluate Voigt function at.
- a1  $(f$ loat) Amplitude of 1st Voigt function.
- **b1** (*[float](https://docs.python.org/3/library/functions.html#float)*) Central line core of 1st Voigt function.
- s1 (*[float](https://docs.python.org/3/library/functions.html#float)*) Sigma (for Gaussian) of 1st Voigt function.
- g1 ([float](https://docs.python.org/3/library/functions.html#float)) Gamma (for Lorentzian) of 1st Voigt function.
- a2  $(f$ loat) Amplitude of 2nd Voigt function.
- **b2** (*[float](https://docs.python.org/3/library/functions.html#float)*) Central line core of 2nd Voigt function.
- s2 ([float](https://docs.python.org/3/library/functions.html#float)) Sigma (for Gaussian) of 2nd Voigt function.
- g2 ([float](https://docs.python.org/3/library/functions.html#float)) Gamma (for Lorentzian) of 2nd Voigt function.
- $d$  (*[float](https://docs.python.org/3/library/functions.html#float)*) Background.

## **Returns**

**result** – The value of the Voigt function here.

## **Return type**

[numpy.ndarray,](https://numpy.org/doc/stable/reference/generated/numpy.ndarray.html#numpy.ndarray) shape=`x.shape`

## **See also:**

## [voigt\\_nobg](#page-103-0)

Base Voigt function with no background.

## [voigt](#page-103-1)

Voigt function with background added.

## [double\\_voigt\\_nobg](#page-104-0)

Two Voigt functions added together.

## **mcalf.profiles.gaussian Module**

## **Functions**

[single\\_gaussian](#page-106-0)(x, a, b, c, d) Gaussian function.

## **single\_gaussian**

## <span id="page-106-0"></span>mcalf.profiles.gaussian.single\_gaussian(*x*, *a*, *b*, *c*, *d*)

Gaussian function.

## **Parameters**

- x ([numpy.ndarray](https://numpy.org/doc/stable/reference/generated/numpy.ndarray.html#numpy.ndarray)) Wavelengths to evaluate Gaussian function at.
- $a$  (*[float](https://docs.python.org/3/library/functions.html#float)*) Amplitude.
- $\mathbf{b}$  (*[float](https://docs.python.org/3/library/functions.html#float)*) Central line core.
- $c$  (*[float](https://docs.python.org/3/library/functions.html#float)*) Sigma of Gaussian.
- $d$  (*[float](https://docs.python.org/3/library/functions.html#float)*) Background to add.

## **Returns**

**result** – The value of the Gaussian function here.

## **Return type**

[numpy.ndarray,](https://numpy.org/doc/stable/reference/generated/numpy.ndarray.html#numpy.ndarray) shape=`x.shape`

# **1.2.4 MCALF visualisation**

This sub-package contains:

- Functions to plot the input spectrum and the fitted model.
- Functions to plot the spatial distribution and their general profile.
- Functions to plot the velocities calculated for a spectral imaging scan.

## **mcalf.visualisation Package**

## **Functions**

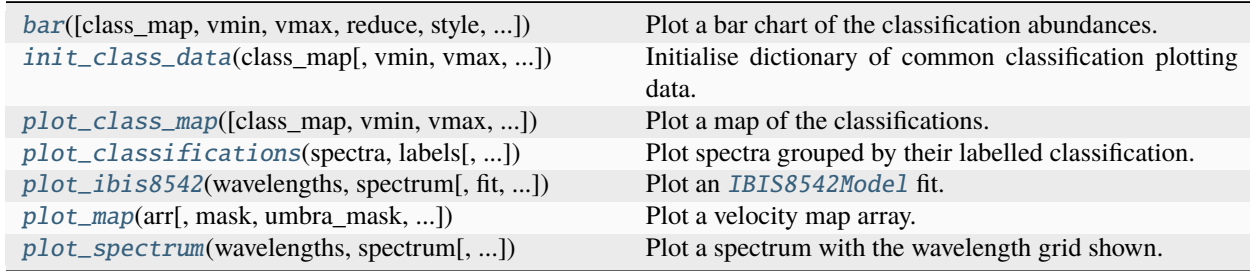

### **bar**

<span id="page-107-0"></span>mcalf.visualisation.bar(*class\_map=None*, *vmin=None*, *vmax=None*, *reduce=True*, *style='original'*, *cmap=None*, *ax=None*, *data=None*)

Plot a bar chart of the classification abundances.

### **Parameters**

- class\_map (numpy.ndarray [[int\]](https://docs.python.org/3/library/functions.html#int), ndim=2 or 3) Array of classifications. If the array is three-dimensional, it is assumed that the first dimension is time, and a time average classification will be plotted. The time average is the most common positive (valid) classification at each pixel.
- vmin ([int,](https://docs.python.org/3/library/functions.html#int) optional, default=None) Minimum classification integer to plot. Must be greater or equal to zero. Defaults to min positive integer in *class\_map*.
- vmax  $(int, optimal, default=None) Maximum classification integer to plot. Must$  $(int, optimal, default=None) Maximum classification integer to plot. Must$  $(int, optimal, default=None) Maximum classification integer to plot. Must$ be greater than zero. Defaults to max positive integer in *class\_map*.
- reduce ([bool,](https://docs.python.org/3/library/functions.html#bool) optional, default=True) Whether to perform the time average described in *class\_map* info.
- style ( $str$ , optional, default='original') The named matplotlib colormap to extract a [ListedColormap](https://matplotlib.org/stable/api/_as_gen/matplotlib.colors.ListedColormap.html#matplotlib.colors.ListedColormap) from. Colours are selected from *vmin* to *vmax* at equidistant values in the range [0, 1]. The [ListedColormap](https://matplotlib.org/stable/api/_as_gen/matplotlib.colors.ListedColormap.html#matplotlib.colors.ListedColormap) produced will also show bad classifications and classifications out of range in grey. The default 'original' is a special case used since early versions of this code. It is a hardcoded list of 5 colours. When the number of classifications exceeds 5, style='viridis' will be used.
- cmap ([str](https://docs.python.org/3/library/stdtypes.html#str) or [matplotlib.colors.Colormap,](https://matplotlib.org/stable/api/_as_gen/matplotlib.colors.Colormap.html#matplotlib.colors.Colormap) optional, default=None) Parameter to pass to matplotlib.axes.Axes.imshow. This parameter overrides any cmap requested via the *style* parameter.
- ax  $(matplotlib,axes.Axes, optional, default=None) Axes into which the veloc$ ity map will be plotted. Defaults to the current axis of the current figure.
- data ([dict,](https://docs.python.org/3/library/stdtypes.html#dict) optional, default=None) Dictionary of common classification plotting settings generated by  $init\_class\_data()$ . If present, all other parameters are ignored except and *ax*.

#### **Returns**

**b** – The object returned by matplotlib.axes.Axes.bar() after plotting abundances.

#### **Return type**

[matplotlib.container.BarContainer](https://matplotlib.org/stable/api/container_api.html#matplotlib.container.BarContainer)

### **See also:**

## [mcalf.models.ModelBase.classify\\_spectra](#page-93-3)

Classify spectra.

## mcalf.utils.smooth.average\_classification

Average a 3D array of classifications.
### <span id="page-108-1"></span>**Notes**

Visualisation assumes that all integers between *vmin* and *vmax* are valid classifications, even if they do not appear in *class\_map*.

### **Examples**

- *[Plot a bar chart of classifications](#page-29-0)*
- *[Combine multiple classification plots](#page-34-0)*

### **init\_class\_data**

### <span id="page-108-0"></span>mcalf.visualisation.init\_class\_data(*class\_map*, *vmin=None*, *vmax=None*, *reduce=True*, *resolution=None*, *offset=(0, 0)*, *dimension='distance'*, *style='original'*, *cmap=None*, *colorbar\_settings=None*, *ax=None*)

Initialise dictionary of common classification plotting data.

- class\_map ([numpy.ndarray\[](https://numpy.org/doc/stable/reference/generated/numpy.ndarray.html#numpy.ndarray)[int\]](https://docs.python.org/3/library/functions.html#int), ndim=2 or 3) Array of classifications. If *reduce* is True (default) and the array is three-dimensional, it is assumed that the first dimension is time, and a time average classification will be calculated. The time average is the most common positive (valid) classification at each pixel.
- **vmin** ([int,](https://docs.python.org/3/library/functions.html#int) optional, default=None) Minimum classification integer to include. Must be greater or equal to zero. Defaults to min positive integer in *class\_map*. Classifications below this value will be set to -1.
- **vmax** ([int,](https://docs.python.org/3/library/functions.html#int) optional, default=None) Maximum classification integer to include. Must be greater than zero. Defaults to max positive integer in *class\_map*. Classifications above this value will be set to -1.
- reduce ([bool,](https://docs.python.org/3/library/functions.html#bool) optional, default=True) Whether to perform the time average described in *class\_map* info.
- resolution ([tuple\[](https://docs.python.org/3/library/stdtypes.html#tuple)[float\]](https://docs.python.org/3/library/functions.html#float) or [astropy.units.quantity.Quantity,](https://docs.astropy.org/en/stable/api/astropy.units.Quantity.html#astropy.units.Quantity) optional, default=None) – A 2-tuple  $(x, y)$  containing the length of each pixel in the x and y direction respectively. If a value has type [astropy.units.quantity.Quantity](https://docs.astropy.org/en/stable/api/astropy.units.Quantity.html#astropy.units.Quantity), its axis label will include its attached unit, otherwise the unit will default to Mm. If *resolution* is None, both axes will be ticked with the default pixel value with no axis labels.
- offset ([tuple](https://docs.python.org/3/library/stdtypes.html#tuple)[\[float\]](https://docs.python.org/3/library/functions.html#float) or [int,](https://docs.python.org/3/library/functions.html#int) length=2, optional,  $default=(0, 0)$ ) Two offset values  $(x, y)$  for the x and y axis respectively. Number of pixels from the 0 pixel to the first pixel. Defaults to the first pixel being at 0 length units. For example, in a 1000 pixel wide dataset, setting offset to -500 would place the 0 Mm location at the centre.
- dimension ([str](https://docs.python.org/3/library/stdtypes.html#str) or [tuple\[](https://docs.python.org/3/library/stdtypes.html#tuple)[str\]](https://docs.python.org/3/library/stdtypes.html#str) or [list\[](https://docs.python.org/3/library/stdtypes.html#list)str], length=2, optional, default='distance') – If an *ax* (and *resolution*) is provided, use this string as the *dimension name* that appears before the (unit) in the axis label. A 2-tuple (x, y) or list [x, y] can instead be given to provide a different name for the x-axis and y-axis respectively.
- style ([str,](https://docs.python.org/3/library/stdtypes.html#str) optional, default='original') The named matplotlib colormap to extract a [ListedColormap](https://matplotlib.org/stable/api/_as_gen/matplotlib.colors.ListedColormap.html#matplotlib.colors.ListedColormap) from. Colours are selected from *vmin* to *vmax* at equidistant values in the range [0, 1]. The [ListedColormap](https://matplotlib.org/stable/api/_as_gen/matplotlib.colors.ListedColormap.html#matplotlib.colors.ListedColormap) produced will also show bad classifications and classifications out of range in grey. The default 'original' is a special case used since early

<span id="page-109-1"></span>versions of this code. It is a hardcoded list of 5 colours. When the number of classifications exceeds 5, style='viridis' will be used.

- cmap ([str](https://docs.python.org/3/library/stdtypes.html#str) or [matplotlib.colors.Colormap,](https://matplotlib.org/stable/api/_as_gen/matplotlib.colors.Colormap.html#matplotlib.colors.Colormap) optional, default=None) Parameter to pass to matplotlib.axes.Axes.imshow. This parameter overrides any cmap requested via the *style* parameter.
- colorbar\_settings ([dict,](https://docs.python.org/3/library/stdtypes.html#dict) optional, default=None) Dictionary of keyword arguments to pass to matplotlib.figure.Figure.colorbar().
- ax ([matplotlib.axes.Axes,](https://matplotlib.org/stable/api/_as_gen/matplotlib.axes.Axes.html#matplotlib.axes.Axes) optional, default=None) Axes into which the classification map will be plotted. Defaults to the current axis of the current figure.

### **Returns**

**data** – Common classification plotting settings.

### **Return type**

[dict](https://docs.python.org/3/library/stdtypes.html#dict)

### **See also:**

[mcalf.visualisation.bar](#page-107-0)

Plot a bar chart of the classification abundances.

[mcalf.visualisation.plot\\_class\\_map](#page-109-0)

Plot a map of the classifications.

### [mcalf.utils.smooth.mask\\_classifications](#page-119-0)

Mask 2D and 3D arrays of classifications.

### [mcalf.utils.plot.calculate\\_extent](#page-123-0)

Calculate the extent from a particular data shape and resolution.

### [mcalf.utils.plot.class\\_cmap](#page-124-0)

Create a listed colormap for a specific number of classifications.

### **Examples**

• *[Combine multiple classification plots](#page-34-0)*

### **plot\_class\_map**

<span id="page-109-0"></span>mcalf.visualisation.plot\_class\_map(*class\_map=None*, *vmin=None*, *vmax=None*, *resolution=None*, *offset=(0, 0)*, *dimension='distance'*, *style='original'*, *cmap=None*, *show\_colorbar=True*, *colorbar\_settings=None*, *ax=None*, *data=None*)

Plot a map of the classifications.

- class\_map (numpy.ndarray [[int\]](https://docs.python.org/3/library/functions.html#int), ndim=2 or 3) Array of classifications. If the array is three-dimensional, it is assumed that the first dimension is time, and a time average classification will be plotted. The time average is the most common positive (valid) classification at each pixel.
- vmin ([int,](https://docs.python.org/3/library/functions.html#int) optional, default=None) Minimum classification integer to plot. Must be greater or equal to zero. Defaults to min positive integer in *class\_map*.
- **vmax** ([int,](https://docs.python.org/3/library/functions.html#int) optional, default=None) Maximum classification integer to plot. Must be greater than zero. Defaults to max positive integer in *class\_map*.
- resolution (tuple [[float\]](https://docs.python.org/3/library/functions.html#float) or [astropy.units.quantity.Quantity,](https://docs.astropy.org/en/stable/api/astropy.units.Quantity.html#astropy.units.Quantity) optional,  $\text{default} = \text{None} - A$  2-tuple  $(x, y)$  containing the length of each pixel in the x and y direction respectively. If a value has type [astropy.units.quantity.Quantity](https://docs.astropy.org/en/stable/api/astropy.units.Quantity.html#astropy.units.Quantity), its axis label will include its attached unit, otherwise the unit will default to Mm. If *resolution* is None, both axes will be ticked with the default pixel value with no axis labels.
- offset ([tuple](https://docs.python.org/3/library/stdtypes.html#tuple)[\[float\]](https://docs.python.org/3/library/functions.html#float) or [int,](https://docs.python.org/3/library/functions.html#int) length=2, optional,  $default=(0, 0)$ ) Two offset values  $(x, y)$  for the x and y axis respectively. Number of pixels from the 0 pixel to the first pixel. Defaults to the first pixel being at 0 length units. For example, in a 1000 pixel wide dataset, setting offset to -500 would place the 0 Mm location at the centre.
- dimension ([str](https://docs.python.org/3/library/stdtypes.html#str) or [tuple\[](https://docs.python.org/3/library/stdtypes.html#tuple)[str\]](https://docs.python.org/3/library/stdtypes.html#str) or [list\[](https://docs.python.org/3/library/stdtypes.html#list)str], length=2, optional, default='distance') – If an *ax* (and *resolution*) is provided, use this string as the *dimension name* that appears before the (unit) in the axis label. A 2-tuple (x, y) or list [x, y] can instead be given to provide a different name for the x-axis and y-axis respectively.
- style ([str,](https://docs.python.org/3/library/stdtypes.html#str) optional, default='original') The named matplotlib colormap to extract a [ListedColormap](https://matplotlib.org/stable/api/_as_gen/matplotlib.colors.ListedColormap.html#matplotlib.colors.ListedColormap) from. Colours are selected from *vmin* to *vmax* at equidistant values in the range [0, 1]. The [ListedColormap](https://matplotlib.org/stable/api/_as_gen/matplotlib.colors.ListedColormap.html#matplotlib.colors.ListedColormap) produced will also show bad classifications and classifications out of range in grey. The default 'original' is a special case used since early versions of this code. It is a hardcoded list of 5 colours. When the number of classifications exceeds 5, style='viridis' will be used.
- cmap ([str](https://docs.python.org/3/library/stdtypes.html#str) or [matplotlib.colors.Colormap,](https://matplotlib.org/stable/api/_as_gen/matplotlib.colors.Colormap.html#matplotlib.colors.Colormap) optional, default=None) Parameter to pass to matplotlib.axes.Axes.imshow. This parameter overrides any cmap requested via the *style* parameter.
- show\_colorbar ([bool,](https://docs.python.org/3/library/functions.html#bool) optional,  $default=True$ ) Whether to draw a colorbar.
- colorbar\_settings ([dict,](https://docs.python.org/3/library/stdtypes.html#dict) optional, default=None) Dictionary of keyword arguments to pass to matplotlib.figure.Figure.colorbar(). Ignored if*show\_colorbar* is False.
- ax  $(matplotlib, axes.Axes, optional, default=None) Axes into which the veloc$ ity map will be plotted. Defaults to the current axis of the current figure.
- data ([dict,](https://docs.python.org/3/library/stdtypes.html#dict) optional,  $default = None$ ) Dictionary of common classification plotting settings generated by  $init\_class\_data()$ . If present, all other parameters are ignored except *show\_colorbar* and *ax*.

**im** – The object returned by matplotlib.axes.Axes.imshow() after plotting *class\_map*.

### **Return type**

[matplotlib.image.AxesImage](https://matplotlib.org/stable/api/image_api.html#matplotlib.image.AxesImage)

### **See also:**

### [mcalf.models.ModelBase.classify\\_spectra](#page-93-0)

Classify spectra.

### mcalf.utils.smooth.average\_classification

Average a 3D array of classifications.

### <span id="page-111-0"></span>**Notes**

Visualisation assumes that all integers between *vmin* and *vmax* are valid classifications, even if they do not appear in *class\_map*.

### **Examples**

- *[Working with IBIS data](#page-6-0)*
- *[Using IBIS8542Model](#page-18-0)*
- *[Combine multiple classification plots](#page-34-0)*
- *[Plot a map of classifications](#page-38-0)*

### **plot\_classifications**

mcalf.visualisation.plot\_classifications(*spectra*, *labels*, *nrows=None*, *ncols=None*, *nlines=20*, *style='original'*, *cmap=None*, *show\_labels=True*, *plot\_settings={}*, *fig=None*)

Plot spectra grouped by their labelled classification.

- spectra (ndarray, ndim=2) Two-dimensional array with dimensions [spectra, wavelengths].
- labels (ndarray, ndim=1, length of *spectra*) List of classifications for each spectrum in *spectra*.
- nrows ([int,](https://docs.python.org/3/library/functions.html#int) optional, default=None) Number of rows. Defaults to rows of max width 3 axes. Special case: four plots will be in a 2x2 grid. Only one of *nrows* and *ncols* can be specified.
- ncols ([int,](https://docs.python.org/3/library/functions.html#int) optional, default=None) Number of columns. Defaults to rows of max width 3 axes. Special case: four plots will be in a 2x2 grid. Only one of *nrows* and *ncols* can be specified.
- nlines ([int,](https://docs.python.org/3/library/functions.html#int) optional, default=20) Maximum number of lines per classification plot.
- style ([str,](https://docs.python.org/3/library/stdtypes.html#str) optional, default='original') The named matplotlib colormap to extract a [ListedColormap](https://matplotlib.org/stable/api/_as_gen/matplotlib.colors.ListedColormap.html#matplotlib.colors.ListedColormap) from. Colours are selected from *vmin* to *vmax* at equidistant values in the range [0, 1]. The [ListedColormap](https://matplotlib.org/stable/api/_as_gen/matplotlib.colors.ListedColormap.html#matplotlib.colors.ListedColormap) produced will also show bad classifications and classifications out of range in grey. The default 'original' is a special case used since early versions of this code. It is a hardcoded list of 5 colours. When the number of classifications exceeds 5, style='viridis' will be used.
- **cmap** (callable, optional, default=None) Function that returns a colour for each input from zero to num. classifications. This parameter overrides any cmap requested via the *style* parameter. Return value is passed to the *color* parameter of matplotlib.pyplot. axes.Axes.plot().
- show\_labels ([bool,](https://docs.python.org/3/library/functions.html#bool) optional,  $default=True$ ) Whether to label the axes with the corresponding classifications.
- <span id="page-112-0"></span>• plot\_settings ([dict,](https://docs.python.org/3/library/stdtypes.html#dict) optional,  $default={})$  – Dictionary of keyword arguments to pass to matplotlib.pyplot.axes.Axes.plot().
- fig ([matplotlib.figure.Figure,](https://matplotlib.org/stable/api/figure_api.html#matplotlib.figure.Figure) optional, default=None) Figure into which the classifications will be plotted. Defaults to the current figure.

**gs** – The grid layout subplots are placed on within the figure.

### **Return type**

[matplotlib.gridspec.GridSpec](https://matplotlib.org/stable/api/_as_gen/matplotlib.gridspec.GridSpec.html#matplotlib.gridspec.GridSpec)

### **Examples**

- *[Working with IBIS data](#page-6-0)*
- *[Using IBIS8542Model](#page-18-0)*
- *[Combine multiple classification plots](#page-34-0)*
- *[Plot a grid of spectra grouped by classification](#page-43-0)*

### **plot\_ibis8542**

mcalf.visualisation.plot\_ibis8542(*wavelengths*, *spectrum*, *fit=None*, *background=0*, *sigma=None*, *sigma\_scale=70*, *stationary\_line\_core=None*, *impl=<function voigt\_faddeeva>*, *subtraction=False*, *separate=False*, *show\_intensity=True*, *show\_legend=True*, *ax=None*)

Plot an [IBIS8542Model](#page-73-0) fit.

Note: It is recommended to use the plot method built into either the [IBIS8542Model](#page-73-0) class or the [FitResult](#page-70-0) class instead.

- wavelengths ([numpy.ndarray](https://numpy.org/doc/stable/reference/generated/numpy.ndarray.html#numpy.ndarray)) The x-axis values.
- spectrum ([numpy.ndarray,](https://numpy.org/doc/stable/reference/generated/numpy.ndarray.html#numpy.ndarray) length=n\_wavelengths) The y-axis values.
- fit  $(\arr{ary}\_like,$  optional,  $\text{default}=\text{None})$  The fitted parameters.
- background ([float](https://docs.python.org/3/library/functions.html#float) or [numpy.ndarray,](https://numpy.org/doc/stable/reference/generated/numpy.ndarray.html#numpy.ndarray) length=n\_wavelengths, optional,  $default=0$  – The background to add to the fitted profiles.
- sigma ([numpy.ndarray,](https://numpy.org/doc/stable/reference/generated/numpy.ndarray.html#numpy.ndarray) length=n\_wavelengths, optional, default=None) The sigma profile used when fitting the parameters to *spectrum*. If given, will be plotted as shaded regions.
- sigma\_scale ( $float$ , optional,  $default=70$ ) A factor to multiply the error bars to change their prominence.
- stationary\_line\_core ([float,](https://docs.python.org/3/library/functions.html#float) optional, default=None) If given, will show a dashed line at this wavelength.
- impl (callable, optional, default=voigt\_faddeeva) The Voigt implementation to use.
- <span id="page-113-0"></span>• subtraction ([bool,](https://docs.python.org/3/library/functions.html#bool) optional, default=False) – Whether to plot the *spectrum* minus emission fit (if exists) instead.
- separate ([bool,](https://docs.python.org/3/library/functions.html#bool) optional, default=False) Whether to plot the fitted profiles separately (if multiple components exist).
- show\_intensity ([bool,](https://docs.python.org/3/library/functions.html#bool) optional, default=True) Whether to show the intensity axis tick labels and axis label.
- show\_legend ([bool,](https://docs.python.org/3/library/functions.html#bool) optional, default=True) Whether to draw a legend on the axes.
- ax ([matplotlib.axes.Axes,](https://matplotlib.org/stable/api/_as_gen/matplotlib.axes.Axes.html#matplotlib.axes.Axes) optional, default=None) Axes into which the fit will be plotted. Defaults to the current axis of the current figure.

**ax** – Axes the lines are drawn on.

### **Return type**

[matplotlib.axes.Axes](https://matplotlib.org/stable/api/_as_gen/matplotlib.axes.Axes.html#matplotlib.axes.Axes)

### **See also:**

[mcalf.models.IBIS8542Model.plot](#page-85-0)

General plotting method.

## [mcalf.models.IBIS8542Model.plot\\_separate](#page-86-0)

Plot the fit parameters separately.

[mcalf.models.IBIS8542Model.plot\\_subtraction](#page-86-1)

Plot the spectrum with the emission fit subtracted from it.

[mcalf.models.FitResult.plot](#page-71-0)

Plotting method provided by the fit result.

### **Examples**

• *[Plot a fitted spectrum](#page-47-0)*

### **plot\_map**

mcalf.visualisation.plot\_map(*arr*, *mask=None*, *umbra\_mask=None*, *resolution=None*, *offset=(0, 0)*, *vmin=None*, *vmax=None*, *lw=None*, *show\_colorbar=True*, *unit='km/s'*, *ax=None*)

Plot a velocity map array.

- arr (numpy.ndarray [[float\]](https://docs.python.org/3/library/functions.html#float) or [astropy.units.quantity.Quantity,](https://docs.astropy.org/en/stable/api/astropy.units.Quantity.html#astropy.units.Quantity) ndim=2) -Two-dimensional array of velocities.
- mask ([numpy.ndarray\[](https://numpy.org/doc/stable/reference/generated/numpy.ndarray.html#numpy.ndarray)[bool\]](https://docs.python.org/3/library/functions.html#bool), ndim=2, shape=arr, optional, default=None) Mask showing the region where velocities were found for. True is outside the velocity region and False is where valid velocities should be found. Specifying a mask allows for errors in the velocity calculation to be black and points outside the region to be gray. If omitted, all invalid points will be gray.
- umbra\_mask ([numpy.ndarray\[](https://numpy.org/doc/stable/reference/generated/numpy.ndarray.html#numpy.ndarray)[bool\]](https://docs.python.org/3/library/functions.html#bool), ndim=2, shape=arr, optional,  $default=None) - A mask of the umbra, True outside, False inside. If given, a con$ tour will outline the umbra, or other feature the mask represents.
- resolution ([tuple\[](https://docs.python.org/3/library/stdtypes.html#tuple)[float\]](https://docs.python.org/3/library/functions.html#float) or [astropy.units.quantity.Quantity,](https://docs.astropy.org/en/stable/api/astropy.units.Quantity.html#astropy.units.Quantity) optional,  $default = None$ ) – A 2-tuple  $(x, y)$  containing the length of each pixel in the x and y direction respectively. If a value has type [astropy.units.quantity.Quantity](https://docs.astropy.org/en/stable/api/astropy.units.Quantity.html#astropy.units.Quantity), its axis label will include its attached unit, otherwise the unit will default to Mm. If *resolution* is None, both axes will be ticked with the default pixel value with no axis labels.
- $offset$  ([tuple](https://docs.python.org/3/library/stdtypes.html#tuple)[\[float\]](https://docs.python.org/3/library/functions.html#float) or [int,](https://docs.python.org/3/library/functions.html#int) length=2, optional,  $default=(0, 0)$ ) Two offset values  $(x, y)$  for the x and y axis respectively. Number of pixels from the 0 pixel to the first pixel. Defaults to the first pixel being at 0 length units. For example, in a 1000 pixel wide dataset, setting offset to -500 would place the 0 Mm location at the centre.
- vmin (float, optional, default=  $-\max(|arr|)$ ) Minimum velocity to plot. If not given, will be -vmax, for vmax not None.
- vmax (float, optional, default=  $max(|arr|)$ ) Maximum velocity to plot. If not given, will be -vmin, for vmin not None.
- lw ([float,](https://docs.python.org/3/library/functions.html#float) optional, default=None) The line width of the contour line plotted for *umbra\_mask*. Passed as *linewidths* to matplotlib.axes.Axes.contour().
- show\_colorbar ([bool,](https://docs.python.org/3/library/functions.html#bool) optional, default=True) Whether to draw a colorbar.
- unit ([str](https://docs.python.org/3/library/stdtypes.html#str) or [astropy.units.UnitBase](https://docs.astropy.org/en/stable/api/astropy.units.UnitBase.html#astropy.units.UnitBase) or [astropy.units.quantity.](https://docs.astropy.org/en/stable/api/astropy.units.Quantity.html#astropy.units.Quantity) [Quantity,](https://docs.astropy.org/en/stable/api/astropy.units.Quantity.html#astropy.units.Quantity) optional, default='km/s') – The units of *arr* data. Printed on colorbar.
- ax ([matplotlib.axes.Axes,](https://matplotlib.org/stable/api/_as_gen/matplotlib.axes.Axes.html#matplotlib.axes.Axes) optional, default=None) Axes into which the velocity map will be plotted. Defaults to the current axis of the current figure.

**im** – The object returned by matplotlib.axes.Axes.imshow() after plotting *arr*.

### **Return type**

[matplotlib.image.AxesImage](https://matplotlib.org/stable/api/image_api.html#matplotlib.image.AxesImage)

### **See also:**

### [mcalf.models.FitResults.velocities](#page-73-1)

Calculate the Doppler velocities for an array of fits.

### **Examples**

- *[Working with IBIS data](#page-6-0)*
- *[Using IBIS8542Model](#page-18-0)*
- *[Plot a map of velocities](#page-55-0)*

### <span id="page-115-0"></span>**plot\_spectrum**

mcalf.visualisation.plot\_spectrum(*wavelengths*, *spectrum*, *normalised=True*, *smooth=True*, *ax=None*) Plot a spectrum with the wavelength grid shown.

Intended for plotting the raw data.

### **Parameters**

- wavelengths ([numpy.ndarray](https://numpy.org/doc/stable/reference/generated/numpy.ndarray.html#numpy.ndarray)) The x-axis values.
- spectrum ([numpy.ndarray,](https://numpy.org/doc/stable/reference/generated/numpy.ndarray.html#numpy.ndarray) length=n\_wavelengths) The y-axis values.
- normalised ([bool,](https://docs.python.org/3/library/functions.html#bool) optional, default=True) Whether to normalise the spectrum using the last three spectral points.
- smooth ([bool,](https://docs.python.org/3/library/functions.html#bool) optional, default=True) Whether to smooth the *spectrum* with a spline.
- ax ([matplotlib.axes.Axes,](https://matplotlib.org/stable/api/_as_gen/matplotlib.axes.Axes.html#matplotlib.axes.Axes) optional, default=None) Axes into which the fit will be plotted. Defaults to the current axis of the current figure.

### **Returns**

**ax** – Axes the lines are drawn on.

### **Return type**

[matplotlib.axes.Axes](https://matplotlib.org/stable/api/_as_gen/matplotlib.axes.Axes.html#matplotlib.axes.Axes)

### **Examples**

- *[Using IBIS8542Model](#page-18-0)*
- *[Plot a fitted spectrum](#page-47-0)*
- *[Plot a spectrum](#page-62-0)*

## **1.2.5 MCALF utils**

This sub-package contains:

- Functions for processing spectra (*mcalf.utils.spec*).
- Functions for smoothing n-dimensional arrays (*mcalf.utils.smooth*).
- Functions for masking the input data to limit the region computed (*mcalf.utils.mask*).
- Functions for helping with plotting (*mcalf.utils.plot*).
- Classes for managing collections of data (*mcalf.utils.collections*).
- Miscellaneous utility functions (*mcalf.utils.misc*).

### <span id="page-116-4"></span><span id="page-116-2"></span>**mcalf.utils Package**

### <span id="page-116-3"></span>**mcalf.utils.spec Module**

### **Functions**

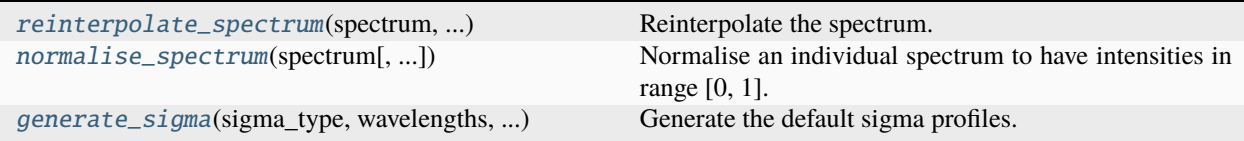

### **reinterpolate\_spectrum**

```
mcalf.utils.spec.reinterpolate_spectrum(spectrum, original_wavelengths, constant_wavelengths)
```
Reinterpolate the spectrum.

Reinterpolates the spectrum such that intensities at *original\_wavelengths* are transformed into intensities at *constant\_wavelengths*. Uses [scipy.interpolate.InterpolatedUnivariateSpline](https://docs.scipy.org/doc/scipy/reference/generated/scipy.interpolate.InterpolatedUnivariateSpline.html#scipy.interpolate.InterpolatedUnivariateSpline) to interpolate.

### **Parameters**

- spectrum  $(numpy.ndarray, ndim=1) Spectrum$  $(numpy.ndarray, ndim=1) Spectrum$  $(numpy.ndarray, ndim=1) Spectrum$  to reinterpolate.
- original\_wavelengths (numpy.ndarray, ndim=1, length=length of *spectrum*) Wavelengths of *spectrum*.
- constant\_wavelengths ([numpy.ndarray,](https://numpy.org/doc/stable/reference/generated/numpy.ndarray.html#numpy.ndarray) ndim=1) Wavelengths to cast *spectrum* into.

### **Returns**

**spectrum** – Reinterpolated spectrum.

### **Return type**

numpy.ndarray, length=length of *constant\_wavelengths*

### **normalise\_spectrum**

<span id="page-116-1"></span>mcalf.utils.spec.normalise\_spectrum(*spectrum*, *original\_wavelengths=None*, *constant\_wavelengths=None*, *prefilter\_response=None*, *model=None*)

Normalise an individual spectrum to have intensities in range [0, 1].

**Warning:** Not recommended for normalising many spectra in a loop.

- spectrum ([numpy.ndarray,](https://numpy.org/doc/stable/reference/generated/numpy.ndarray.html#numpy.ndarray) ndim=1) Spectrum to reinterpolate and normalise.
- original\_wavelengths (numpy.ndarray, ndim=1, length=length of *spectrum*, optional) Wavelengths of *spectrum*.
- constant\_wavelengths ([numpy.ndarray,](https://numpy.org/doc/stable/reference/generated/numpy.ndarray.html#numpy.ndarray) ndim=1, optional) Wavelengths to cast *spectrum* into.
- <span id="page-117-2"></span>• **prefilter\_response** (numpy.ndarray, ndim=1, length=length of *constant wavelengths*, optional) – Prefilter response to divide spectrum by.
- model (child class of [mcalf.models.ModelBase](#page-87-0), optional) Model to extract the above parameters from.

**spectrum** – The normalised spectrum.

### **Return type**

numpy.ndarray, ndim-1, length=length of *constant\_wavelengths*

### **generate\_sigma**

### <span id="page-117-0"></span>mcalf.utils.spec.generate\_sigma(*sigma\_type*, *wavelengths*, *line\_core*, *a=-0.95*, *c=0.04*, *d=1*, *centre\_rad=7*, *a\_peak=0.4*)

Generate the default sigma profiles.

### **Parameters**

- sigma\_type ([int](https://docs.python.org/3/library/functions.html#int)) Type of profile to generate. Should be either *1* or *2*.
- wavelengths  $(array\_like)$  Wavelengths to use for sigma profile.
- line\_core  $(fload)$  Line core to use as centre of Gaussian sigma profile.
- a ([float,](https://docs.python.org/3/library/functions.html#float) optional, default=-0.95) Amplitude of Gaussian sigma profile.
- c ([float,](https://docs.python.org/3/library/functions.html#float) optional, default=0.04) Sigma of Gaussian sigma profile.
- $d$  ([float,](https://docs.python.org/3/library/functions.html#float) optional, default=1) Background of Gaussian sigma profile.
- centre\_rad ([int,](https://docs.python.org/3/library/functions.html#int) optional, default=7) Width of central flattened region.
- a\_peak ([float,](https://docs.python.org/3/library/functions.html#float) optional, default=0.4) Amplitude of central 7 pixel section, if *sigma\_type* is 2.

#### **Returns**

**sigma** – The generated sigma profile.

### **Return type**

[numpy.ndarray,](https://numpy.org/doc/stable/reference/generated/numpy.ndarray.html#numpy.ndarray) length=n\_wavelengths

### <span id="page-117-1"></span>**mcalf.utils.smooth Module**

### **Functions**

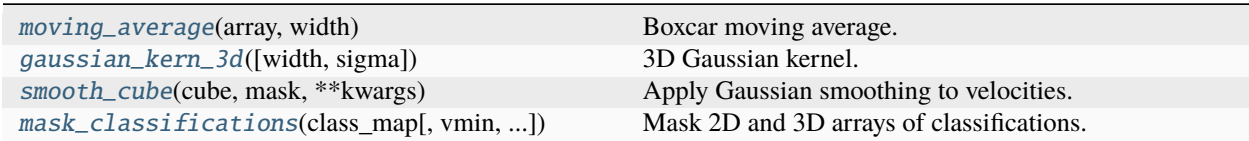

### <span id="page-118-2"></span>**moving\_average**

### <span id="page-118-0"></span>mcalf.utils.smooth.moving\_average(*array*, *width*)

Boxcar moving average.

Calculate the moving average of an array with a boxcar of defined width. An odd width is recommended.

#### **Parameters**

- array ([numpy.ndarray,](https://numpy.org/doc/stable/reference/generated/numpy.ndarray.html#numpy.ndarray)  $ndim=1$ ) Array to find the moving average of.
- width  $(int)$  $(int)$  $(int)$  Width of the boxcar. Odd integer recommended. Less than or equal to length of *array*.

### **Returns**

**averaged** – Averaged array.

#### **Return type**

[numpy.ndarray,](https://numpy.org/doc/stable/reference/generated/numpy.ndarray.html#numpy.ndarray) shape=`array`

### **Notes**

The moving average is calculated at each point of the *array* by finding the (unweighted) mean of the subarrays of length given by *width*. These subarrays are centred at the point in the *array* that the current average is currently being calculated for. If an odd *width* is chosen, the sub array will include the current point plus an equal number of points on either side. However, if an even *width* is chosen, the sub array will bias including the extra point to the left of the current index. If the subarray spans past the boundaries, the values beyond the boundary is ignored and the mean is calculated by dividing by the number of points that are inside the boundaries.

### **Examples**

 $\gg$  x = np.array([1, 2, 3, 4, 5]) >>> moving\_average(x, 3)  $array([1.5, 2. , 3. , 4. , 4.5])$ >>> moving\_average(x, 2) array([1. , 1.5, 2.5, 3.5, 4.5])

### **gaussian\_kern\_3d**

### <span id="page-118-1"></span>mcalf.utils.smooth.gaussian\_kern\_3d(*width=5*, *sigma=(1, 1, 1)*)

3D Gaussian kernel.

Create a Gaussian kernel of shape *width`\*`width`\*`width*.

### **Parameters**

- width ([int,](https://docs.python.org/3/library/functions.html#int) optional, default=5) Length of all three dimensions of the Gaussian kernel.
- sigma (array\_like, [tuple,](https://docs.python.org/3/library/stdtypes.html#tuple) optional, default= $(1, 1, 1)$ ) Sigma values for the time, horizontal and vertical dimensions.

### **Returns**

**kernel** – The generated kernel.

### <span id="page-119-2"></span>**Return type**

numpy.ndarray, shape=(*width*, *width*, *width*)

### **Examples**

```
\gg gaussian_kern_3d(width=3, sigma=(2, 1, 1.5))
array([[[0.42860385, 0.53526143, 0.42860385],
        [0.48567179, 0.60653066, 0.48567179],
        [0.42860385, 0.53526143, 0.42860385]],
       [[0.70664828, 0.8824969 , 0.70664828],
        [0.8007374, 1., 0.8007374],
        [0.70664828, 0.8824969 , 0.70664828]],
       [[0.42860385, 0.53526143, 0.42860385],
        [0.48567179, 0.60653066, 0.48567179],
        [0.42860385, 0.53526143, 0.42860385]]])
```
### **smooth\_cube**

<span id="page-119-1"></span>mcalf.utils.smooth.smooth\_cube(*cube*, *mask*, *\*\*kwargs*)

Apply Gaussian smoothing to velocities.

Smooth the cube of velocities with a Gaussian kernel, applying weights at boundaries.

### **Parameters**

- cube ([numpy.ndarray,](https://numpy.org/doc/stable/reference/generated/numpy.ndarray.html#numpy.ndarray) ndim=3) Cube of velocities with dimensions [time, row, column].
- mask ([numpy.ndarray,](https://numpy.org/doc/stable/reference/generated/numpy.ndarray.html#numpy.ndarray)  $ndim=2$ ) The mask to apply to the [row, column] at every time. Points that are 0 or false will be removed.
- \*\* kwargs Keyword arguments to pass to [gaussian\\_kern\\_3d\(\)](#page-118-1).

### **Returns**

**cube\_** – The smoothed cube.

### **Return type**

[numpy.ndarray,](https://numpy.org/doc/stable/reference/generated/numpy.ndarray.html#numpy.ndarray) shape=`cube`

### **mask\_classifications**

<span id="page-119-0"></span>mcalf.utils.smooth.mask\_classifications(*class\_map*, *vmin=None*, *vmax=None*, *reduce=True*)

Mask 2D and 3D arrays of classifications.

If 3D, also reduces to 2D by selecting the most common classification along the first dimension.

#### **Parameters**

• class\_map ([numpy.ndarray\[](https://numpy.org/doc/stable/reference/generated/numpy.ndarray.html#numpy.ndarray)[int\]](https://docs.python.org/3/library/functions.html#int), ndim=2 or 3) – Array of classifications. If *reduce* is True (default) and the array is three-dimensional, it is assumed that the first dimension is time, and a time average classification will be calculated. The time average is the most common positive (valid) classification at each pixel.

- <span id="page-120-2"></span>• vmin ([int,](https://docs.python.org/3/library/functions.html#int) optional, default=None) – Minimum classification integer to include. Must be greater or equal to zero. Defaults to min positive integer in *class\_map*. Classifications below this value will be set to -1.
- vmax ([int,](https://docs.python.org/3/library/functions.html#int) optional, default=None) Maximum classification integer to include. Must be greater than zero. Defaults to max positive integer in *class\_map*. Classifications above this value will be set to -1.
- reduce ([bool,](https://docs.python.org/3/library/functions.html#bool) optional,  $default=True$ ) Whether to perform the time average described in *class\_map* info.

- **class\_map** (*numpy.ndarray[int], ndim=2*) *class\_map* with values between *vmin* and *vmax* averaged along the first dimension.
- **vmin** (*int*) Updated *vmin* value.
- **vmax** (*int*) Updated *vmax* value.

### **See also:**

[mcalf.visualisation.plot\\_class\\_map](#page-109-0)

Plot a map of the classifications.

### <span id="page-120-1"></span>**mcalf.utils.mask Module**

### **Functions**

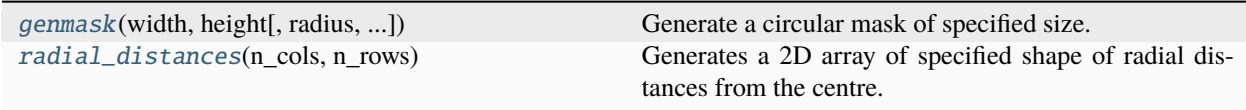

### **genmask**

<span id="page-120-0"></span>mcalf.utils.mask.genmask(*width*, *height*, *radius=inf*, *right\_shift=0*, *up\_shift=0*)

Generate a circular mask of specified size.

### **Parameters**

- width  $(int)$  $(int)$  $(int)$  Width of mask.
- height  $(int)$  $(int)$  $(int)$  Height of mask.
- radius ([int,](https://docs.python.org/3/library/functions.html#int) optional, default=inf) Radius of mask.
- right\_shift ([int,](https://docs.python.org/3/library/functions.html#int) optional,  $default=0$ ) Indices to shift forward through row.
- up\_shift ([int,](https://docs.python.org/3/library/functions.html#int) optional,  $default=0$ ) Indices to shift forward through columns.

### **Returns**

**array** – The generated mask.

### **Return type**

[numpy.ndarray,](https://numpy.org/doc/stable/reference/generated/numpy.ndarray.html#numpy.ndarray) shape=(height, width)

### <span id="page-121-3"></span>**Examples**

• *[Plot a map of velocities](#page-55-0)*

### **radial\_distances**

### <span id="page-121-0"></span>mcalf.utils.mask.radial\_distances(*n\_cols*, *n\_rows*)

Generates a 2D array of specified shape of radial distances from the centre.

### **Parameters**

- $n\_cols$  ([int](https://docs.python.org/3/library/functions.html#int)) Number of columns.
- **n\_rows**  $(int)$  $(int)$  $(int)$  Number of rows.

### **Returns**

**array** – Array of radial distances.

### **Return type**

[numpy.ndarray,](https://numpy.org/doc/stable/reference/generated/numpy.ndarray.html#numpy.ndarray) shape=(n\_rows, n\_cols)

### **See also:**

### [genmask](#page-120-0)

Generates a circular mask.

### <span id="page-121-2"></span>**mcalf.utils.plot Module**

### **Functions**

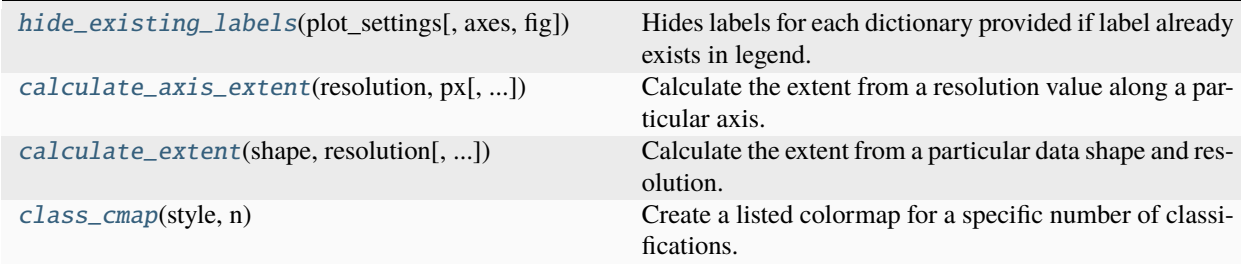

### **hide\_existing\_labels**

### <span id="page-121-1"></span>mcalf.utils.plot.hide\_existing\_labels(*plot\_settings*, *axes=None*, *fig=None*)

Hides labels for each dictionary provided if label already exists in legend.

- plot\_settings ([dict](https://docs.python.org/3/library/stdtypes.html#dict) of {str: dict}) Dictionary of lines to be plotted. Values must be dictionaries with a 'label' entry that this function my append with a '\_' to hide the label.
- axes ([list](https://docs.python.org/3/library/stdtypes.html#list) of [matplotlib.axes.Axes,](https://matplotlib.org/stable/api/_as_gen/matplotlib.axes.Axes.html#matplotlib.axes.Axes) optional, default=None) List of axes to extract lines labels from. Extracts axes from *fig* if omitted.
- fig (matplotlib. figure. Figure, optional, default=None) Figure to take line labels from. Uses current figure if omitted.

### **Notes**

Only the plot\_settings[\*]['label'] values are uses to assess if a label has already been used. Other *plot\_settings* parameters such as *color* are ignored.

### **Examples**

Import plotting package:

>>> import matplotlib.pyplot as plt

Define various plot settings:

```
>>> plot_settings = {
... 'LineA': {'color': 'r', 'label': 'A'},
... 'LineB': {'color': 'g', 'label': 'B'},
... 'LineC': {'color': 'b', 'label': 'C'},
... }
```
Create a figure and plot two lines on the first axes:

```
\gg fig, axes = plt.subplots(1, 2)
>>> axes[0].plot([0, 1], [0, 1], **plot_settings['LineA'])[<matplotlib.lines.Line2D object at 0x...>]
>>> axes[0].plot([0, 1], [1, 0], **plot_settings['LineB'])[<matplotlib.lines.Line2D object at 0x...>]
```
Set labels already used to be hidden if used again:

```
>>> hide_existing_labels(plot_settings)
```
Anything already used will have an underscore prepended:

```
>>> [x['label'] for x in plot_settings.values()]
['\_A', '\_B', 'C']
```
Plot two lines on the second axes:

```
>>> axes[1].plot([0, 1], [0, 1], **plot_settings['LineB']) # Label hidden
[<matplotlib.lines.Line2D object at 0x...>]
>>> axes[1].plot([0, 1], [1, 0], **plot_settings['LineC'])
[<matplotlib.lines.Line2D object at 0x...>]
```
Show the figure with the legend:

```
>>> fig.legend(ncol=3, loc='upper center')
<matplotlib.legend.Legend object at 0x...>
>>> plt.show()
>>> plt.close()
```
### <span id="page-123-2"></span>**calculate\_axis\_extent**

### <span id="page-123-1"></span>mcalf.utils.plot.calculate\_axis\_extent(*resolution*, *px*, *offset=0*, *unit='Mm'*)

Calculate the extent from a resolution value along a particular axis.

### **Parameters**

- resolution ([float](https://docs.python.org/3/library/functions.html#float) or [astropy.units.quantity.Quantity](https://docs.astropy.org/en/stable/api/astropy.units.Quantity.html#astropy.units.Quantity)) Length of each pixel. Unit defaults to *unit* is not an astropy quantity.
- $px (int)$  $px (int)$  $px (int)$  Number of pixels extent is being calculated for.
- **offset** ([int](https://docs.python.org/3/library/functions.html#int) or [float,](https://docs.python.org/3/library/functions.html#float)  $default=0$ ) Number of pixels from the 0 pixel to the first pixel. Defaults to the first pixel being at 0 length units. For example, in a 1000 pixel wide dataset, setting offset to -500 would place the 0 Mm location at the centre.
- unit ([str,](https://docs.python.org/3/library/stdtypes.html#str) default="Mm") Default unit string to use if *resolution* is not an astropy quantity.

### **Returns**

- **first** (*float*) First extent value.
- **last** (*float*) Last extent value.
- **unit** (*str*) Unit of extent values.

### **calculate\_extent**

<span id="page-123-0"></span>mcalf.utils.plot.calculate\_extent(*shape*, *resolution*, *offset=(0, 0)*, *ax=None*, *dimension=None*, *\*\*kwargs*) Calculate the extent from a particular data shape and resolution.

This function assumes a lower origin is being used with matplotlib.

- shape  $(tuple[int]) Shape(y, x)$  $(tuple[int]) Shape(y, x)$  $(tuple[int]) Shape(y, x)$  $(tuple[int]) Shape(y, x)$  of the [numpy.ndarray](https://numpy.org/doc/stable/reference/generated/numpy.ndarray.html#numpy.ndarray) of the data being plotted. First integer corresponds to the y-axis and the second integer is for the x-axis.
- resolution ([tuple\[](https://docs.python.org/3/library/stdtypes.html#tuple)[float\]](https://docs.python.org/3/library/functions.html#float) or [astropy.units.quantity.Quantity](https://docs.astropy.org/en/stable/api/astropy.units.Quantity.html#astropy.units.Quantity)) A 2-tuple  $(x, y)$  containing the length of each pixel in the x and y direction respectively. If a value has type [astropy.units.quantity.Quantity](https://docs.astropy.org/en/stable/api/astropy.units.Quantity.html#astropy.units.Quantity), its axis label will include its attached unit, otherwise the unit will default to Mm. The *ax* parameter must be specified to set its labels. If *resolution* is None, this function will immediately return None.
- offset ([tuple](https://docs.python.org/3/library/stdtypes.html#tuple)[\[float\]](https://docs.python.org/3/library/functions.html#float) or [int,](https://docs.python.org/3/library/functions.html#int) length=2, optional, default=(0, 0)) Two offset values  $(x, y)$  for the x and y axis respectively. Number of pixels from the 0 pixel to the first pixel. Defaults to the first pixel being at 0 length units. For example, in a 1000 pixel wide dataset, setting offset to -500 would place the 0 Mm location at the centre.
- ax ([matplotlib.axes.Axes,](https://matplotlib.org/stable/api/_as_gen/matplotlib.axes.Axes.html#matplotlib.axes.Axes) optional, default=None) Axes into which axis labels will be plotted. Defaults to not printing axis labels.
- dimension ([str](https://docs.python.org/3/library/stdtypes.html#str) or [tuple\[](https://docs.python.org/3/library/stdtypes.html#tuple)[str\]](https://docs.python.org/3/library/stdtypes.html#str) or [list\[](https://docs.python.org/3/library/stdtypes.html#list)str], length=2, optional, default=None) – If an *ax* (and *resolution*) is provided, use this string as the *dimension name* that appears before the (unit) in the axis label. A 2-tuple  $(x, y)$  or list  $[x, y]$  can instead be given to provide a different name for the x-axis and y-axis respectively. Defaults is equivalent to dimension=('x-axis', 'y-axis').
- \*\* kwargs Extra keyword arguments to pass to [calculate\\_axis\\_extent\(\)](#page-123-1).

<span id="page-124-3"></span>**extent** – The extent value that will be passed to matplotlib functions with a lower origin. Will return None if *resolution* is None.

### **Return type**

[tuple](https://docs.python.org/3/library/stdtypes.html#tuple)[\[float\]](https://docs.python.org/3/library/functions.html#float), length=4

### **class\_cmap**

### <span id="page-124-0"></span>mcalf.utils.plot.class\_cmap(*style*, *n*)

Create a listed colormap for a specific number of classifications.

### **Parameters**

- style  $(str)$  $(str)$  $(str)$  The named matplotlib colormap to extract a [ListedColormap](https://matplotlib.org/stable/api/_as_gen/matplotlib.colors.ListedColormap.html#matplotlib.colors.ListedColormap) from. Colours are selected from *vmin* to *vmax* at equidistant values in the range [0, 1]. The [ListedColormap](https://matplotlib.org/stable/api/_as_gen/matplotlib.colors.ListedColormap.html#matplotlib.colors.ListedColormap) produced will also show bad classifications and classifications out of range in grey. The 'original' style is a special case used since early versions of this code. It is a hardcoded list of 5 colours. When the number of classifications exceeds 5, style='viridis' will be used.
- $\mathbf{n}$  ([int](https://docs.python.org/3/library/functions.html#int)) Number of colours (i.e., number of classifications) to include in the colormap.

### **Returns**

**cmap** – Colormap generated for classifications.

### **Return type**

[matplotlib.colors.ListedColormap](https://matplotlib.org/stable/api/_as_gen/matplotlib.colors.ListedColormap.html#matplotlib.colors.ListedColormap)

### <span id="page-124-2"></span>**mcalf.utils.collections Module**

### **Classes**

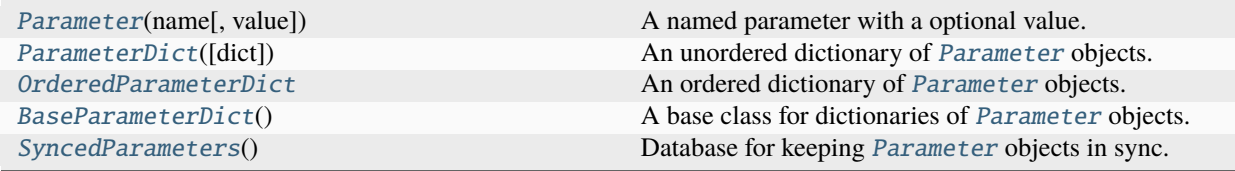

### **Parameter**

<span id="page-124-1"></span>class mcalf.utils.collections.Parameter(*name*, *value=None*)

Bases: [object](https://docs.python.org/3/library/functions.html#object)

A named parameter with a optional value.

The value can be changed at any time and very basic operations can be queued and evaluated on demand.

- name  $(str)$  $(str)$  $(str)$  Name of parameter.
- value ([int](https://docs.python.org/3/library/functions.html#int) or [float,](https://docs.python.org/3/library/functions.html#float) optional, default=None) Value of parameter. Other types may work but not supported.

### <span id="page-125-0"></span>name

Name of parameter.

**Type** [str](https://docs.python.org/3/library/stdtypes.html#str)

### value

Value of parameter, without operations applied.

**Type**

[int](https://docs.python.org/3/library/functions.html#int) or [float](https://docs.python.org/3/library/functions.html#float)

### operations

List of operations to apply.

**Type** [list](https://docs.python.org/3/library/stdtypes.html#list)

### **Raises**

- [ValueError](https://docs.python.org/3/library/exceptions.html#ValueError) The parameter is evaluated without a value.
- [NotImplementedError](https://docs.python.org/3/library/exceptions.html#NotImplementedError) Operations which require parentheses are applied.

### **See also:**

### Parameters

Collection of synced Parameter objects.

### **Notes**

Basic operations can be applied to this object, i.e.,  $+$ ,  $-$ ,  $*$  and  $\prime$ . The Parameter object must be the leftmost entity in an expression. Expressions which require parentheses are not supported. The only types that are supported in expressions are Parameter, float and int. Any type should work as a value for Parameter (such as an array), however, only float and int are supported. See the examples for more details in how it works.

### **Examples**

```
>>> Parameter('x')
'x'
>>> Parameter('x', 12)
'12'
\gg> Parameter('x') + 1
'x+1'
>>> Parameter('x', 1) + 1
'x+1'
>>> a = Parameter('y') * 2>>> a
'y*2'
\gg a.value = 5
\gg a == 10
True
>>> a.eval()
10
```
(continues on next page)

(continued from previous page)

<span id="page-126-2"></span>>>> (a \* 10).eval() 100 >>> a \* 10 + 1.5 'y\*2\*10+1.5' >>>  $(a + 10)^{*}$  2 Traceback (most recent call last): ... NotImplementedError: Parameter equations with brackets are not supported.

### **Attributes Summary**

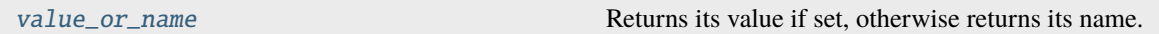

### **Methods Summary**

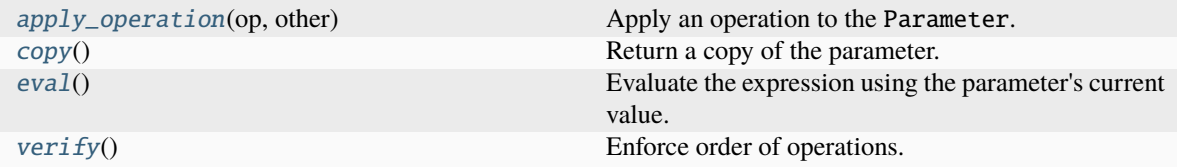

### **Attributes Documentation**

### <span id="page-126-0"></span>value\_or\_name

Returns its value if set, otherwise returns its name.

### **Methods Documentation**

### <span id="page-126-1"></span>apply\_operation(*op*, *other*)

Apply an operation to the Parameter.

### **Parameters**

- op  $(str)$  $(str)$  $(str)$  Operation symbol to apply. +, -, \* or /.
- other  $(f$ loat or  $int$ ) Number on RHS.

### **Returns**

A copy of self with the operation added to the queue.

### **Return type**

obj

### <span id="page-127-5"></span>**Notes**

You should only use this method directly if a builtin Python operation is not otherwise implemented in this class, i.e., do  $a + 1$  and not  $a$ . apply\_operation('+', 1).

### <span id="page-127-2"></span>copy()

Return a copy of the parameter.

### <span id="page-127-3"></span>eval()

Evaluate the expression using the parameter's current value.

<span id="page-127-4"></span>verify()

Enforce order of operations.

### **ParameterDict**

```
class mcalf.utils.collections.ParameterDict(dict=None, /, **kwargs)
```
Bases: [BaseParameterDict](#page-128-0), [UserDict](https://docs.python.org/3/library/collections.html#collections.UserDict)

An unordered dictionary of [Parameter](#page-124-1) objects.

The same parameters existing across multiple dictionary values can be kept in sync with each other. For a [Parameter](#page-124-1) object to be kept in sync it must be located in the dictionary such that {key: Parameter} or {key: List[Parameter]}.

### **Examples**

```
>>> d = ParameterDict({
\ldots 'a': Parameter('x') + 1,
... 'b': [2, Parameter('x'), 5],
\ldots \qquad c' : \{1, 2, 3\},... })
>>> d
{'a': 'x+1', 'b': [2, 'x', 5], 'c': {1, 2, 3}}
>>> d.update_parameter('x', 1)
\gg d.eval()
{'a': 2, 'b': [2, 1, 5], 'c': {1, 2, 3}}
```
### **OrderedParameterDict**

### <span id="page-127-1"></span>class mcalf.utils.collections.OrderedParameterDict

Bases: [BaseParameterDict](#page-128-0), [OrderedDict](https://docs.python.org/3/library/collections.html#collections.OrderedDict)

An ordered dictionary of [Parameter](#page-124-1) objects.

The same parameters existing across multiple dictionary values can be kept in sync with each other. For a [Parameter](#page-124-1) object to be kept in sync it must be located in the dictionary such that {key: Parameter} or {key: List[Parameter]}.

### <span id="page-128-3"></span>**Examples**

```
>>> d = OrderedParameterDict([
\ldots ('a', Parameter('x') + 1),
... ('b', [2, Parameter('x'), 5]),
\ldots ('c', {1, 2, 3}),
... ])
>>> d
OrderedParameterDict([('a', 'x+1'), ('b', [2, 'x', 5]), ('c', {1, 2, 3})])
>>> d.update_parameter('x', 1)
\gg d.eval()
OrderedDict([('a', 2), ('b', [2, 1, 5]), ('c', {1, 2, 3})])
```
### **BaseParameterDict**

### <span id="page-128-0"></span>class mcalf.utils.collections.BaseParameterDict

Bases: [SyncedParameters](#page-128-1)

A base class for dictionaries of [Parameter](#page-124-1) objects.

The same parameters existing across multiple dictionary values can be kept in sync with each other. For a [Parameter](#page-124-1) object to be kept in sync it must be located in the dictionary such that {key: Parameter} or {key: List[Parameter]}.

### **Methods Summary**

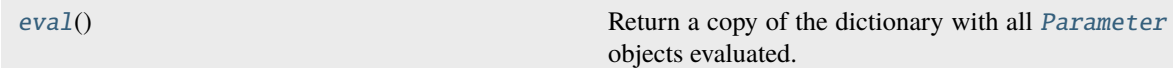

### **Methods Documentation**

### <span id="page-128-2"></span>eval()

Return a copy of the dictionary with all [Parameter](#page-124-1) objects evaluated.

### **SyncedParameters**

### <span id="page-128-1"></span>class mcalf.utils.collections.SyncedParameters

Bases: [object](https://docs.python.org/3/library/functions.html#object)

Database for keeping [Parameter](#page-124-1) objects in sync.

[Parameter](#page-124-1) objects with the same name can be linked with this class and kept in sync with each other.

### <span id="page-129-3"></span>**Examples**

```
\gg a = Parameter('x') + 1
\gg b = Parameter('x', 2) * 3
\gg c = Parameter('y')
```
Now that [Parameter](#page-124-1) objects have been created, we can keep them in sync.

```
>>> s = SyncedParameters()
>>> s.track_object(a)
>>> s.track_object(b)
>>> s.track_object(c)
```
Notice how the value of *a* has been synced to match the value provided in *b*.

```
\gg a == 3
True
```
The value of a named parameter can be updated and the change is propagated to all [Parameter](#page-124-1) objects of that name.

```
>>> s.update_parameter('x', 3)
\gg a == 4
True
\gg b = 9True
```
### **Methods Summary**

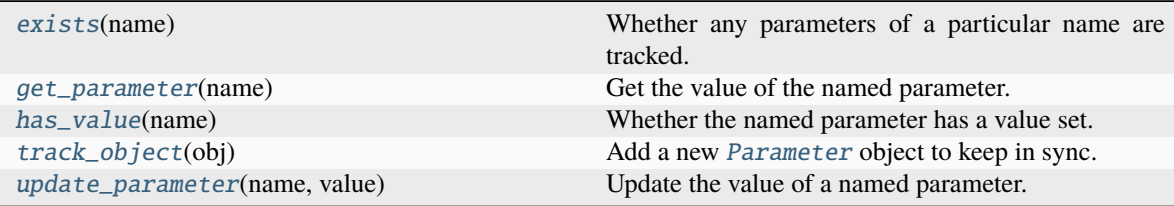

### **Methods Documentation**

```
exists(name: str) → bool
```
Whether any parameters of a particular name are tracked.

```
get_parameter(name)
```
Get the value of the named parameter.

### **Parameters**

**name**  $(str)$  $(str)$  $(str)$  – Name of parameter to get value of.

### **Returns**

The current value of the parameter. None if not set.

### <span id="page-129-2"></span>**Return type**

value

### <span id="page-130-3"></span>has\_value(*name: [str](https://docs.python.org/3/library/stdtypes.html#str)*) → [bool](https://docs.python.org/3/library/functions.html#bool)

Whether the named parameter has a value set.

### <span id="page-130-0"></span>track\_object(*obj*)

Add a new [Parameter](#page-124-1) object to keep in sync.

### **Parameters**

**obj** (*[Parameter](#page-124-1)*) – The parameter object to keep in sync.

### **Notes**

Any objects added must not have a value that contradicts the existing value of the parameter (if set). Objects added which have no value set will inherit the value of the other parameters of the same name.

### <span id="page-130-1"></span>update\_parameter(*name*, *value*)

Update the value of a named parameter.

All tracked [Parameter](#page-124-1) objects of this name will be updated.

### **Parameters**

- name  $(string)$  Name of parameter to update.
- value ([float](https://docs.python.org/3/library/functions.html#float) or  $int$ ) New value of parameter. Other types may work.

### **Class Inheritance Diagram**

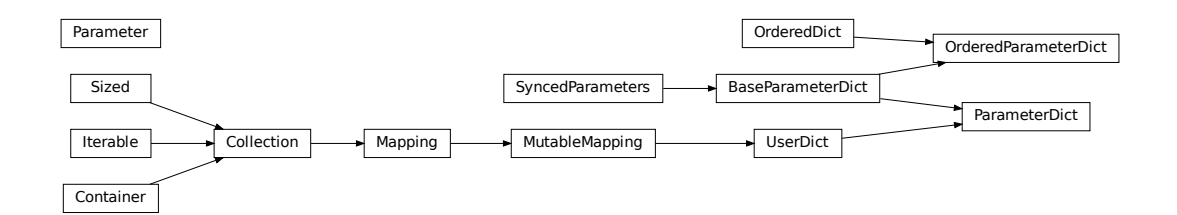

### <span id="page-130-2"></span>**mcalf.utils.misc Module**

### **Functions**

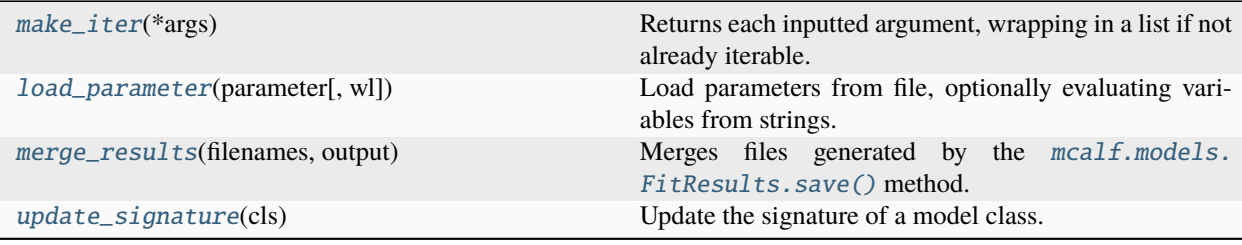

### <span id="page-131-2"></span>**make\_iter**

#### <span id="page-131-0"></span>mcalf.utils.misc.make\_iter(*\*args*)

Returns each inputted argument, wrapping in a list if not already iterable.

#### **Parameters**

\*args – Arguments to make iterable.

### **Returns**

*\*args* converted to iterables.

**Return type** iterables

### **Examples**

```
>>> make_iter(1)
[[1]]
```

```
>>> make_iter(1, 2, 3)
[[1], [2], [3]]
```

```
>>> make_iter(1, [2], 3)
[[1], [2], [3]]
```
It is intended that a list of arguments be passed to the function for conversion:

```
>>> make_iter(*[1, [2], 3])
[[1], [2], [3]]
```
Remember that strings are already iterable!

```
>>> make_iter(*[[1, 2, 3], (4, 5, 6), "a"])
[1, 2, 3], (4, 5, 6), 'a']
```
### **load\_parameter**

#### <span id="page-131-1"></span>mcalf.utils.misc.load\_parameter(*parameter*, *wl=None*)

Load parameters from file, optionally evaluating variables from strings.

Loads the parameter from string or file.

### **Parameters**

- **parameter**  $(str)$  $(str)$  $(str)$  Parameter to load, either string of Python list/number or filename string. Supported filename extensions are '.fits', '.fit', '.fts', '.csv', '.txt', '.npy', '.npz', and '.sav'. If the file does not exist, it will assume the string is a Python expression.
- wl ([float,](https://docs.python.org/3/library/functions.html#float) optional, default=None) Central line core wavelength to replace 'wl' in strings. Will only replace occurrences in the *parameter* variable itself or in files with extension ".csv" or ".txt". When using *wl*, also use 'inf' and 'nan' as required.

#### **Returns**

**value** – Value of parameter in easily computable format (not string).

### <span id="page-132-2"></span>**Return type**

[numpy.ndarray](https://numpy.org/doc/stable/reference/generated/numpy.ndarray.html#numpy.ndarray) or [list](https://docs.python.org/3/library/stdtypes.html#list) of floats

### **Examples**

```
>>> load_parameter("wl + 4.2", wl=7.1)
11.3
```

```
>>> load_parameter("[wl + 4.2, 5.2 - inf, 5 > 3]", wl=7.1)
[11.3, -inf, 1.0]
```
Filenames are given as follows:

```
\gg \times = load_parameter("datafile.csv", wl=12.4)
```

```
\gg \times = load_parameter("datafile.fits")
```
If the file does not exist, the function will assume that the string is a Python expression, possibly leading to an error:

```
>>> load_parameter("nonexistant.csv")
Traceback (most recent call last):
 ...
TypeError: 'NoneType' object is not subscriptable
```
### **merge\_results**

```
mcalf.utils.misc.merge_results(filenames, output)
```
Merges files generated by the [mcalf.models.FitResults.save\(\)](#page-72-0) method.

### **Parameters**

- filenames ([list](https://docs.python.org/3/library/stdtypes.html#list) of [str,](https://docs.python.org/3/library/stdtypes.html#str) length>1) List of FITS files generated by  $\text{mcalf}$ . models. [FitResults.save\(\)](#page-72-0) method.
- output  $(str)$  $(str)$  $(str)$  Name of FITS file to save merged input files to. Will be clobbered.

### **Notes**

See [mcalf.models.FitResults\(\)](#page-71-1) for details on the output FITS file data structure.

### **update\_signature**

### <span id="page-132-1"></span>mcalf.utils.misc.update\_signature(*cls*)

Update the signature of a model class.

### **Parameters**

cls ([type](https://docs.python.org/3/library/functions.html#type)) – The model class to set a *cls.\_\_init\_\_.\_\_signature\_\_* for.

### **Notes**

This should be called during import of the model class. This function should be called for every class in the model class hierarchy in order starting from *~mcalf.models.ModelBase*.

# **1.3 Contributor Covenant Code of Conduct**

## **1.3.1 Our Pledge**

We as members, contributors, and leaders pledge to make participation in our community a harassment-free experience for everyone, regardless of age, body size, visible or invisible disability, ethnicity, sex characteristics, gender identity and expression, level of experience, education, socio-economic status, nationality, personal appearance, race, religion, or sexual identity and orientation.

We pledge to act and interact in ways that contribute to an open, welcoming, diverse, inclusive, and healthy community.

## **1.3.2 Our Standards**

Examples of behavior that contributes to a positive environment for our community include:

- Demonstrating empathy and kindness toward other people
- Being respectful of differing opinions, viewpoints, and experiences
- Giving and gracefully accepting constructive feedback
- Accepting responsibility and apologizing to those affected by our mistakes, and learning from the experience
- Focusing on what is best not just for us as individuals, but for the overall community

Examples of unacceptable behavior include:

- The use of sexualized language or imagery, and sexual attention or advances of any kind
- Trolling, insulting or derogatory comments, and personal or political attacks
- Public or private harassment
- Publishing others' private information, such as a physical or email address, without their explicit permission
- Other conduct which could reasonably be considered inappropriate in a professional setting

### **1.3.3 Enforcement Responsibilities**

Community leaders are responsible for clarifying and enforcing our standards of acceptable behavior and will take appropriate and fair corrective action in response to any behavior that they deem inappropriate, threatening, offensive, or harmful.

Community leaders have the right and responsibility to remove, edit, or reject comments, commits, code, wiki edits, issues, and other contributions that are not aligned to this Code of Conduct, and will communicate reasons for moderation decisions when appropriate.

### **1.3.4 Scope**

This Code of Conduct applies within all community spaces, and also applies when an individual is officially representing the community in public spaces. Examples of representing our community include using an official e-mail address, posting via an official social media account, or acting as an appointed representative at an online or offline event.

### **1.3.5 Enforcement**

Instances of abusive, harassing, or otherwise unacceptable behavior may be reported to the community leaders responsible for enforcement at [mcalf@macbride.me.](mailto:mcalf@macbride.me) All complaints will be reviewed and investigated promptly and fairly.

All community leaders are obligated to respect the privacy and security of the reporter of any incident.

### **1.3.6 Enforcement Guidelines**

Community leaders will follow these Community Impact Guidelines in determining the consequences for any action they deem in violation of this Code of Conduct:

### **1. Correction**

**Community Impact**: Use of inappropriate language or other behavior deemed unprofessional or unwelcome in the community.

**Consequence**: A private, written warning from community leaders, providing clarity around the nature of the violation and an explanation of why the behavior was inappropriate. A public apology may be requested.

### **2. Warning**

**Community Impact**: A violation through a single incident or series of actions.

**Consequence**: A warning with consequences for continued behavior. No interaction with the people involved, including unsolicited interaction with those enforcing the Code of Conduct, for a specified period of time. This includes avoiding interactions in community spaces as well as external channels like social media. Violating these terms may lead to a temporary or permanent ban.

### **3. Temporary Ban**

**Community Impact**: A serious violation of community standards, including sustained inappropriate behavior.

**Consequence**: A temporary ban from any sort of interaction or public communication with the community for a specified period of time. No public or private interaction with the people involved, including unsolicited interaction with those enforcing the Code of Conduct, is allowed during this period. Violating these terms may lead to a permanent ban.

### **4. Permanent Ban**

**Community Impact**: Demonstrating a pattern of violation of community standards, including sustained inappropriate behavior, harassment of an individual, or aggression toward or disparagement of classes of individuals.

**Consequence**: A permanent ban from any sort of public interaction within the community.

## **1.3.7 Attribution**

This Code of Conduct is adapted from the [Contributor Covenant,](https://www.contributor-covenant.org) version 2.0, available at [https://www.](https://www.contributor-covenant.org/version/2/0/code_of_conduct.html) [contributor-covenant.org/version/2/0/code\\_of\\_conduct.html.](https://www.contributor-covenant.org/version/2/0/code_of_conduct.html)

Community Impact Guidelines were inspired by [Mozilla's code of conduct enforcement ladder.](https://github.com/mozilla/diversity)

For answers to common questions about this code of conduct, see the FAQ at [https://www.contributor-covenant.org/faq.](https://www.contributor-covenant.org/faq) Translations are available at [https://www.contributor-covenant.org/translations.](https://www.contributor-covenant.org/translations)

# **1.4 MCALF Licence**

MCALF is licensed under the terms of the BSD 2-Clause license.

Copyright (c) 2020 Conor MacBride All rights reserved.

Redistribution and use in source and binary forms, with or without modification, are permitted provided that the following conditions are met:

- Redistributions of source code must retain the above copyright notice, this list of conditions and the following disclaimer.
- Redistributions in binary form must reproduce the above copyright notice, this list of conditions and the following disclaimer in the documentation and/or other materials provided with the distribution.

THIS SOFTWARE IS PROVIDED BY THE COPYRIGHT HOLDERS AND CONTRIBUTORS "AS IS" AND ANY EXPRESS OR IMPLIED WARRANTIES, INCLUDING, BUT NOT LIMITED TO, THE IMPLIED WARRANTIES OF MERCHANTABILITY AND FITNESS FOR A PARTICULAR PURPOSE ARE DISCLAIMED. IN NO EVENT SHALL THE COPYRIGHT HOLDER OR CONTRIBUTORS BE LIABLE FOR ANY DIRECT, INDIRECT, IN-CIDENTAL, SPECIAL, EXEMPLARY, OR CONSEQUENTIAL DAMAGES (INCLUDING, BUT NOT LIMITED TO, PROCUREMENT OF SUBSTITUTE GOODS OR SERVICES; LOSS OF USE, DATA, OR PROFITS; OR BUSI-NESS INTERRUPTION) HOWEVER CAUSED AND ON ANY THEORY OF LIABILITY, WHETHER IN CON-TRACT, STRICT LIABILITY, OR TORT (INCLUDING NEGLIGENCE OR OTHERWISE) ARISING IN ANY WAY OUT OF THE USE OF THIS SOFTWARE, EVEN IF ADVISED OF THE POSSIBILITY OF SUCH DAMAGE.

# **PYTHON MODULE INDEX**

m

mcalf.models, [66](#page-69-0) mcalf.profiles, [98](#page-101-0) mcalf.profiles.gaussian, [102](#page-105-0) mcalf.profiles.voigt, [98](#page-101-1) mcalf.utils, [113](#page-116-2) mcalf.utils.collections, [121](#page-124-2) mcalf.utils.mask, [117](#page-120-1) mcalf.utils.misc, [127](#page-130-2) mcalf.utils.plot, [118](#page-121-2) mcalf.utils.smooth, [114](#page-117-1) mcalf.utils.spec, [113](#page-116-3) mcalf.visualisation, [103](#page-106-0)

## **INDEX**

## Symbols

\_\_dict\_\_ (*mcalf.models.FitResult attribute*), [67](#page-70-1) \_curve\_fit() (*mcalf.models.ModelBase method*), [88](#page-91-0) \_fit() (*mcalf.models.ModelBase method*), [88](#page-91-0) \_get\_time\_row\_column() (*mcalf.models.ModelBase method*), [89](#page-92-0) \_load\_data() (*mcalf.models.ModelBase method*), [90](#page-93-1) \_set\_prefilter() (*mcalf.models.ModelBase method*),  $9<sub>0</sub>$ 

\_validate\_base\_attributes() (*mcalf.models.ModelBase method*), [90](#page-93-1)

## A

absorption\_guess (*mcalf.models.IBIS8542Model attribute*), [72](#page-75-0) absorption\_max\_bound (*mcalf.models.IBIS8542Model attribute*), [72](#page-75-0) absorption\_min\_bound (*mcalf.models.IBIS8542Model attribute*), [72](#page-75-0) absorption\_x\_scale (*mcalf.models.IBIS8542Model attribute*), [73](#page-76-0) active\_wavelength (*mcalf.models.IBIS8542Model attribute*), [73](#page-76-0) append() (*mcalf.models.FitResults method*), [69](#page-72-1) apply\_operation() (*mcalf.utils.collections.Parameter method*), [123](#page-126-2) array (*mcalf.models.IBIS8542Model attribute*), [74](#page-77-0) array (*mcalf.models.ModelBase attribute*), [86](#page-89-0)

## B

background (*mcalf.models.IBIS8542Model attribute*), [74](#page-77-0) background (*mcalf.models.ModelBase attribute*), [86](#page-89-0) bar() (*in module mcalf.visualisation*), [104](#page-107-1) BaseParameterDict (*class in mcalf.utils.collections*), [125](#page-128-3)

# C

calculate\_axis\_extent() (*in module mcalf.utils.plot*), [120](#page-123-2) calculate\_extent() (*in module mcalf.utils.plot*), [120](#page-123-2) chi2 (*mcalf.models.FitResult attribute*), [67](#page-70-1)

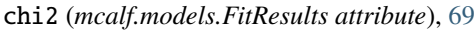

class\_cmap() (*in module mcalf.utils.plot*), [121](#page-124-3)

classification (*mcalf.models.FitResult attribute*), [67](#page-70-1)

classifications (*mcalf.models.FitResults attribute*), [68](#page-71-2)

classify\_spectra() (*mcalf.models.IBIS8542Model method*), [76](#page-79-0)

classify\_spectra() (*mcalf.models.ModelBase method*), [90](#page-93-1)

constant\_wavelengths (*mcalf.models.IBIS8542Model attribute*), [73](#page-76-0)

constant\_wavelengths (*mcalf.models.ModelBase attribute*), [86](#page-89-0)

```
copy() (mcalf.utils.collections.Parameter method), 124
```
# D

- default\_ibis8542model\_kwargs (*mcalf.models.IBIS8542Model attribute*), [75](#page-78-0)
- default\_kwargs (*mcalf.models.IBIS8542Model attribute*), [75](#page-78-0)
- default\_kwargs (*mcalf.models.ModelBase attribute*), [87](#page-90-0)
- default\_modelbase\_kwargs (*mcalf.models.IBIS8542Model attribute*), [75](#page-78-0)
- default\_modelbase\_kwargs

(*mcalf.models.ModelBase attribute*), [87](#page-90-0)

double\_voigt() (*in module mcalf.profiles.voigt*), [102](#page-105-1)

```
double_voigt_nobg() (in module mcalf.profiles.voigt),
         101
```
## E

emission\_guess (*mcalf.models.IBIS8542Model attribute*), [72](#page-75-0)

emission\_max\_bound (*mcalf.models.IBIS8542Model attribute*), [72](#page-75-0)

emission\_min\_bound (*mcalf.models.IBIS8542Model attribute*), [72](#page-75-0)

emission\_x\_scale (*mcalf.models.IBIS8542Model attribute*), [73](#page-76-0)

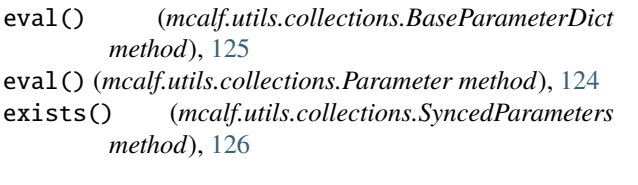

## F

fit() (*mcalf.models.IBIS8542Model method*), [77](#page-80-0) fit() (*mcalf.models.ModelBase method*), [92](#page-95-0) fit\_spectrum() (*mcalf.models.IBIS8542Model method*), [79](#page-82-0) fit\_spectrum() (*mcalf.models.ModelBase method*), [93](#page-96-0) FitResult (*class in mcalf.models*), [67](#page-70-1) FitResults (*class in mcalf.models*), [68](#page-71-2)

# G

gaussian\_kern\_3d() (*in module mcalf.utils.smooth*), [115](#page-118-2) generate\_sigma() (*in module mcalf.utils.spec*), [114](#page-117-2) genmask() (*in module mcalf.utils.mask*), [117](#page-120-2) get\_parameter() (*mcalf.utils.collections.SyncedParameters* mcalf.utils.spec *method*), [126](#page-129-3) get\_spectra() (*mcalf.models.IBIS8542Model method*), [79](#page-82-0) get\_spectra() (*mcalf.models.ModelBase method*), [94](#page-97-0) H has\_value() (*mcalf.utils.collections.SyncedParameters*

*method*), [126](#page-129-3)

### hide\_existing\_labels() (*in module mcalf.utils.plot*), [118](#page-121-3)

## I

IBIS8542Model (*class in mcalf.models*), [70](#page-73-2) impl (*mcalf.models.IBIS8542Model attribute*), [73](#page-76-0) index (*mcalf.models.FitResult attribute*), [67](#page-70-1) init\_class\_data() (*in module mcalf.visualisation*), [105](#page-108-1)

## L

load\_array() (*mcalf.models.IBIS8542Model method*), [81](#page-84-0) load\_array() (*mcalf.models.ModelBase method*), [95](#page-98-0) load\_background() (*mcalf.models.IBIS8542Model method*), [81](#page-84-0) load\_background() (*mcalf.models.ModelBase method*), [96](#page-99-0) load\_parameter() (*in module mcalf.utils.misc*), [128](#page-131-2)

## M

make\_iter() (*in module mcalf.utils.misc*), [128](#page-131-2) mask\_classifications() (*in module mcalf.utils.smooth*), [116](#page-119-2)

mcalf.models module, [66](#page-69-1) mcalf.profiles module, [98](#page-101-2) mcalf.profiles.gaussian module, [102](#page-105-1) mcalf.profiles.voigt module, [98](#page-101-2) mcalf.utils module, [113](#page-116-4) mcalf.utils.collections module, [121](#page-124-3) mcalf.utils.mask module, [117](#page-120-2) mcalf.utils.misc module, [127](#page-130-3) mcalf.utils.plot module, [118](#page-121-3) mcalf.utils.smooth module, [114](#page-117-2) module, [113](#page-116-4) mcalf.visualisation module, [103](#page-106-1) merge\_results() (*in module mcalf.utils.misc*), [129](#page-132-2) ModelBase (*class in mcalf.models*), [84](#page-87-1) module mcalf.models, [66](#page-69-1) mcalf.profiles, [98](#page-101-2) mcalf.profiles.gaussian, [102](#page-105-1) mcalf.profiles.voigt, [98](#page-101-2) mcalf.utils, [113](#page-116-4) mcalf.utils.collections, [121](#page-124-3) mcalf.utils.mask, [117](#page-120-2) mcalf.utils.misc, [127](#page-130-3) mcalf.utils.plot, [118](#page-121-3) mcalf.utils.smooth, [114](#page-117-2) mcalf.utils.spec, [113](#page-116-4) mcalf.visualisation, [103](#page-106-1) moving\_average() (*in module mcalf.utils.smooth*), [115](#page-118-2)

## N

n\_parameters (*mcalf.models.FitResults attribute*), [69](#page-72-1) name (*mcalf.utils.collections.Parameter attribute*), [121](#page-124-3) neural\_network (*mcalf.models.IBIS8542Model attribute*), [73](#page-76-0) neural\_network (*mcalf.models.ModelBase attribute*), [85](#page-88-0) normalise\_spectrum() (*in module mcalf.utils.spec*), [113](#page-116-4)

## O

operations (*mcalf.utils.collections.Parameter attribute*), [122](#page-125-0)

OrderedParameterDict (*class in mcalf.utils.collections*), [124](#page-127-5) original\_wavelengths (*mcalf.models.IBIS8542Model attribute*), [73](#page-76-0) original\_wavelengths (*mcalf.models.ModelBase at-*

*tribute*), [85](#page-88-0) output (*mcalf.models.IBIS8542Model attribute*), [74](#page-77-0)

output (*mcalf.models.ModelBase attribute*), [86](#page-89-0)

## P

Parameter (*class in mcalf.utils.collections*), [121](#page-124-3) ParameterDict (*class in mcalf.utils.collections*), [124](#page-127-5) parameters (*mcalf.models.FitResult attribute*), [67](#page-70-1) parameters (*mcalf.models.FitResults attribute*), [68](#page-71-2) plot() (*mcalf.models.FitResult method*), [68](#page-71-2) plot() (*mcalf.models.IBIS8542Model method*), [82](#page-85-1) plot\_class\_map() (*in module mcalf.visualisation*), [106](#page-109-1) plot\_classifications() (*in module mcalf.visualisation*), [108](#page-111-0) plot\_ibis8542() (*in module mcalf.visualisation*), [109](#page-112-0) plot\_map() (*in module mcalf.visualisation*), [110](#page-113-0) plot\_separate() (*mcalf.models.IBIS8542Model method*), [83](#page-86-2) plot\_spectrum() (*in module mcalf.visualisation*), [112](#page-115-0) plot\_subtraction() (*mcalf.models.IBIS8542Model method*), [83](#page-86-2) prefilter\_response (*mcalf.models.IBIS8542Model attribute*), [74](#page-77-0) prefilter\_response (*mcalf.models.ModelBase attribute*), [86](#page-89-0) profile (*mcalf.models.FitResult attribute*), [67](#page-70-1)

profile (*mcalf.models.FitResults attribute*), [69](#page-72-1)

# Q

quiescent\_wavelength (*mcalf.models.IBIS8542Model attribute*), [73](#page-76-0)

# R

radial\_distances() (*in module mcalf.utils.mask*), [118](#page-121-3) random\_state (*mcalf.models.IBIS8542Model attribute*), [73](#page-76-0) reinterpolate\_spectrum() (*in module mcalf.utils.spec*), [113](#page-116-4)

# S

save() (*mcalf.models.FitResults method*), [69](#page-72-1) sigma (*mcalf.models.IBIS8542Model attribute*), [74](#page-77-0) sigma (*mcalf.models.ModelBase attribute*), [86](#page-89-0) single\_gaussian() (*in module mcalf.profiles.gaussian*), [103](#page-106-1) smooth\_cube() (*in module mcalf.utils.smooth*), [116](#page-119-2) stationary\_line\_core (*mcalf.models.IBIS8542Model attribute*), [73,](#page-76-0) [76](#page-79-0)

stationary\_line\_core (*mcalf.models.ModelBase attribute*), [85,](#page-88-0) [87](#page-90-0) success (*mcalf.models.FitResult attribute*), [67](#page-70-1) success (*mcalf.models.FitResults attribute*), [69](#page-72-1)

SyncedParameters (*class in mcalf.utils.collections*), [125](#page-128-3)

# T

- test() (*mcalf.models.IBIS8542Model method*), [83](#page-86-2)
- test() (*mcalf.models.ModelBase method*), [96](#page-99-0)
- time (*mcalf.models.FitResults attribute*), [69](#page-72-1)

track\_object() (*mcalf.utils.collections.SyncedParameters method*), [127](#page-130-3)

train() (*mcalf.models.IBIS8542Model method*), [84](#page-87-1)

train() (*mcalf.models.ModelBase method*), [97](#page-100-0)

# U

update\_parameter() (*mcalf.utils.collections.SyncedParameters method*), [127](#page-130-3)

update\_signature() (*in module mcalf.utils.misc*), [129](#page-132-2)

### V

value (*mcalf.utils.collections.Parameter attribute*), [122](#page-125-0) value\_or\_name (*mcalf.utils.collections.Parameter attribute*), [123](#page-126-2) velocities() (*mcalf.models.FitResults method*), [70](#page-73-2) velocity() (*mcalf.models.FitResult method*), [68](#page-71-2) verify() (*mcalf.utils.collections.Parameter method*), [124](#page-127-5) voigt() (*in module mcalf.profiles.voigt*), [100](#page-103-0) voigt\_faddeeva() (*in module mcalf.profiles.voigt*), [99](#page-102-0) voigt\_integrate() (*in module mcalf.profiles.voigt*), [98](#page-101-2)

voigt\_mclean() (*in module mcalf.profiles.voigt*), [99](#page-102-0)

voigt\_nobg() (*in module mcalf.profiles.voigt*), [100](#page-103-0)